การสั่งซื้อแบบประหยัดสำหรับสินค้าคงคลังหลายชนิดที่มีข้อจำกัดเชิงสมรรถภาพร่วมกัน โดยวิธีการหาคำตอบแบบฮิวริสติก กรณีศึกษา: โรงงานประกอบรถยนต์

นายมนตรา พิริยเลิศศักดิ์

วิทยานิพนธ์นี้เป็นส่วนหนึ่งของการศึกษาตามหลักสูตรปริญญาวิศวกรรมศาสตรมหาบัณทิต สาขาวิชาวิศวกรรมอุตสาหการ ภาควิชาวิศวกรรมอุตสาหการ คณะวิศวกรรมศาสตร์ จุฬาลงกรณ์มหาวิทยาลัย ปีการศึกษา 2548 ISBN 974-17-4913-9 ลิขสิทธิ์ของจุฬาลงกรณ์มหาวิทยาลัย

## HEURICTIC SEARCH METHOD FOR CAPACITATED MULTI-ITEM LOT-SIZING PROBLEM A CASE STUDY: AN AUTOMOBILE ASSEMBLY PLANT

Mr. Montra Piriyalertsak

A Thesis Submitted in Partial Fulfillment of the Requirements for the Degree of Master of Engineering Program in Industrial Engineering Department of Industrial Engineering Faculty of Engineering Chulalongkorn University Academic Year 2005 ISBN 974-17-4913-9

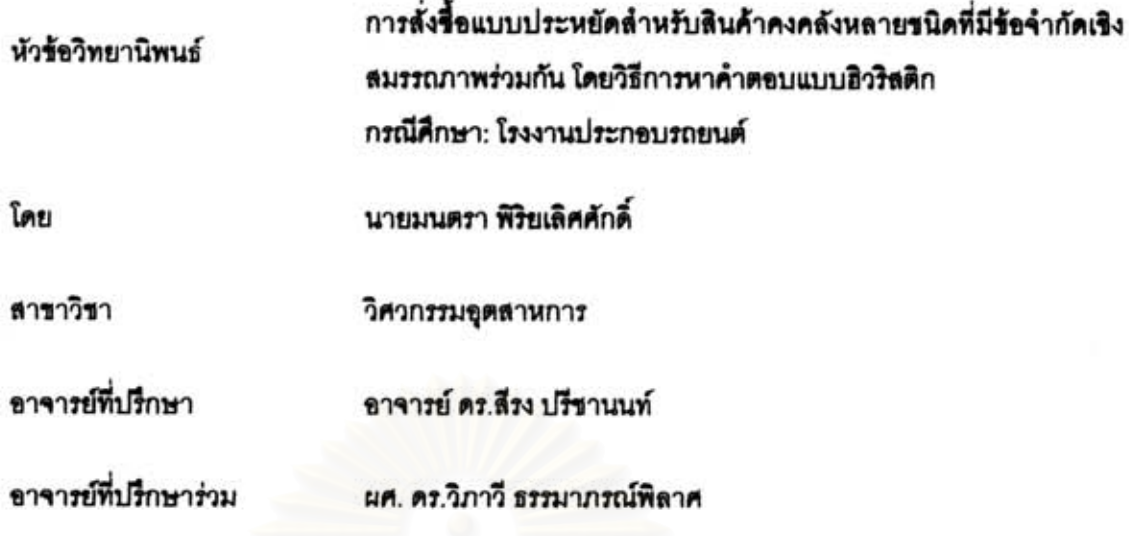

คณะวิศวกรรมศาสตร์ จุฬาลงกรณ์มหาวิทยาลัย อนุมัติให้นับวิทยานิพนธ์ฉบับนี้ เป็นส่วนหนึ่งของการศึกษาตามหลักสูตรปริญญามหาบัณฑิต

คณบดีคณะวิศวกรรมศาสตร์

(ศาสตราจารย์ ดร. ดิเรก ลาวัณย์ศิริ)

คณะกรรมการสอบวิทยานิพนธ์

 $2$ 

(ศาสตราจารย์ คร. ศิริจันทร์ ทองประเสริฐ)

 $\sim$ 

(อาจารย์ ดร.ลีรง ปรีชานนท์)

<u>อิงงาร์ เมือง เมือง เมือง เมือง เมือง เมือง เมือง เมือง เมือง เมือง เมือง เมือง เมือง เมือง เมือง เมือง เมือง</u>

(ผศ. ดร.วิภาวี ธรรมาภรณ์พิลาศ)

(ผศ. คร.ปวีณา เขาวลิตวงศ์)

มนตรา พิริยเลิศศักดิ์ : การสั่งขี้อแบบประหยัดลำหรับสินค้าคงคลังหลายขนิดที่มีข้อจำกัดเขิง สมรรถภาพร่วมกัน โดยวิธีการหาคำตอบแบบฮิวริสติก กรณีศึกษา: โรงงานประกอบรถยนต์ (HEURICTIC SEARCH METHOD FOR CAPACITATED MULTI-ITEM LOTSIZING PROBLEM CASE STUDY: AN AUTOMOBILE ASSEMBLY PLANT) อ.ที่ปรึกษา: อ. ดร.ลีรง ปรีชานนท์, อ. ที่ปรึกษาร่วม: ผศ. ดร.วิภาวี ธรรมาภรณ์พิลาศ 104 หน้า ISBN 974-17-4913-9

งานวิจัยนี้จัดทำขึ้นเพื่อพัฒนาวิธีการแก้ปัญหาการสั่งขี้อวัตถุดิบหลายชนิดแบบเป็นล็อต ลำหรับ ระบบการคงคลังที่มีร้อจำกัดเริงสมรรถภาพร่วมกัน โดยมีวัตถุประสงค์เพื่อทำให้ค่าใร้จ่ายโดยรวมต่ำหรือ ค่าใกล้เคียงต่ำที่สุด โดยในงานวิจัยแบ่งออกเป็น 3 ส่วน ในส่วนแรก คือ การสร้างแบบจำลองทาง คณิตศาสตร์ที่สอดคล้องกับระบบการสั่งขี้อและข้องำกัดของโรงงานกรณีศึกษา เพื่อคำนวณหาค่าคำตอบ จำนวนการสั่งซื้อวัตถุดิบแบบเป็นล็อตของรถยนต์แต่ละรุ่นด้วยโปแกรม CPLEX 8.00 ลำหรับในส่วนที่สอง เป็นการพัฒนาวิธีการค้นหาคำตอบแบบฮิวริสติก และในส่วนที่สาม ทำการเปรียบเทียบค่าคำตอบ ระหว่างแบบจำลองทางคณิตศาสตร์ในงานวิจัยส่วนที่หนึ่ง และวิธีการค้นหาคำตอบแบบฮิวริสติกใน งานวิจัยส่วนที่สอง

ลำหรับวิธีฮิวริลติกที่ผู้วิจัยพัฒนาขึ้น ในส่วนขั้นตอนการทำงาน แบ่งการทำงานออกเป็น 5 ขั้นตอน คือ ขั้นตอนการสร้างค่าคำตอบเบื้องต้น (Initial Solution Step) ขั้นตอนการปรับปรุงค่าคำตอบ เบื้องต้น (Pre-improving) ขั้นตอนการคำนวณตัวแปรและค่าใช้จ่ายต่างๆ (Cost Calculation Step) ขั้นตอน การตรวจสอบว่ารูปแบบปัญหาสามารถหาคำตอบได้หรือไม่ (Infeasible region pre-solving Step) และ ขั้นตอนการปรับปรุงคำตอบแบบย้อนหลังจากช่วงระยะเวลาสุดท้ายขึ้นมา (Improving Step) โดยให้ ลอดคล้องกับข้อจำกัดต่าง ๆ ที่กำหนด

ล้าหรับผลที่ได้ในการเปรียบเทียบค่าคำตอบระหว่างแบบจำลองทางคณิตศาสตร์ และวิธีการ ค้นหาคำตอบแบบฮิวริสติก พบว่าขนาดปัญหาวัตถุดิบ 3 รุ่น ระยะเวลา 5 สัปดาห์ ขึ่งเป็นปัญหาที่ แบบจำลองทางคณิตศาสตร์สามารถหาค่าคำตอบที่ที่ดีที่สุดได้ (Optimal Solution) วิธีฮิวริสติกให้ค่า คำตอบค่าใช้จ่ายโดยรวมเฉลี่ยสูงกว่า เท่ากับ 1.88% (ผลต่างสูงลูดที่ 4.79%) แต่ล้าหรับขนาดปัญหา วัตถุดิบ 6 รุ่น ระยะเวลา 10, 20 และ 52 ลัปดาห์ รึ่งเป็นปัญหาที่แบบจำลองทางคณิตศาลตร์หาค่า คำตอบที่ดีที่สุดเท่าที่หาได้เท่านั้น (Best \_ found \_ Solution) พบว่า วิธีฮิวริลติกที่นำเลนอให้ค่าไข้จ่าย โดยรวมเฉลี่ยต่ำกว่า เท่ากับ 0.02% (ผลต่างสูงสุดที่ 1.95%), 4.53% (ผลต่างสูงสุดที่ 8.48%) และ 15.25% (ผลต่างสูงสุดที่ 21.81%) ตามลำดับ

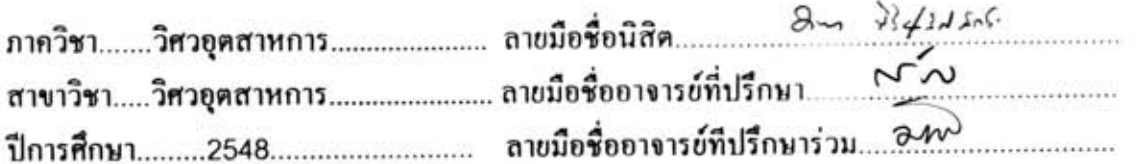

##4570476121 : MAJOR INDUSTRIAL ENGINEERING KEY WORD: HEURISTIC SEARCH METHOD / MULTI-ITEM / LOT-SIZING

> MONTRA PIRIYALERTSAK : HEURICTIC SEARCH METHOD FOR CAPACITATED MULTI-ITEM LOTSIZING PROBLEM A CASE STUDY: AN AUTOMOBILE ASSEMBLY PLANT. THESIS ADVISOR: SEERONK PRICHANONT, Ph.D., THESIS COADVISOR: WIPAWEE THARMMAPHORNPHILAS, Ph.D., 104 pp. ISBN 974-17-4913-9.

This research was proposed to solve the ordering planning for capacitated multi-item lot-sizing problem. The aim of the study was to discover the lot-sizing ordering plan which minimizes total cost. The research can be divided into three parts. The first part of work is developing the mathematical model with the limited constraints in case study of automotive assembly plant and search the result by CPLEX 8.0.0 program. The second part of work is developing the heuristic search method with the identical constraints of first part. The third part is to compare the result between first two parts for analyzing the efficiency of heuristic search method.

For the heuristic search method, there were five steps. The first step was to generate the initial order solution. The pre-improving step, the second step, was to minimize the total amount of order which compare with total demand. The objective of third step was ali cost calculation. The forth step, the infeasible region pre-solving step, was aimed to check the problem whether it can be solved or not according to limited constraint. The final step, improving step, improve the order with the concept combine the order backwards with previous periods.

The results found that the developed heuristic search method can be evaluated the solution nearby the optimal solution because the average difference percent is 1.88% (max 4.79%) for problem 3 items 5 periods. Furthermore, the heuristic results are better than best found solutions from mathematical model for problem 6 items 10 periods, 20 periods and 52 periods at 0.02% (max 1.95%), 4.53% (max 8.48%) and 15.25% (max 21.81%), respectively.

Department........Industrial Engineering.....Student's signature 8- 9-42-45-6 

### กิตติกรรมประกาศ

วิทยานิพนธ์ฉบับนี้สำเร็จลุล่วงไปได้ด้วยดี เนื่องด้วยความช่วยเหลือ และการให้คำปรึกษา ของอาจารย์ ดร.สี่รง ปรีชานนท์ อาจารย์ที่ปรึกษาวิทยานิพนธ์ และ ผศ. ดร.วิภาวี ธรรมาภรณ์ ้พิลาศ อาจารย์ที่ปรึกษาวิทยานิพนธ์ร่วม ที่กรุณาให้คำปรึกษา ตลอดจนให้การดูแล ให้คำแนะนำ และข้อคิดเห็น ด้วยความเมตตาแก่ผู้วิจัยตลอดการดำเนินการวิจัย ความกรุณาจาก ศาสตราจารย์ ิดร. ศิริจันทร์ ทองประเสริฐ ประธานการสอบวิทยานิพนธ์ และ ผศ. ดร. ปวีณา เชาวลิตวงศ์ ึกรรมการสอบวิทยานิพนธ์ ที่ได้กรุณาให้ข้อคิดเห็นและเสนอแนะสำหรับวิทยานิพนธ์ฉบับนี้ ผู้วิจัย ี ขอกราบขอบพระคุณเป็นอย่างสูงไว้ ณ โอกาสนี้ และขอกราบขอบพระคุณคณาจารย์ภาควิชา วิศวกรรมอุตสาหการทุกท่านที่มีส่วนร่วมในการประสิทธิ์ประสาทวิชาความรู้แก่ผู้วิจัย

ขอขอบคุณ คุณนฤพนธ์ พงษ์เจริญ ผู้จัดการฝ่ายการผลิต คุณถิรพล เมืองเนาว์ ผู้จัดการ ้ฝ่ายวางแผนการผลิต คุณธรรมรัตน์ กสิบุตร ผู้จัดการส่วนการคงคลัง และเพื่อนๆ พี่ๆ ที่ร่วมงานทุก ู ท่านแห่งโรงงาน Thai-Swedish Assembly Co., Ltd. ที่ช่วยอนุเคราะห์ข้อมูล และความช่วยเหลือ ในการทำวิทยานิพนธ์ ตลอดจนให้ความดูแลเป็นอย่างดี

ขอขอบคุณเจ้าหน้าที่ธุรการภาควิชาวิศวกรรมอุตสาหการ และเจ้าหน้าที่บัณฑิตวิทยาลัย ทุกท่านที่ได้ให้ความช่วยเหลือและอำนวยความสะดวกในการติดต่อประสานงาน

ขอกราบขอบพระคุณ คุณพ่อ รุ่งโรจน์ พิริยเลิศศักดิ์ และคุณแม่ รัตนา พิริยเลิศศักดิ์ ี ขอขอบคุณ พี่สาว วรรณธิดา พิริยเลิศศักดิ์ และน้องชาย ปิยะวุฒิ พิริยเลิศศักดิ์ ซึ่งเป็นครอบครัว ้อันเป็นที่รัก ที่ให้การสนับสนุน ดูแลและเอาใจใส่ผู้วิจัยด้วยความรัก ความเมตตา และเป็น ้กำลังใจแก่ผู้วิจัยเสมอมา ตลอดจนช่วยเหลือและรับผิดชอบในด้านงานอื่นๆ แทนผู้วิจัยตลอด ้ระยะเวลาที่ผู้วิจัยทำงานวิจัยนี้ ทำให้การวิจัยสำเร็จลุล่วงไปด้วยดี

# สารบัญ

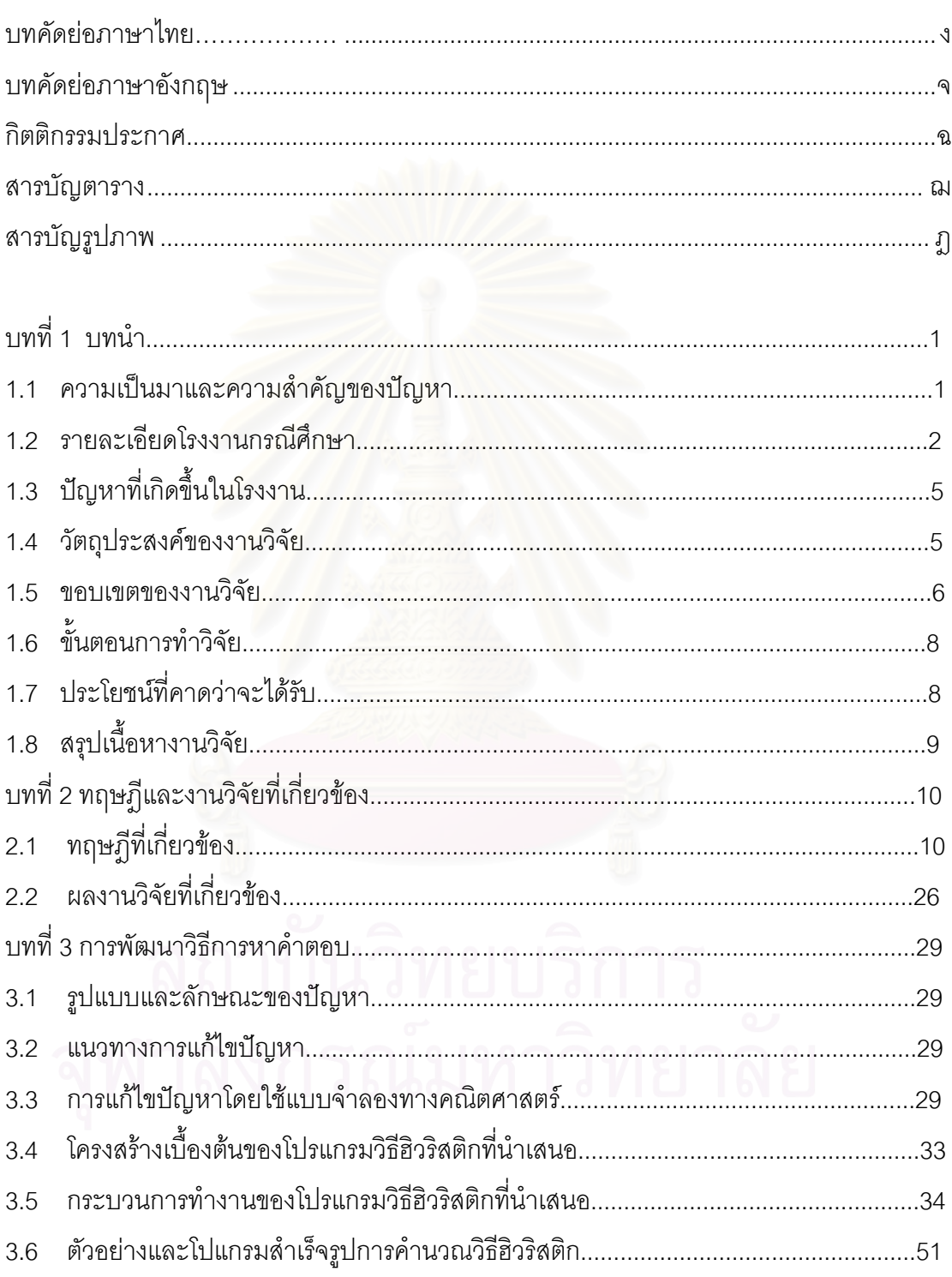

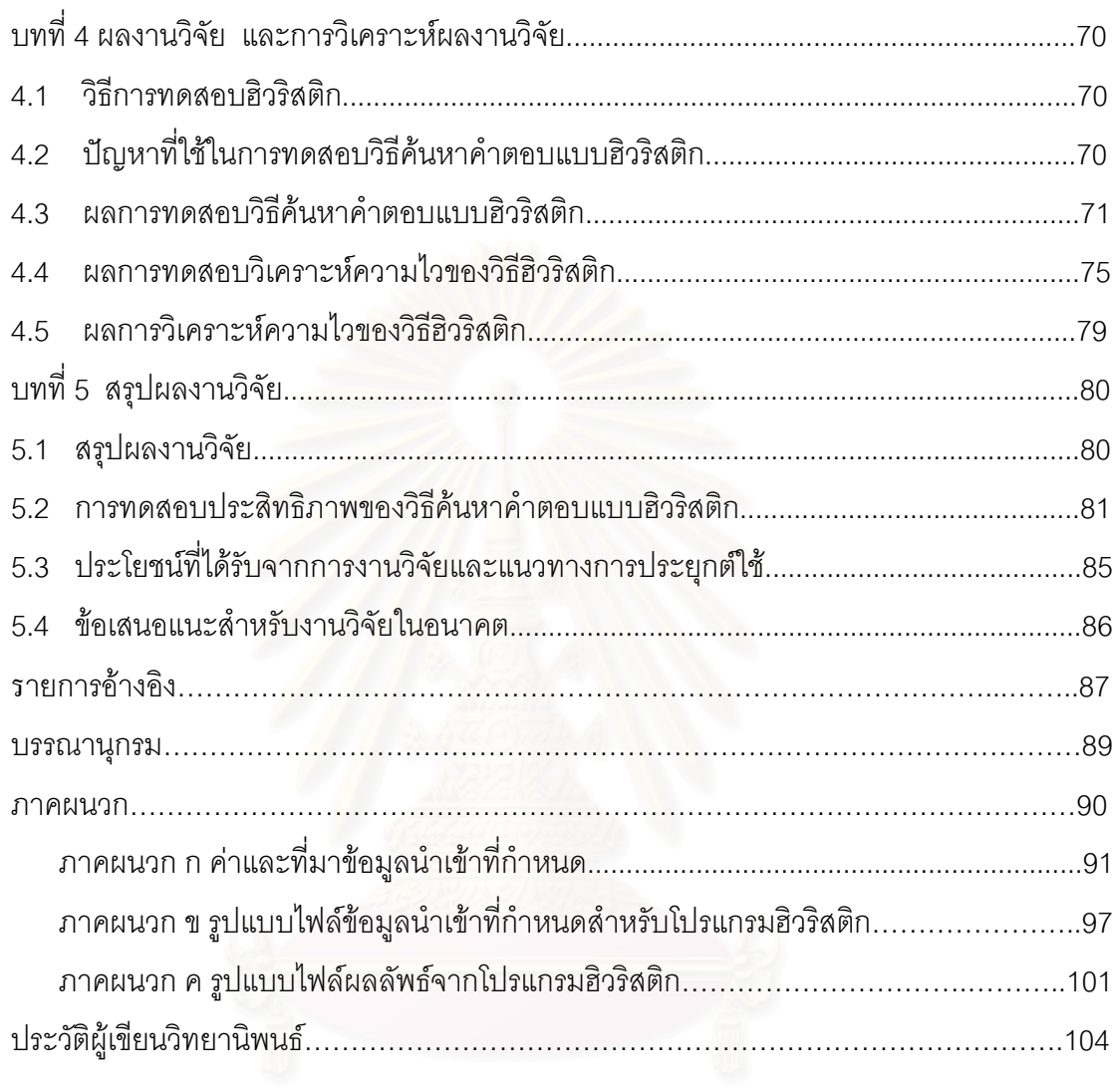

หน้า

# สารบัญตาราง

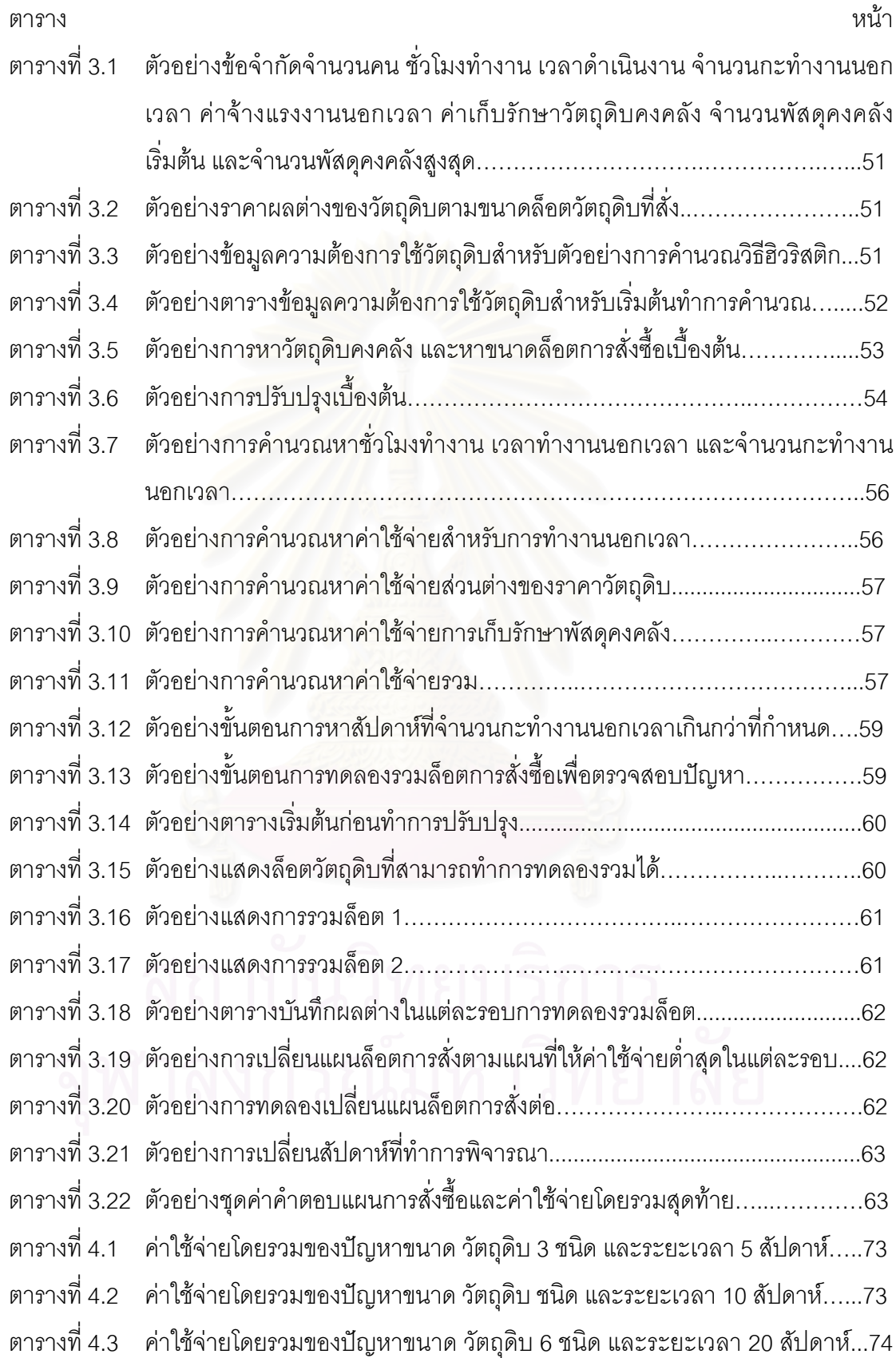

ណ

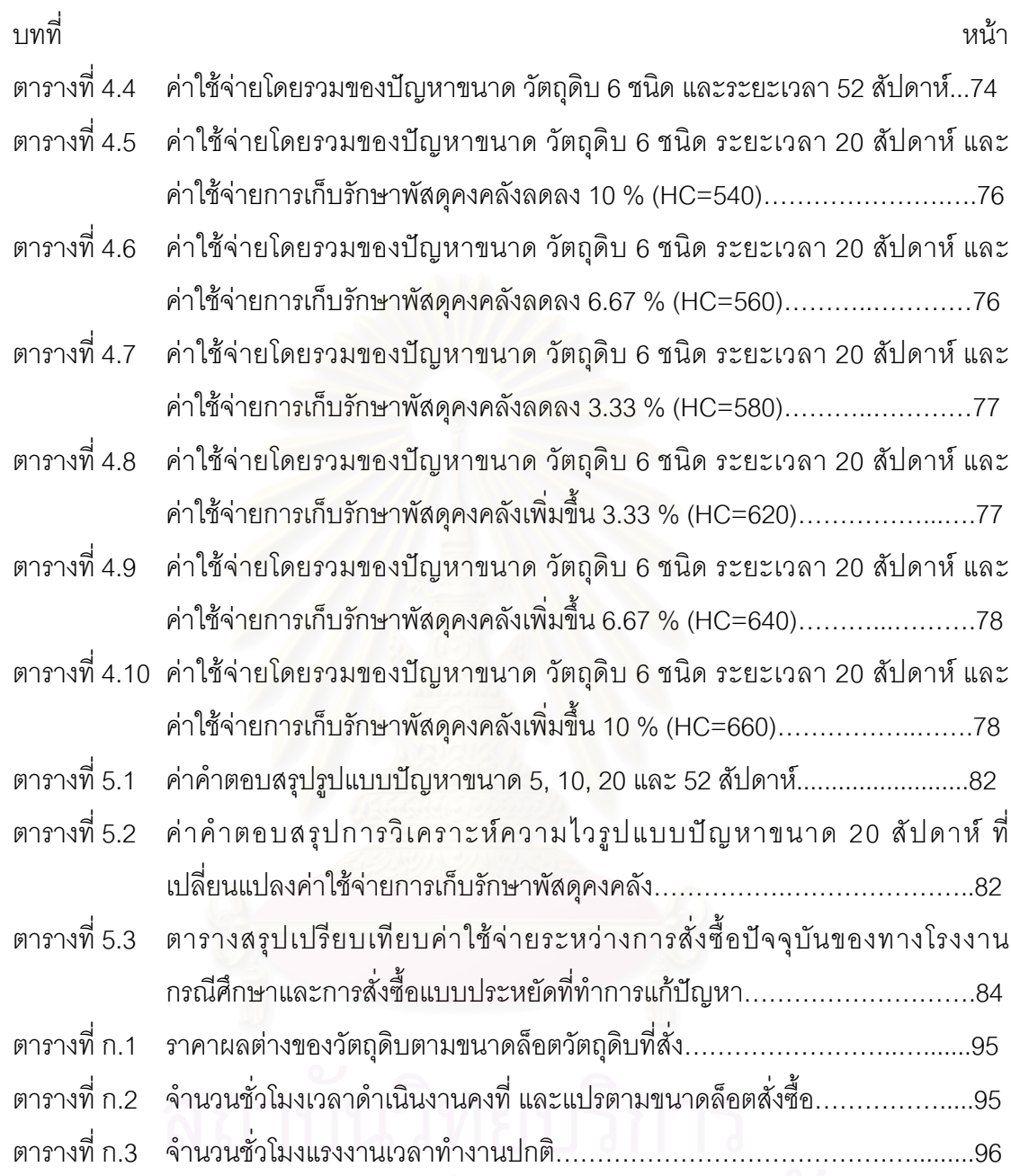

# จุฬาลงกรณ์มหาวิทยาลัย

# สารบัญภาพ

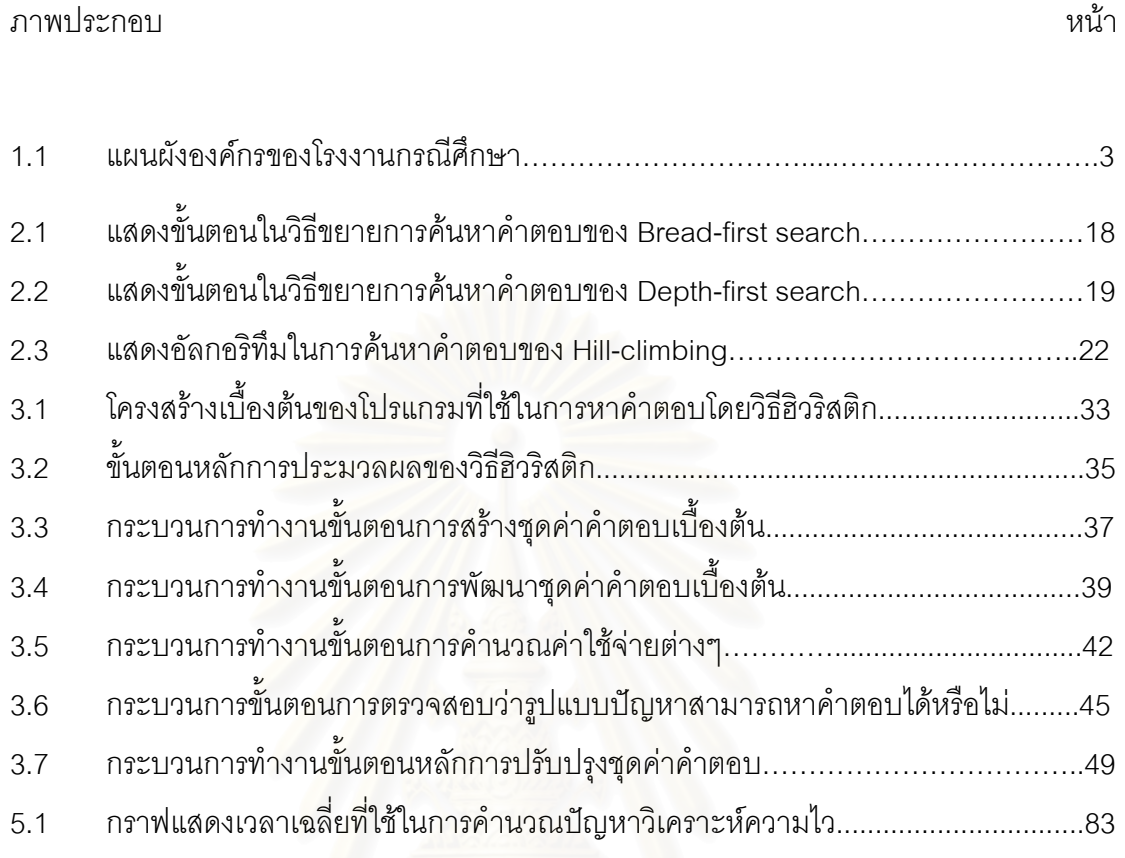

าเทที่ 1

บทบำ

## 1.1 ความเป็นมาและความสำคัญของปัญหา

ในปัจจุบันอุตสาหกรรมทั่วไปจะมีการแข่งขันค่อนข้างสูงในด้านต่างๆ อาทิเช่นด้านการ ผลิต การพัฒนาเทคโนโลยีการผลิต การจัดการ คุณภาพ ราคา หรือแม้แต่การส่งมอบ รวมไปถึง การให้บริการหลังการขาย ซึ่งทั้งหมดคือความต้องการของลูกค้า ที่ทางผู้ผลิตจะต้องมีการ ้ ปรับเปลี่ยนตอบสนองให้ทันต่อความต้องการของกลุ่มลูกค้าในอุตสาหกรรมนั้นๆ เพื่อเป็นจุดแข็ง ของทางตัวผู้ผลิตในการอยู่รอดและเติบโตในธุรกิจต่อไป

์ โดยการลดต้นทุนการผลิตต่างๆ ภายในโรงงาน ถือว่าเป็นปัจจัยหลักสำคัญในการเพิ่ม ้ ความสามารถในการแข่งขัน โดยสามารถกระทำได้ตั้งแต่การเริ่มสั่งซื้อวัตถุดิบเข้ามา ตลอดจนการ ้ คงคลังสินค้าวัตถุดิบ ขั้นต<sub>่</sub>อนการผลิต การตรวจสอบคุณภาพ จนถึงขั้นตอนการส่งมอบสินค้าถึง ้มือลูกค้า โดยเฉพาะสำหรับในอุตสาหกรรมรถยนต์ ซึ่งเป็นที่ทราบกันดีว่าเป็นอุตสาหกรรมที่มี ์ชิ้นส่วนวัตถุดิบในการผลิตจำนวนมาก (ประมาณ 3,000 ชิ้นต่อคัน) ดังนั้น ส่วนที่มีความสำคัญ ้อย่างมากในอุตสาหกรรมรถยนต์ คือ การจัดการระบบคงคลัง ซึ่งถ้าหากไม่มีการจัดการระบบคง ้คลังที่เป็นระบบที่เหมาะสมกับสายการผลิต ย่อมทำให้เกิดปัญหาขึ้น อาทิเช่น ถ้าวัสดุและวัสดุ ้สิ้นเปลืองต่างๆ ในโรงงาน มีอยู่ไม่เพียงพอกับความต้องการของการผลิตแล้ว ก็อาจทำให้เกิด ้ปัญหาถึงขั้นการผลิตหยุดชะงักได้ ซึ่งอาจจะทำให้เกิดปัญหา ค่าใช้จ่ายอื่นๆ ตามมาอีกมาก แต่ ถ้าทางโรงงานพยายามมีวัตถุดิบคงคลังไว้มากๆ เพื่อป้องกันมิให้มีการขาดแคลนทั้งวัตถุดิบ วัสดุ โรงงานและสินค้าต่างๆ ก็จะส่งผลให้ทางโรงงานต้องใช้เงินเป็นมูลค่ามหาศาลเพื่อที่จะถือครอง ้สินค้าคงคลังนั้นได้ เช่น ต้นทุน ราคาของวัตถุดิบคงคลังและต้นทุนในการจัดให้มีสินค้าคงคลัง ้ดังนั้น การมีการจัดการทางด้านสินค้าคงคลังที่ดีย่อมเป็นผลดีทั้งในด้านการเพิ่มกำไร และลด ค่าใช้จ่ายให้กับธุรกิจ

์ เพราะฉะนั้น การจัดการระบบคงคลังมิใช่อยู่ที่ความพยายามทำให้มีสินค้าคงคลังเหลือ น้อยที่สุดหากแต่จะต้องพยายามหาระดับที่เหมาะสมที่สุดที่ควรจะเก็บรักษาไว้ เพื่อให้ต้นทุนใน การดำเนินงานให้มีสินค้าคงคลังทั้งสิ้นน้อยที่สุดและมีกำไรสูงที่สุด ดังนั้น ในการตัดสินใจขั้น พื้นฐานเกี่ยวกับสินค้าคงคลังจึงมีอยู่ด้วยกัน 2 ประการ คือ

- (1) จะสั่งซื้อครั้งละเท่าไร
- (2) จะสั่งซี้คจำนวนนี้เมื่อใด

ในการตัดสินใจเกี่ยวกับปัญหาทั้งสองนี้ มักจะเกิดความรู้สึกที่ขัดแย้งกัน ถ้าจะให้ต้นทุน ในการสั่งซื้อต่ำจะต้องสั่งซื้อแต่ละครั้งเป็นจำนวนมากๆ แต่ถ้าจะให้ต้นทุนในการจัดให้มีสินค้าคง ้ คลังอยู่ในระดับต่ำ จำนวนที่สั่งซื้อจะจะต้องมีจำนวนน้อย ถ้าเน้นทางใดทางหนึ่งมากจนเกินไป ย่อมก่อให้เกิดผลในทางที่ไม่ดีต่อต้นทุนที่เกิดขึ้น ดังนั้น ในแต่ละโรงงานจึงจำเป็นต้องหาความ ้สมดุลระหว่างความต้องการทั้งสอง โดยอาศัยเทคนิคและวิธีการต่างๆ เข้ามาช่วยในแก้ปัญหา

## 1 2 รายละเดียดโรงงงานกรณีศึกษา

#### 121 ประวัติโรงงาน

โรงงานกรณีศึกษาได้ทำพิธีเปิดคย่างเป็นทางการเมื่อวันที่ 27 กันยายน 2519 โดยอดีต นายกรัฐมนตรี พลเอก <mark>ชาติชาย ชุณหะวัน ตั้งอยู่บนถนนบางนา-ตราด กม.25 ความสำเร็จของ</mark> โรงงานในช่วงเวลาที่ผ่านมากว่าส<sub>ื</sub>องทศวรรษก็คือ ได้รับหน้าที่ให้ทำการประกอบรถยนต์ อันเป็น เป็นโรงงานที่เกิดขึ้นจากรูปแบบที่รวมกันของวิศวกรรมอันทันสมัยของ ิ<br>รถยนต์ชั้นนำของโลก สวีเดน กับวิทยาการที่ได้รับการถ่ายทอดจนก่อเกิดเป็นความเชี่ยวชาญ และความชำนาญของ แรงงานคนไทย

โรงงานดำเนินการผลิตในส่วนของการประกอบตัวถังรถ, การเคลื่อบสี, การประกอบใน ์ขั้นตอนสุดท้าย และ PDI มาตั้งแต่แรกเริ่มเปิดโรงงาน โดยได้เปิดสายงานประกอบชิ้นส่วน เครื่องยนต์จนสมบูรณ์แห่งแรกที่ตั้งขึ้นนอกประเทศสวีเดน

โรงงานกรณีศึกษาได้รับรางวัลอันเป็นเกียรติสองรางวัลคือ รางวัล "Highest Quality Performance" จากบริษัทแม่ที่สวีเดน เมื่อปี 2525 และอีกครั้งในปี 2535 ความระมัดระวังเรื่อง คุณภาพสะท้อนออกมาให้เห็นได้จากความอุตสาหะอุทิศให้กับงาน และความภาคภูมิใจของ ผู้ร่วมงานในแต่ละสายการประกอบอันนำไปส่รถยนต์ที่เปี่ยมด้วยคุณภาพเต็มคัน

โดยผลิตภัณฑ์ที่ทำการประกอบในปัจจุบันได้แก่รถยนต์รุ่น X40, S60, V70, S80, XC90 และ Land Rover (LR) โดยชิ้นส่วนประกอบสำหรับโรงงานกรณีศึกษาในประเทศไทยที่ใช้ทำการ ้ผลิตเกือบทั้งหมดได้รับการสนับสนนจากบริษัทแม่ที่สวีเดน และมีบางชิ้นส่วนที่จะสั่งจากโรงงาน ้อุตสาหกรรมภายในประเทศ ซึ่งเป็นโรงงานที่ได้รับการยอมรับจากกระทรวงอุตสาหกรรม ทั้งนี้ จิ้นส่วนประกอบที่เกี่ยวข้องในการศึกษาจะเป็นส่วนที่ได้รับกาสนับสนุนจากบริษัทแม่ที่สวีเดนส่ง มาให้เท่านั้น

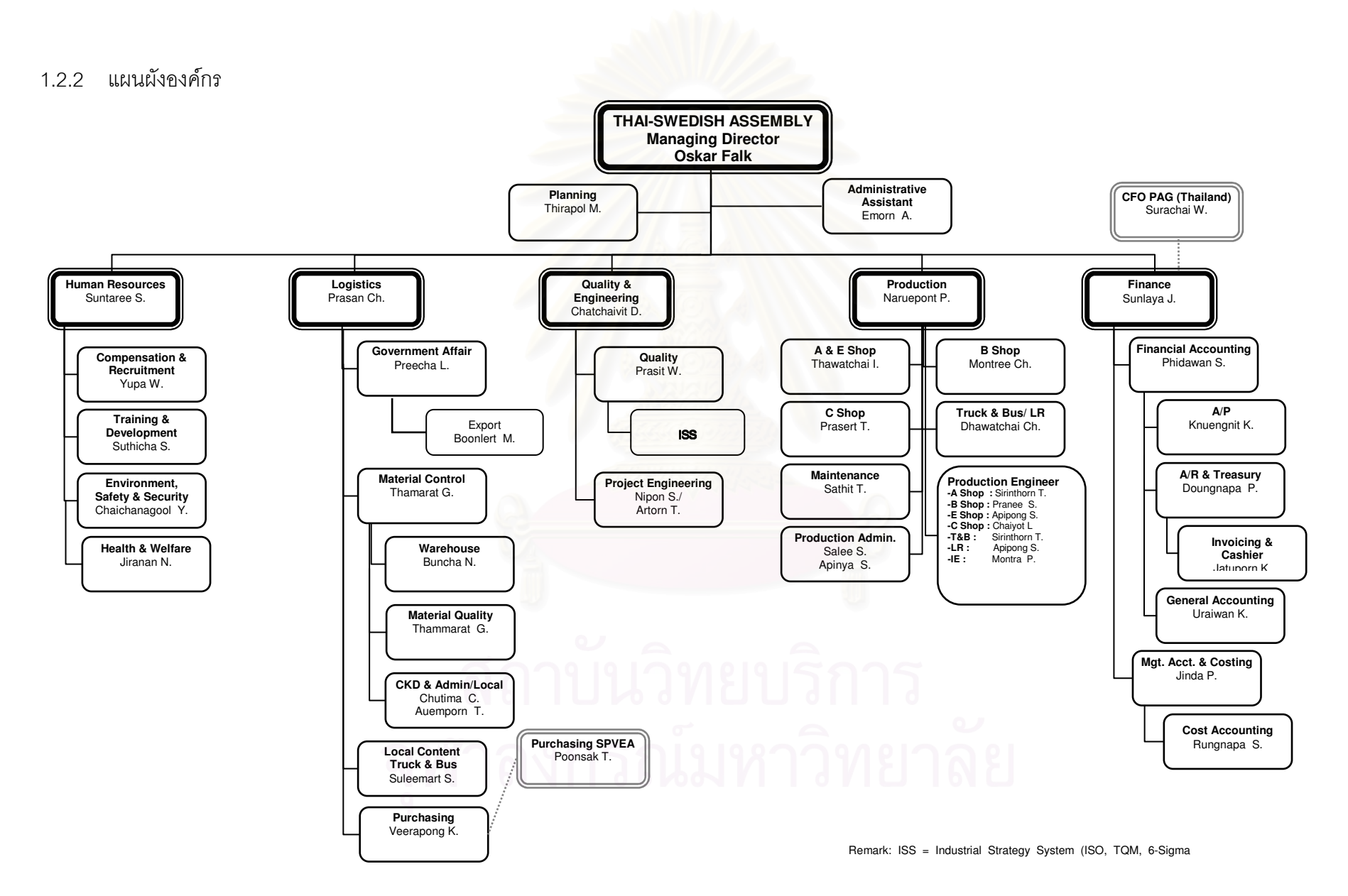

**รูปที่ 1**.1 แผนผังองค์กรของโรงงานกรณีศึกษา

## 1.2.3 ดักษณะการทำงานของแผนก Logistics ในส่วน Material Control

ี การทำงานของฝ่ายคงคลังพัสดุจะประกอบไปด้วย 5 ฝ่ายหลัก ตามที่ได้แสดงในแผงผัง ้องค์กรข้างต้น แต่ในส่วนการศึกษาที่เกี่ยวข้องกับงานวิจัยนี้ จะศึกษาเฉพาะในส่วนที่เกี่ยวข้องกับ การสั่งและรับวัตถุดิบจากทางบริษัทแม่ที่สวีเดน และการจัดการคงคลังพัสดุ นั่นคือ เฉพาะในส่วน ่ หน่วยงาน Material Control ตามที่แสดงในแผนผังองค์กรของทางโรงงาน ซึ่งมีหน้าที่หลักในการ ทำงาบดังบี้

- 1. ติดต่อสั่งและรับวัตถุดิบกับทางบริษัทแม่ที่สวีเดน ซึ่งวัตถุดิบจะถูกขนส่งมาทางเรือ โดยการสั่งส่วนประกอบในปัจจุบัน จะใช้การสั่งเป็นล็อต (Lot size หรือ Batch size) ซึ่งจะถูกส่งมาพร้อมกันทั้งล็อต โดยปัจจุบัน รถยนต์ในรุ่น X40, S60, V70, S80, XC90 และ LR จะทำการสั่งมาล็คตละ 24 คัน
- 2. ติดต่อกับทางท่าเรือแฉลมบังในการรับวัตถุดิบที่ถูกขนส่งมาจากทางยุโรป ซึ่งจะถูกส่ง มาเป็นตู้คอนเทนเนอร์ (Container)
- 3. ติดต่อกับบริษัทขนส่งที่ท่าเรือแหลมฉบัง ที่จะทำการขนส่งวัตถุดิบมายังโรงงานโดย รถบรรทุก
- 4. จัดการการค<mark>งคลังวัตถุดิบให้พร้อมใช้ในสายการประกอบ ซึ่งจะประกอบไปด้วย 3</mark> หน้าที่ย่อย (Operation) ดังนี้
	- Unload คือ ขั้นตอนในการขนถ่ายของออกาจากตู้คอนเทนเนอร์ และยกเข้าเก็บ ภายในโรงพัสดุคงคลัง โดยลักษณะการทำงานจะใช้คนงานขับรถยกของ (Forklift) ทำการยกของออกมาจากตู้คอนเทนเนอร์ และนำขึ้นไปเก็บไว้บนชั้น ใหญ่ตามแถวภายในโรงพัสดุคงคลัง
	- Unpack คือ ขั้นตอนในการนำชิ้นส่วนประกอบต่างๆ ที่ถูกส่งอยู่ในกล่อง ออกมา เรียงบนชั้น (Rack) ตามขั้นตอนการทำงานในสายการประกอบ เพื่อรอส่งเข้าไป ในสายการประกอบ โดยลักษณะการทำงานจะมีการใช้รถยก และเครื่องยก (Lifter) มาช่วยในการยกกล่องลงมาจากชั้นใหญ่
	- Part Distribution คือ ขั้นตอนการนำชั้นซึ่งมีชิ้นส่วนประกอบที่ถูกจัดเรียงไว้อยู่ เข้าไปเปลี่ยนแทนชั้นวางชิ้นส่วนประกอบเดิม เพื่อรอการหยิบใช้ในการประกอบ ต่อไป ซึ่งการทำงานในส่วนนี้ก็จะใช้รถยกเป็นเครื่องมือช่วยในการทำงานเช่นกัน

## 1.3 ปัญหาที่เกิดขึ้นในโรงงาน

ปัญหาที่เกิดขึ้นเนื่องจากในปัจจุบันทางโรงงานประกอบรถยนต์กรณีศึกษา ได้ทำการ ประกอบรถยนต์อยู่จำนวนหลายยี่ห้อและหลายรุ่น โดยจากลักษณะการทำงานของฝ่ายคงคลัง พัสดุที่กล่าวในหัวข้อก่อนหน้านี้ ในการสั่งซื้อและรับชิ้นส่วนรถยนต์ที่จะทำการประกอบจากทาง บริษัทแม่ที่สวีเดน จะพบว่าจะทำการสั่งมาเป็นล็อต จำนวน 24 คันชุดต่อล็อต ซึ่งเป็นล็อตขนาด ใหญ่ ไม่สอดคล้องกับอัตราการผลิตของโรงงาน ทำให้การคงคลังภายในโรงงานสูงเกินความ จำเป็น โดยเฉพาะเมื่อยิ่งคิดเป็นจำนวนชิ้นส่วนรวมทั้งหมดของรถทุกรุ่น นอกจากนี้ ทางโรงงานยัง มีการเผื่อพัสดุคงคลังสำรอง (Safety Stock) ไว้ด้วย ซึ่งจะทำให้ชิ้นส่วนคงคลังรวมสูงสุดอาจจะถึง ประมาณ 200 คันชุด ส่งผลให้เกิดค่าใช้จ่ายในการถือครองหรือการจัดเก็บรักษา (Holding cost) แก่ทางโรงงานโดยไม่จำเป็น

จากปัญหาดังกล่าว จึงทำให้เกิดแนวทางในการศึกษาการจัดการพัสดุคงคลัง (Inventory management) ังซื้อหรือสั่งผลิตแบบประหยัดสำหรับสินค้าคงคลังหลายชนิดที่มี ข้อจำกัดเชิงสมรรถภาพร่วมกัน (Capacitated Multi-item Lot-sizing Problem: CMLSP) โดยมี จุดมุ่งหมายในการหาจ<mark>ำนวนล็อ</mark>ตวัตถุดิบที่ของรถแต่ละรุ่นที่จะทำการสั่งเข้ามายังโรงงาน ให้ สอดคล้องกับอัตรากำลังการผลิตในแต่ละช่วงเวลาที่ทราบล่วงหน้า ภายใต้ข้อจำกัดต่างๆ ที่ ใกล้เคียงกับลักษณะการทำงานจริงภายในโรงงาน เพื่อพยายามลดค่าใช้จ่ายต่างๆ ที่เกิดขึ้น

## 1.4 วัตถุประสงค์ของงานวิจัย

ศึกษาการจัดการพัสดุคงคลัง (Inventory management) แบบการสั่งซื้อหรือสั่งผลิตแบบ ประหยัดสำหรับสินค้าคงคลังหลายชนิดที่มีข้อจำกัดเชิงสมรรถภาพร่วมกัน (Capacitated Multiitem Lot-sizing Problem: CMLSP)เพื่อเสนอแนะจำนวนในการสั่งวัตถุดิบแบบเป็นล็อตให้ สอดคล้องกับอัตรากำลังการผลิต และข้อจำกัดของโรงงานประกอบรถยนต์กรณีศึกษา โดยมี จุดมุ่งหมายเพื่อลดต้นทุนโดยรวม ซึ่งประกอบไปด้วยค่าใช้จ่ายหลัก 3 ส่วนคือ ราคาต้นทุนชิ้นส่วน ที่แตกต่างกันในแต่ละขนาดล็อตสั่งซื้อ (Different Material Cost) ค่าใช้จ่ายในการเก็บรักษาพัสดุ คงคลัง (Holding Cost) และ ค่าใช้จ่ายในการทำงานล่วงเวลา (ถ้ามี) สำหรับการเตรียมชิ้นส่วน งานเข้าไปภายในการประกรอบ (Overtime Cost)

#### 1.5 ขอบเขตของงานวิจัย

- 1. ทำการศึกษาในแผนก Logistics (ดังรูปแผนผังองค์กร) เฉพาะในส่วน Material Control ซึ่งรับผิดชอบจัดการในส่วนการคงคลังวัตถุดิบ โดยทำหน้าที่ในการสั่ง วัตถุดิบจากทางบริษัทแม่ที่สวีเดน จัดการการคงคลังวัตถุดิบ และจัดเตรียมวัตถุดิบ เข้าไปยังในสายการประกอบ
- ่ 2. พิจารณาวัตถุดิบเฉพาะในส่วนที่สั่งมาจากยุโรปและใช้ในสายการประกอบเท่านั้น
- 3. ทำการศึกษาภายใต้สมมติฐานดังนี้
	- 3.1 ทราบแผนการผลิตล่วงหน้าข<mark>องรถแต่ละรุ่นตลอดช่วงระยะเวลาที่พิจารณา ใ</mark>น รูปของจำนวนคันต่อสัปดาห์
	- 3.2 \_ กำหนดระยะเวลานำในการขนส่งคงที่ตลอดช่วงระยะเวลาที่พิจารณา และให้ เท่ากับ "ศูนย์"
	- 3.3 การจัดส่งวัตถุดิบจากทางยุโรปมาถึงทางโรงงานไม่มีการขาดแคลน หรือปัญหา ทางด้านการขนส่ง
	- 3.4 กำหนดวัตถุดิบคงคลังเริ่มต้นในแต่ละวัตถุดิบของรถแต่ละรุ่น
	- 3.5 การสั่งซื้อจำนวนวัตถุดิบเป็นล็อตจะต้องอยู่รูปแบบตัวประกอบของ 6 และ/หรือ
		- 8 เท่านั้น แต่ต้องไม่เกินจำนวนสูงสุด 24 คันชุดต่อล็อตการสั่ง นั่นคือ จะมี รูปแบบล็อตสั่งซื้อที่เป็นไปได้ ดังนี้ 0, 6, 8, 12, 14,16, 18, 20, 22 และ 24
	- 3.6 การจัดการวัตถุดิบให้พร้อมใช้ในสายการประกอบ ประกอบด้วย 3 ขั้นตอน คือ
		- ขนถ่ายวัตถุดิบออกจากตู้คอนเทนเนอร์ (Unload)
		- แกะกล่อง จัดเรียงวัตถุดิบ (Unpack)
		- จัดส่งวัตถุดิบเข้าสายการประกอบ (Part Distribution)

แต่เนื่องจากลักษณะการทำงานจริง จำนวนพนักงานในการทำงานสามารถรวม และช่วยงานกันได้ ทำให้ขั้นตอนการทำงานที่เป็นข้อจำกัดในการศึกษาปัญหา รวมเหลือเพียง 2 ขั้นตอน คือ

- ขนถ่ายวัตถุดิบออกจากตู้คอนเทนเนอร์ (Unload)
- แกะกล่อง จัดเรียงวัตถุดิบ และจัดส่งวัตถุดิบเข้าสายการประกอบ (Unpack and Part Distribution)
- 3.7 พิจารณาว่าเครื่องมือไม่มีการเสียระหว่างการดำเนินงานวัตถุดิบให้พร้อมใช้ งาน (Operation)
- เวลาในการดำเนินงานวัตถุดิบให้พร้อมใช้งาน (Operation) ประมาณค่ามา  $3.8$ จากการทำงานจริงของโรงงานกรณีศึกษา โดยมีหน่วยเป็นชั่วโมงคนงาน
- กำหนดจำนวนวันทำงานและชั่วโมงทำงานปกติสำหรับแต่ละการดำเนินงาน  $3.9$ ตามลักษณะการทำงานจริงของโรงงานกรณีศึกษา
- .<br>3.10 กำหนดจำนวนวันทำงานนอกเวลา ชั่วโมงทำงานนอกเวลา และกะทำงานนอก ีเวลา (Overtime) สำหรับแต่ละการดำเนินงาน ตามลักษณะการทำงานที่ สามารถเกินขึ้นจริงของโรงงานกรณีศึกษา
- 3.11 กำหนดให้การทำงานนอกเวลาเป็นแบบกะ ช่วงเวลากะละครึ่งวัน ในวันเสาร์ และวันอาทิตย์ (กะทำงานนอกเวลาสูงสุด 4 กะ)
- 3.12 กำหนดจำนวนพนักงานที่ปฏิบัติงานและให้มีจำนวนพนักงานคงที่ตลอดช่วง วะยะเวลาที่พิจารณา
- 3.13 กำหนดค่าจ้างการทำงานนอกเวลามีค่าคงที่ตลอดช่วงระยะเวลาที่พิจารณา โดยทำการจ่ายแบบเป็นกะ ซึ่งประมาณค่ามาจากข้อมูลจริงของโรงงาน กรณีศึกษา
- 3.14 กำหนดค่าเก็บรักษาพัสดุคงคลังหน่วยมีค่าคงที่ตลอดระยะเวลาที่พิจารณา โดยประมาณค่ามาจากข้อมูลจริงของโรงงานกรณีศึกษา
- 3.15 กำหนดค่าเปอร์เซ็นต์ดอกเบี้ย
- 3.16 กำหนดราคาวัตถุดิบของรถยนต์แต่ละรุ่น
- 3.17 กำหนดราคาแตกต่างของวัตถุดิบรถยนต์ทุกรุ่นในแต่ละขนาดล็อต และมี ้ค่าคงที่ตลอดช่วงระยะเวลาที่พิจารณา โดยประมาณค่าจากข้อมูลที่ได้จากทาง โรงงานกรณีศึกษา
- 3.18 กำหนดค่าพารามิเตอร์ค่าใช้จ่ายอื่นๆ ที่เกี่ยวข้อง เป็นข้อมูลนำเข้า
- 4. พัฒนาวิธีการหาคำตอบเพื่อลดระยะเวลาในการคำนวณ สำหรับปัญหาการหา แผนการสั่งซื้อวัตถุดิบเป็นล็อตให้สอดคล้องกับอัตรากำลังการผลิต และข้อจำกัดของ โรงงานกรณีที่ศึกษา ที่ให้ค่าใช้จ่ายโดยรวมต่ำหรือใกล้เคียงค่าต่ำที่สุด
- 5. ในการวัดประสิทธิภาพของวิธีการที่นำเสนอจะใช้ดัชนีชี้วัด คือ เวลาที่ใช้ในการหา คำตอบ และค่าใช้จ่ายโดยรวมเทียบกับคำตอบที่หาได้จากแบบจำลองทาง คณิตศาสตร์ที่หาคำตอบด้วยโปรแกรม CPLEX 8.0.0
- 6 ผลของงานวิจัยจะเป็นข้อเสนอแนะให้กับทางโรงงาน

## 1.6 ขั้นตอนการทำวิจัย

- 1. ศึกษาสภาพปัจจุบัน และปัญหาของโรงงานกรณีศึกษา
- 2. ศึกษาทฤษฎี และงานวิจัยที่เกี่ยวข้อง
- 3. กำหนดปัญหา วัตถุประสงค์ ขอบเขตการศึกษาและข้อสมมติต่างๆ
- 4. รวบรวมข้อมูลที่จำเป็น
- 5. คึกษาโปรแกรมเพื่อใช้เป็นเครื่องมือในการหาคำตอบที่ดีที่สุด
- 6 พัฒนาวิธีการหาคำต<sup>ู</sup>กเพื่อลดระยะเวลาในการคำนวณ
- 7. ตรวจสอบความถูกต้อง เปรียบเทียบและประเมินผลวิธีการแก้ปัญหา
- 8. สรุป และวิเคราะห์ผล
- 9. จัดทำรูปเล่มวิทยานิพนธ์

## 1.7 ประโยชน์ที่คาดว่าจะได้รับ

- 1. เป็นแนวทางในก<mark>า</mark>รตัดสินใจสำหรับทางโรงงานในการวางแผนการสั่งจำนวนล็อต ้วัตถุดิบในรูปแบบที่กำหนด (ตัวประกอบของ 6 และ/หรือ 8 ) ภายใต้ข้อจำกัดต่างๆ ของทางโรงงาน ในแต่ละช่วงเวลา สำหรับรถแต่ละรุ่น ซึ่งสอดคล้องกับอัตราและ แผนการผลิตของทางโรงงานกรณีศึกษา โดยให้ต้นทุนค่าใช้จ่ายรวมต่ำหรือใกล้เคียง ค่าต่ำที่สด
- 2. เป็นแนวทางให้ผู้ที่สนใจนำไปศึกษา หรือพัฒนากับปัญหาคล้ายคลึงกัน ที่มีความ ซับซ้อนมากกว่าปัญหาที่ใช้ในงานวิจัย และนำไปประยุกต์ใช้ในการทำงานจริงได้

## 1.8 สรุปเนื้อหางานวิจัย

**บทที่ 2** ทฤษฎีและงานวิจัยที่เกี่ยวข้อง เนื้อหาบทนี้จะกล่าวถึงทฤษฎีของการจัดการพัสดุ ้ คงคลัง การสั่งซื้อแบบประหยัดสำหรับสินค้าคงคลังหลายชนิดที่มีข้อจำกัดเชิงสมรรถภาพร่วมกัน แนวคิดเบื้องต้นการสร้างรูปแบบจำลองทางคณิตศาสตร์ในการแก้ปัญหาการสั่งซื้อแบบเป็นล็อต และงาบาิจัยที่ใช้ใบการค้บหาคำตอบที่เกี่ยวข้อง

<mark>ำเทที่</mark> 3 การพัฒนาวิธีหาคำต<sup>ุ</sup>กเปลี่ยนาบทนี้จะกล่าวถึงการสร้างสมการแบบจำลองทาง ิ คณิตศาสตร์ ในการแก้ปัญหา และนำเสนอวิธีค้นหาคำตอบแบบฮิวริสติกที่พัฒนาขึ้น โดยให้ค่า ้คำตอบค่าใช้จ่ายโดยรว<mark>มที่</mark>เหมาะสม รวมทั้งกล่าวถึงอัลกอริทึมที่ใช้ในการหาคำตอบ แสดง ขั้นตอนการคำนวณ และตัวอย่างในการคำนวณ เพื่อทดสอบความถูกต้องของโปรแกรมตาม แบวคิดวิธีสิวริสติกที่พัฒนา

<mark>บทที่ 4</mark> ผลงานวิจัยและการวิเคราะห์ผลงานวิจัย เนื้อหาจะเป็นการแสดงและ ิเปรียบเทียบผลลัพธ์ค่าใช้จ่ายโดยรวม ค่าความแตกต่าง เปอร์เซ็นต์ความแตกต่าง ทั้งโดยเฉลี่ย และค่าสูงสุด รวมไปถึงเวลาที่ใช้ในการคำนวณ ระหว่างผลลัพธ์ที่ได้จากแบบจำลองทาง คณิตศาสตร์ และวิธีสิวริสติกที่นำเสนค รวมไปถึงทำการวิเคราะห์ความไวเมื่อมีการเปลี่ยนแปลง "ค่าใช้จ่ายการเก็บรักษาพัสดุคงคลัง" (Holding Cost) เพื่อวัดประสิทธิภาพของวิธีฮิวริสติก

**บทที่** 5 บทสรุปและข้อเสนอแนะ กล่าวถึงงานวิจัยทั้งหมดโดยสรุป ประโยชน์ที่ได้รับจาก งานวิจัยและแนวทางการประยุกต์ใช้ ข้อเสนอแนะต่างๆ เพื่อปรับปรุงประสิทธิภาพในการทำงาน ของวิธีค้นหาคำตอบแบบฮิวริสติก รวมทั้งงานวิจัยในอนาคต

## **บทท ี่ 2**

#### **ทฤษฎีและงานวิจัยท เก ยวของ ี่**

#### **2.1 ทฤษฎีที่ เก ยวของ ี่**

ในวิทยานิพนธ์ฉบับนี้ ถือเป็นงานวิจัยในเชิงการนำไปใช้กับกรณีศึกษาเฉพาะด้าน โดย การรวบรวมแนวคิดและทฤษฎีต่างๆ อันสามารถส่งเสริมวัตถุประสงค์ของงานวิจัย และสอดคล้อง กับลักษณะพฤติกรรมเฉพ<mark>าะข</mark>องรูปแบบปัญหาในงานวิจัยนี้ได้ โดยทฤษฎีที่เกี่ยวข้องสามารถแบ่ง  $\mathcal{L}^{\text{max}}_{\text{max}}$ ี่ ้ออกเป็นแง่มุมหลักๆ ได้ดังนี้

- 2.1.1 การจัดการพัสดุคงคลัง (Inventory Management)
- 2.1.2 การสั่งซื้อหรือสั่งผลิตแบบประหยัดสำหรับสินค้าคงคลังหลายชนิดที่มีข้อจำกัดเชิง ั่ ั่ สมรรถภาพรวมกัน (Capacitated Multi-item Lot-sizing Problem: CMLSP)
- 2.1.3 การจำลองแบบปัญหา
- 2.1.4 การแก้ปัญหาด้วยวิธีการค้นหาคำตอบ (Searching)

## **2.1.1 การจัดการพสดั ุคงคลัง (Inventory Management)**

## 2.1.1.1 ค่าใช้จ่ายในการจัดการพัสดุคงคลัง

ในการบริหารจัดการพัสดุคงคลังนั้นมีค่าใช้จ่ายต่างๆที่เกิดขึ้น จำแนกออกได้เป็น ั้

1. *ค่าใช้จ่ายในการออกใบสั่งซื้อ (Ordering Cost) หมายถึงค่าใช้จ่ายสำหรับการสั่งซื้อ ื้* ั่ ื้ หรือสั่งผลิต ซึ่งประกอบด้วย ค่าใช้จ่ายสำหรับเตรียมการออกใบสั่งซื้อ การขอใบเสนอราคาจาก ั่ ื้ บริษัทต่างๆ การติดตามการสั่งซื้อและสั่งทำ ค่าใช้จ่ายในการขนถ่ายพัสดุ ค่าตรวจสอบคุณภาพ ั่ ื้ ั่ ค่าทำใบรับพัสดุ ค่าจัดทำบัญชีพัสดุ และติดตามผลการจ่ายเงิน สำหรับกรณีของการสั่งผลิต ั่ ค่าใช้จ่ายจะประกอบด้วย ค่าใช้จ่ายในการออกใบสั่งผลิต การจัดเตรียมอุปกรณ์และเครื่องมือการ ื่ ผลิต การจัดเตรียมและฝึกสอนงาน (กรณีที่เป็นสินค้าใหม่) และค่าใช้จ่ายที่ เกี่ยวข้องกับกา<mark>ร</mark> ี่ วางแผนและควบคุมการผลิต

2. *ค่าเก็บรักษาพัสดุคงคลัง (Holding or Carrying Cost) ห*มายถึงค่าใช้จ่ายที่เกิด  $\mathcal{L}^{\mathcal{L}}(\mathcal{L}^{\mathcal{L}})$  and  $\mathcal{L}^{\mathcal{L}}(\mathcal{L}^{\mathcal{L}})$  and  $\mathcal{L}^{\mathcal{L}}(\mathcal{L}^{\mathcal{L}})$ เนื่องจากการเก็บรักษาพัสดุประกอบด้วย ค่าเช่าสถานที่เพื่อเก็บพัสดุ ค่าเสื่อมคุณภาพหรือเสื่อม ื่ ื่ ื่ ื่ ความนิยม ค่าประกันภัย ค่าดอกเบี้ยของเงินลงทุนที่ใช้ในการซื้อพัสดุคงคลัง ค่าปรับสภาวะ ี้ แวดล้อม เช่น อุณหภูมิ ความชื้น ค่าใช้จ่ายเหล่านี้แปรผันโดยตรงกับปริมาณพัสดุที่เก็บรักษา

3. *คารางพัสดุหรือคารับใบสั่ งซ อลวงหนา (Shortage or Backorder Cost)* หมายถึง *ื้* ค่าใช้จ่ายที่อาจเกิดขึ้นเนื่องจากการรับใบสั่งซื้อล่วงหน้า (ในกรณีที่ลูกค้ายอมรอ) การผลิตเร่งด่วน ึ้ ื่ ื้ ี่ เพื่อส่งของให้ลูกค้า หรือค่าใช้จ่ายที่ประเมินจากการที่ต้องหยุดการผลิตเมื่อขาดพัสดุ การสูญเสีย ื่ ี่ ื่ การขาย (Lost of Sale) และการสูญเสียคานิยม (Lost of Goodwill)

2.1.1.2 นโยบายพัสดุ (Replenishment Policies)

คือการตัดสินใจว่าเมื่อใดที่จะสั่งซื้อพัสดุและจะสั่งซื้อด้วยปริมาณเท่าไหร่ การตัดสินใจนี้จะ ั่ ื้ ั่ ื้ เป็นตัวกำหนดระดับของพัสดุหมุนเวียนและพัสดุสำรอง ซึ่งก็จะมีผลต่อระดับรอบระดับบริการและ ึ่ ้อัตราบริบูรณ์ของผลิตภัณฑ์ นโยบายพัสดุที่มีหลายรูปแบบแต่ที่นิยมใช้กันมีอยู่ 2 แบบคือ

1. *นโยบายการตรวจนับพัสดุแบบตอเน อง (Continuous Review Policy)* จํานวนพัสดุจะ *ื่* ถูกตรวจนับตลอดเวลา ื่ อพัสดุในคลังถูกใช้ไปจนกระทั่งพัสดุในคลังเหลือเท่ากับจุดสั่งซื้อ ั่ ื้ (Reorder Point) ใบสั่งซื<mark>้อ</mark>จะถูกออกไปด้วยปริมาณการสั่งซื้อ (Lot Size) ที่ตายตัว ในระบบแบบนี้ ื้ ั่ ื้ ี่ นั้นปริมาณที่สั่งซื้อจะเท่ากันทุกครั้ง แต่ช่วงสั่งซื้อจะแปรเปลี่ยนไปขึ้นอยู่กับความไม่แน่นอนของอุป ั่ ทาน

2. *นโยบายการตรวจนบพั ัสดุแบบเปนชวงเวลา (Periodic Review Policy)* พัส ดุจะถูก ตรวจนับเป็นรอบเวลาที่แน่นอน และใบสั่งซื้อจะถูกออกไปด้วยปริมาณสั่งซื้อที่จะทำให้ปริมาณ ื้ ั่ ื้ ี่ พัสดุในคลังถึงระดับที่กำหนดไว้ หรือที่เรียกว่าระดับสั่งซื้อ (Order Level) ในระบบแบบนี้เวลา ֧֖֧֦֧֧֦֧֢ׅ֦֧֝֟֟֓֝֟֓֕֬֝֬֟֓֜֘֩֞<u>֓</u> ั่ ื้ ระหว่างรอบการสั่งซื้อจะคงที่แต่ปริมาณสั่งซื้อจะแปรเปลี่ยนไปขึ้นอยู่กับความผันแปรของอุปสงค์ ั่ ื้ ี่ ั่

2.1.1.3 การหาปริมาณส งซ ื้อประหยัด (Economic Order Quantity) ั่

กรณีนี้เป็นรูปแบบปัญหาพัสดุคงคลังที่ง่ายที่สุด ซึ่งในทางปฏิบัติอาจเป็นไปไม่ได้ แต่เพื่อ ี่ ี่ ื่ เป็นจุดเริ่มต้นในการศึกษาเรื่องพัสดุคงคลัง กรณีนี้จะเป็นการเริ่มต้นการศึกษาได้อย่างดีที่สุด ซึ่ง<br>ในการใช้จะต้องอยู่ภายใต้สมมุติฐานดังต่อไปนี้ ิ่ ื่ ิ่ ี่ ึ่

- 1. ความต้องการของลูกค้า ต้องรู้ปริมาณที่แน่นอน ต่อเนื่องและคงที่ตลอดเวลา (Deterministic Constant and Continuous)
- 2. ช่วงเวลาที่รอคอยผลิตภัณฑ์ นับตั้งแต่ออกใบสั่งซื้อจนกระทั่งผลิตภัณฑ์นั้นเข้ามาอยู่ ี่ ั้ ื้ ั่ ั้ ในคลังเรียบร้อยนั้นต้องคงที่และแน่นอน (Known and Constant Lead Time)  $\mathcal{L}^{\text{max}}_{\text{max}}$
- 3. พัสดุทั้งหมดที่สั่งสามารถเข้ามาอยู่ในคลังได้ทั้งหมดที่เวลาเดียวกัน (Instantaneous ) ั้ ี่ ั้  $\mathcal{L}^{\text{max}}_{\text{max}}$ Replenishment)
- 4. ไมอนุญาตใหมีการรางพัสดุ
- 5. ค่าใช้จ่ายต่างๆ คงที่
- 6. ไมมีขอจํากัดในเรื่องปริมาณที่สั่ง
- 7. พัสดุนั้นไม่มีผลกระทบต่อพัสดุรายการอื่นเมื่อทำการสั่ง ื่ ื่

ปริมาณส งซ ื้อประหยัดหาไดจากสมการ ั่

$$
Q^* = \sqrt{\frac{2CR}{H}} = \sqrt{\frac{2CR}{PF}}
$$

 โดยที่ C คือ คาใชจายในการออกใบสั่ งซื้อ, บาท/ครั้ง R คือ ความตองการพัสดุตอป, หนวย/ป P คือราคาพัสดุตอหนวย, บาท H คือ ค่าใช้จ่ายในการเก็บรักษาพัสดุต่อปี, บาท/หน่วย/ปี F คือ คาเก็บรักษาพัสดุตอปเปนเปอรเซ็นตของราคาพัสดุ Q\* คือ ปริมาณส งซ ื้อประหยัด ั่

2.1.2 การสั่งซื้อหรือสั่งผลิตแบบประหยัดสำหรับสินค้าคงคลังหลายชนิดที่มีข้อจำกัดเชิง ื้ ั่ สมรรถภาพรวมกัน (Capacitated Multi-item Lot-sizing Problem: CMLSP)

ปัญหาการสั่งซื้อหรือการวางแผนการผลิต (Production and Inventory Planning ั่ ื้ Problem: PIPP) สามารถแยกแยะได้หลายลักษณะปัญหา เช่น แบบทราบค่าความต้องการ วัตถุดิบหรือการผลิตที่แน่นอน (Deterministic) หรือแบบที่ค่าความต้องการนั้นไม่แน่นอน เปลี่ยนไปตามเวลา (Stochastic) เป็นต้น โดยปัญหาการสั่งซื้อหรือสั่งผลิตแบบประหยัดสำหรับ ั่ ื้ ั่ สินค้าคงคลังหลายชนิดที่มีข้อจำกัดเชิงสมรรถภาพร่วมกัน (Capacitated Multi-item Lot-sizing ี่ Problem: CMLSP) ก็เป็นปัญหาทั่วไปปัญหาหนึ่งในการจัดการวางแผนการผลิตหรือการสั่งซื้อ ั่ ื้ ซึ่งจะต้องการการจัดตารางการสั่งซื้อ/สั่งผลิตที่เหมาะสมของสินค้า N ชนิด ในจำนวนช่วงเวลา ึ่ ั่ ื้ ั่  $\mathcal{L}^{\text{max}}_{\text{max}}$ เท่ากับ T เพื่อให้สามารถต<sub>ิ</sub>อบสนองต่อความต้องการของสินค้าที่เกิดขึ้นโดยไม่ทำให้สินค้าเกิดการ

ขาดมือ การแก้ปัญหาดังกล่าวได้มีผู้คิดค้นและเสนอวิธีการแก้ปัญหาต่างๆมาแล้ว ซึ่งมีทั้งวิธีการ ึ่ ั้ แก้ปัญหาโดยวิธีการหาคำตอบที่ดีที่สุด (Optimization Process) และวิธีการหาคำตอบที่ ี่ ี่ ֦֧֧֦֧֦֧֦֧֦֧֝֟֟֓֝֟֟֟֟֓֕֬֓֝֬֟֓<sup>֟</sup>֓֝ และวิธีการหาคำตอบที่ดี โดยประมาณ (Heuristic) ซึ่งจะพบว่าวิธีการคำนวณเพื่อให้ได้มาซึ่งคำตอบที่ดีที่สุดนั้นมีความ ึ่ ึ่ ี่ ี่ ั้ ย่งยากและใช้เวลาในการคำนวณสง

โดยทฤษฎีในส่วนนี้จะขอกล่าวเน้นถึงเฉพาะปัญหาลักษณะการสั่งซื้อหรือสั่งผลิตแบบ ี้ ั่ ื้ ั่ เป็นล็อตที่มีความต้องการไม่คงที่ (Dynamic Lot-Sizing Model: DLSM) ซึ่งเป็นปัญหาที่ต้องการ ี่ ี่ หาวิธีการให้เกิดค่าใช้จ่ายต่ำที่สุด โดยการสั่งซื้อหรือสั่งผลิตคราวละมากๆ เพื่อลดค่าใช้จ่ายในการ ่ํ ื้ ั่ ื่ จัดเตรียม (Setup Cost) โดยอาจมีการยอมให้มีการเก็บสินค้าหรือวัตถุดิบเพิ่มขึ้นซึ่งจะทำให้ ิ่ ึ้ ึ่ ค่าใช้จ่ายในการเก็บรักษาพัสดุคงคลังเพิ่มขึ้น (Holding Cost) ซึ่งความต้องการผลิตหรือวัตถุดิบ ิ่ ึ้ ึ่ จะเปลี่ยนไปตามแต่ละช่วงเวลา โดยสามารถเขียนเป็นระบบสมการทั่วไปได้ ดังนี้

$$
\min \sum_{t=1}^{T} (s_t y(x_t) + h_t I_t)
$$
\n
$$
subject \quad to
$$
\n
$$
I_{t-1} + x_t - d_t = I_t \qquad \forall t \in T
$$
\n
$$
x_t \ge 0 \qquad \forall t \in T
$$
\n
$$
I_t \ge 0 \qquad \forall t \in T
$$
\n
$$
y(x_t) = 1 \; ; \; x_t > 0
$$
\n
$$
= 0 \; ; \; otherwise
$$

โดยที่ d, คือ ความต้องการในแต่ละช่วงเวลา

s, คือ ค่าใช้จ่ายของการจัดเตรียมในแต่ละช่วงเวลา (Setup Cost)

 $\mathsf{x}_{\mathsf{t}}$  คือ จำนวนวัตถุดิบหรือผลิตภัณฑ์ที่ต้องสั่งหรือผลิตในแต่ละช่วงเวลา ั่

h, คือ ค่าใช้จ่ายในการเก็บรักษาพัสดุคงคลังในแต่ละช่วงเวลา (Holding Cost)

It คือจํานวนคงคลังในแตละชวงทายเวลา

I. <sub>1</sub> คือ จำนวนคงคลังในช่วงเวลาก่อนหน้า

 T คือชวงระยะเวลาท งหมดที่ทําการพิจารณา ั้

สำหรับการศึกษาปัญหาลักษณะ DLSM ให้ง่ายและเข้าใจในภาพรวมทั้งหมด ควรจะต้อง ทราบถึงลักษณะรูปแบบที่สามารถแบ่งปัญหาเป็นกลุ่มได้ โดยคุณสมบัติที่แบ่งปัญหา DLSM แสดงตามลักษณะ ดังน

- *1. จํานวนชนิดของวัตถุดิบหรือผลิตภัณฑ (Number of products)* 
	- วัตถุดิบหรือผลิตภัณฑชนิดเดียว (Single-item system)
	- วัตถุดิบหรือผลิตภัณฑหลายชนิด (Multi-item system)
- *2. โครงสรางของวัตถุดิบหรือผลิตผลิตภัณฑ (Product structure)* 
	- โครงสร้างระดับเดียว (Single-level) คือ วัตถุดิบหรือผลิตภัณฑ์ที่ไม่ต้อง นำใช้หรือประกอบกับวัตถุดิบหรือผลิตภัณฑ์อื่นๆ
	- โครงสร้างหลายระดับ (Multi-level) คือ วัตถุดิบหรือผลิตภัณฑ์ที่ต้องนำ ี่ ใช้หรือประกอบกับวัตถุดิบหรือผลิตภัณฑ์อื่นๆ เพื่อให้ได้วัตถุดิบหรือ ื่ ผลิตภัณฑ์ใหม่คคกมา
- *3. ขอจํากัดของทรัพยากร (Capacity limitation)* 
	- ทรัพยากรมีอยางไมจํากัด (Infinite capacity)
	- ทรัพยากรมีอยางจํากัด (Finite capacity)
- 4. *เปาหมายของปญหา (Objective function)* โดยทั่วไปปญหาลักษณะ DLSM จะมี เป้าหมายเพื่อหาค่าใช้จ่ายที่ต่ำที่สุด แต่ในบางครั้งบางปัญหาก็อาจจะต่างออกไป ื่ ี่ ่ํ เช่น ปัญหาลักษณะที่ยอมให้มีการสะสมค้างส่ง (backlogging)
- *5. ลักษณะของตัวแปรตัดสินใจ (Property of decision variables)* ความยากในการหา คำตอบจะขึ้นกับลักษณะของตัวแปรตัดสินใจค่อนข้างมาก โดยเฉพาะถ้าลักษณะตัว ึ้ แปรตัดสินใจต้องเป็นจำนวนเต็มบวก (Integer) เนื่องจากในการคำนวณเริ่มแรกจะ ิ่ คํานวณออกมาเปนจํานวนจริง (Real number) กอน แลวจึงทําการปรับคา (ปดเศษ ทศนิยมขึ้น-ลง) ให้ค่าเป็นจำนวนเต็มแล้วทำการคำนวณอีกครั้งเพื่อตรวจสอบดูว่า ึ้ ั้ ื่ ค่าที่ได้อยู่ภายใต้ข้อจำกัดหรือไม่ ซึ่งจะเห็นได้ไว้ขั้นตอนในการคำนวณจะเพิ่มขึ้น ึ่ ิ่ ึ้ ้อย่างมาก โดยเฉพาะเมื่อปัญหามีขนาดใหญ่ขึ้น
- *6. วิธีในการแกปญหา (Solution method)* ในแตละปญหาไมจําเปนจะตองมีวิธีการ แก้ปัญหาเหมือนกัน และอาจจะมีหลายวิธีที่สามารถใช้แก้ปัญหาได้ ซึ่งแต่ละวิธีก็ ึ่ อาจจะให้คำตอบที่แตกต่างกัน ซึ่งขึ้นความสามารถของแต่ละวิธีกับความเหมาะสม ี่ ึ่ ึ้ กับปัญหานั้นๆ อีกทั้งระยะเวลาในหาคำตอบก็จะแตกต่างกัน ั้

ิจากการแบ่งกลุ่มตามลักษณะข้างต้น ทำให้สามารถแบ่งลักษณะปัญหาเป็นกลุ่มใหญ่ๆ ได 3 กลุม คือ Single-Level Single-Item Models, Single-Level Multi-Item Models และ Multi-Level models โดยในแต่ละกลุ่มก็จะมีสมการเป้าหมายใกล้เคียงกับสมการรูปแบบทั่วไปที่แสดง ข้างต้น แต่จะมีข้อแตกต่างเพิ่มเติมตามลักษณะข้อจำกัดของแต่ละแบบปัญหา ิ่

โดยลักษณะปัญหาที่ทำการศึกษาจากโรงงานกรณีศึกษา จะถูกจัดอยู่ในกลุ่ม Single-ี่ Level Multi-Item Models ดังน น ผูวิจัยจะเนนทําการศึกษา Single-Level Multi-Item Models ั้ เพิ่มเติม ซึ่งจะแสดงในส่วนหัวข้อของงานวิจัยที่เกี่ยวข้องต่อไป ิ่  $\mathcal{L}^{\text{max}}_{\text{max}}$ ี่

2.1.3 การจําลองแบบปญหา

การจําลองแบบปญหาคือขบวนการของการออกแบบจําลองของระบบจริงและทําการ ทดลองกับแบบจำลองนั้น เพื่อที่จะเข้าใจถึงพฤติกรรมของระบบนั้นๆ หรือเพื่อประเมินกลยุทธ์ ั้ ื่ ี่ ั้ ต่างๆที่จะนำมาใช้ในการดำเนินงาน คำว่าแบบจำลอง (Model) และระบบ (System) เป็นส่วน ี่ สําคัญซ ึ่งใชในการนิยามแบบจําลอง

*ระบบงาน* หมายถึงกลุมขององคประกอบ (Elements) ที่มีความสัมพันธกัน *แบบจําลอง* หมายถึง ตัวแทนของวัตถุระบบ หรือแนวคิดลักษณะใดลักษณะหนึ่ง

โครงสร้างของแบบจำลองสามารถเขียนอยู่ในรูปของความสัมพันธ์ทางคณิตศาสตร์ได้ดังนี้

 $E = f(x_i, y_i)$ 

โดยที่ E คือ ผลของการปฏิบัติการของระบบ

xi คือ ตัวแปรและพารามิเตอรที่เราควบคุมได

yi คือ ตัวแปรและพารามิเตอรที่เราไมสามารถควบคุมได

 $f$  คือ ความสัมพันธ์ระหว่าง  $x_i$  และ  $y_i$ ที่ทำให้เกิด  $\boldsymbol{E}$ 

รูปแบบของความสัมพันธ์ดังกล่าว แสดงให้เราเห็นว่าสมรรถนะของระบบนั้น เป็น ั้ ผลกระทบเนื่องมาจากตัวแปรต่างๆ ทั้งที่อยู่และไม่อยู่ในความควบคุมของเรา และโดยที่ระบบทุก ื่ ั้ ี่ ระบบที่ทำการศึกษาจะต้องมีขอบเขตจำกัด อีกทั้งต้องมีวัตถุประสงค์ของการศึกษา เมื่อรวม ี่ ั้ ื่ รูปแบบของความสัมพันธ์ข้างต้น จะเห็นได้ว่าโครงสร้างของแบบจำลองนั้นควรประกอบไปด้วย

1. องคประกอบ (Components) ในทุกระบบงานจะประกอบไปดวยองคประกอบตางๆ ในแบบจำลองที่ใช้แทนระบบงานจริงก็จะต้องประกอบไปด้วยองค์ประกอบที่จำเป็นสำหรับการ ทํางานของระบบงาน

2. ตัวแปรและพารามิเตอร์ (Variables and Parameters) พารามิเตอร์ คือค่าคงที่ซึ่งผู้ใช้ ี่ แบบจำลองเป็นผู้กำหนดให้ อาจเป็นค่าที่กำหนดขึ้นเองเพื่อศึกษาผลที่เกิดขึ้นจากค่าของ ื่ ึ้ พารามิเตอรนั้น หรือเปนคาที่วัดหรือประเมินไดจากดขอมูล สวนตัวแปรนั้นเปนคาที่ผันแปร มีคาได

หลายค่าตามสภาวะจริงของการใช้งาน จำแนกได้เป็นสองประเภทคือ ตัวแปรจากภายนอก (Exogenous Variables) หรือตัวแปรนําเขา (Input Variables) หมายถึงตัวแปรจากภายนอก ระบบซึ่งเข้ามามีผลต่อสมรรถนะของระบบและตัวแปรภายใน (Endogenous Variables) หมายถึง ึ่ ตัวแปรที่เกิดขึ้นภายในตัวระบบ ตัวแปรภายในอาจอยู่ในลักษณะตัวแปรสถานะภาพ (Status) Variables) ซึ่งเป็นตัวแปรที่ใช้บอกสภาพหรือเงื่อนไขของระบบ หรืออาจอยู่ในลักษณะของตัวแปร ี นำออก (Output Variables) ซึ่งก็คือผลจากการใช้งานระบบ ในทางสถิติ ตัวแปรจากภายนอกคือ ตัวแปรอิสระ (Independent Variables) และตัวแปรภายในคือตัวแปรตาม (Dependent Variables)

3. ฟังก์ชั่นความสัมพันธ์ (Functional Relationships) คือฟังก์ชั่นที่อธิบายความสัมพันธ์ ั่ ั่ ี่ ระหว่างตัวแปรกับพารามิเตอร์ ฟังก์ชั่นความสัมพันธ์นี้อาจอยู่ในลักษณะแน่นอนตายตัว ั่ (Deterministic) ซึ่งเป็นลักษณะที่เมื่อใส่ข้อมูลนำเข้าจะสามารถหาได้ว่าผลลัพธ์จะเป็นเท่าไหร่ แน่นอน และอาจอยู่ในลักษณะไม่แน่นอน (Stochastic) ซึ่งเมื่อใส่ข้อมูลนำเข้าให้กับฟังก์ชั่นแล้วไม่ ึ่ แน่ว่าจะได้ผลลัพธ์ออกมาเท่าไหร่ ลักษณะของฟังก์ชั่นความสัมพันธ์ มักจะอยู่ในรูปสมการทาง ั่ คณิตศาสตร์ หรือประเมินจากข้อมูลร่วมกับวิธีทางสถิติหรือคณิตศาสตร์

4. ขอบข่ายจำกัด (Constraints) คือข้อจำกัดของค่าของตัวแปรต่างๆ ซึ่งอาจเป็น ์ ข้อจำกัดที่ผู้ใช้แบบจำลองเป็นผู้กำหนดเช่น ข้อจำกัดของทรัพยากรต่างๆที่มีอยู่ของระบบ ข้อจำกัด ของปริมาณที่ผลิตได้ หรือเป็นข้อจำกัดของระบบงานจริงโดยธรรมชาติ  $\mathcal{L}^{\mathcal{L}}(\mathcal{L}^{\mathcal{L}})$  and  $\mathcal{L}^{\mathcal{L}}(\mathcal{L}^{\mathcal{L}})$  and  $\mathcal{L}^{\mathcal{L}}(\mathcal{L}^{\mathcal{L}})$ 

5. ฟังก์ชั่นเป้าหมาย(Criterion Function) หมายถึงข้อความ(Statement) ที่บอก ี่ เปาหมาย (Goals) หรือวัตถุประสงค (Objectives) ของระบบงาน และวิธีประเมินผลตาม เปาหมาย วัตถุประสงคของระบบงานอาจแบงออกไดเปนสองประเภทคือ การคงสภาพของ ระบบงาน (Retentive) ซึ่งเป็นวัตถุประสงค์ที่จะทำให้ระบบสามารถคงสภาพการใช้ทรัพยากร เช่น ี่ เวลา พลังงาน ความชํานาญ หรือคงสถานะของระบบ เชนความสะดวกสบาย ความปลอดภัย ฯลฯ และวัตถุประสงค์ประเภทการแสวงหา (Acquisitive) ซึ่งเป็นวัตถุประสงค์ที่จะทำให้สามารถ ี่ เพิ่มทรัพยากรต่างๆ เช่นกำไร ลูกค้า ฯลฯ หรือเปลี่ยนสถานะภาพของระบบ เช่น ได้ส่วนแบ่งของ ิ่ ตลาดเพ มขึ้น ิ่

ข นตอนการจําลองแบบปญหา ั้

1. การต ั้งปญหาและการใหคําจํากัดความของระบบ (Problem Formulation and System Definition) ขั้นตอนนี้เป็นขั้นตอนที่สำคัญที่สุดในการจำลองแบบปัญหา ในขั้นตอนนี้จะ ั้ ั้ ี่ ี้ เปนการกําหนดวัตถุประสงคของการศึกษาระบบ การกําหนดขอบเขต ขอจํากัดตางๆและวิธีการ วัดผลของระบบงาน

2. การสร้างแบบจำลอง(Model Formulation) จากลักษณะของระบบงานที่จะต้อง ี่ ทำการศึกษานำไปสู่การเขียนแบบจำลอง ที่สามารถอธิบายพฤติกรรมของระบบงานตาม วัตถุประสงคของการศึกษา

3. การจัดเตรียมข้อมูล (Data Preparation) วิเคราะห์ข้อมูลต่างๆที่จำเป็นสำหรับ ี่ แบบจำลอง และจัดเตรียมให้อยู่ในรูปที่จะนำมาใช้งานกับแบบจำลองได้

4. การแปรรูปแบบจําลอง (Model Translation) แปลแบบจําลองไปอยูในรูปของ โปรแกรมคอมพิวเตอร

5. การทดสอบความถูกต้อง(Model Validation) เป็นการวิเคราะห์เพื่อช่วยให้ผู้ศึกษา ื่ และผู้ใช้แบบจำลองมั่นใจว่าแบบจำลองนั้นสามารถใช้แทนระบบงานจริงตามวัตถุประสงค์ของ การศึกษา

6. การออกแบบการทดลอง (Strategic Planning) เป็นการออกแบบการทดลองที่ทำให้ ี่ แบบจำลองให้ข้อมูลที่ใช้ในการหาผลลัพธ์ตามที่ต้องการ

7. การวางแผนการใช้แบบจำลอง(Tactical Planning) เป็นการวางแผนว่าจะใช้งาน แบบจำลองในการทดลองอย่างไร จึงจะให้ข้อมูลสำหรับวิเคราะห์ผลเพียงพอ (ด้วยระดับความ เชื่อมั่นในการวิเคราะห์ที่เหมาะสม) ความแตกต่างระหว่างขั้นตอนนี้กับขั้นตอนการออกแบบการ ื่ ั้ ֦֖֦֖֦֖֧֚֚֚֘֝֝֝֟֓֕֝֝<u>֚</u><br>֧֖֧֪֪֪֪֪֪֪֪֪֪֪֪֪֪֪֪֪֪֪֛֚֚֝֝֩ ั้ ทดลองมีอยู่ว่า ในการออก<mark>แบบการทดลองเป็นแต่เพียงการบ</mark>อกเงื่อนไขการทดลอง ส่วนขั้นตอนนี้ ั้ เป็นการบอกว่าจะต้องดำเนินการทดลองตามเงื่อนไขดังกล่าวกี่ครั้งจึงจะเหมาะสม กล่าวคือได้  $\mathcal{L}^{\text{max}}_{\text{max}}$ ั้ ความมีนัยสำคัญทางสถิติ ที่ยอมรับได้ในราคาที่เหมาะสม ี่

8. การดำเนินการทดลอง (Experimentation) เป็นการคำนวณหาข้อมูลต่างๆที่ต้องการ ี่ และความไวของการเปลี่ยนแปลงขอมูลจากแบบจําลอง

9. การตีความผลการทดลอง (Interpretation) จากผลการทดลอง ตีความว่าระบบงาน จริงมีปัญหาอย่างไร และการแก้ปัญหาจะได้ผลอย่างไร

10. การนำไปใช้งาน (Implementation) จากผลการทดลอง เลือกวิธีการที่จะแก้ปัญหาได้ ี่ ดีท่สีุดไปใชกับระบบงานจริง

11. การจัดทําเปนเอกสารการใชงาน (Documentation) เปนการบันทึกกิจกรรมในการ จัดทำแบบจำลอง โครงสร้างของแบบจำลอง วิธีการใช้งานและผลที่ได้จากการใช้งาน เพื่อ ื่ ประโยชน์สำหรับผู้ที่จะนำแบบจำลองไปใช้งาน และเพื่อประโยชน์ในการปรับปรุงดัดแปลง  $\mathcal{L}^{\mathcal{L}}(\mathcal{L}^{\mathcal{L}})$  and  $\mathcal{L}^{\mathcal{L}}(\mathcal{L}^{\mathcal{L}})$  and  $\mathcal{L}^{\mathcal{L}}(\mathcal{L}^{\mathcal{L}})$ แบบจําลองเม อเกิดการเปลี่ยนแปลงระบบื่

## 2.1.4 การแก้ปัญหาด้วยวิธีการค้นหาคำตอบ (Searching)

โดยทั่วไปเมื่อเกิดปัญหาขึ้น มนุษย์จะพยายามสร้างรูปแบบสมการ หรือแบบจำลองต่างๆ ึ้ ที่แสดงถึงปัญหาเพื่อนำมาศึกษาหาวิธีแก้ปัญหา ในบางครั้งเมื่อปัญหามีขนาดใหญ่และมีความ  $\mathcal{L}^{\text{max}}_{\text{max}}$ ื่ ซับซ้อนมากขึ้น จนทำให้วิธีการทางคณิตศาสตร์ไม่สามารถใช้ในการแก้ปัญหาได้ หรือใช้เวลานาน ในการแก้ปัญหา หรือเรียกว่าปัญหาแบบ Combinatorial Optimization จึงต้องมีการคิดค้น แนวทางอื่นในการแก้ปัญหาที่ดีเหมาะสมที่สุด ทำให้มีการพัฒนาเทคนิคสำหรับแก้ไขปัญหา เหล่านี้หลายวิธีเพื่อคิดค้นวิธีการหาคำตอบที่ดีที่สุ<mark>ดสำหรับการแก้ปัญหา วิธีการหนึ่งที่นำมาใช้คือ</mark> ี้ ื่ ี่ ี่ ึ่ ี่ "วิธีการค้นหาคำตกบ"

วิธีการค้นหาคำตอบ สามารถแบ่งประเภทของวิธีการค้นหาคำตอบออกเป็น 2 ประเภท ได้แก่ Uninformed Search หรือ Blind Search เป็นการหาคำตอบโดยไม่มีข้อมูลเกี่ยวกับจำนวน ี่ ขั้นตอนหรือ path cost จากสภาวะปัจจุบัน (Current State) ไปสู่สภาวะเป้าหมาย (Goal State) ั้ และ Informed Search หรือ Heuristic Search ที่อาศัยข้อมูลในการเปลี่ยนจากสภาวะปัจจุบัน ี่ ไปสู่สภาวะเป้าหมาย ตัวอย่างฮิวริสติกที่รู้จักกันดี ได้แก่ Greedy Search , Admission Search, ี่ Hill Climbing Search โดยที่ Informed Search จะมีประสิทธิภาพมากกว่า Uninformed Search

ตัวอย่างของ Uninformed Search ได้แก่ Bread-first search (BFS) และ Depth-first search (DFS)

#### 1. *Bread-first search (BFS)*

จะขยายการค้นหาคำตอบจากเป้าหมายที่อยู่ใกล้ที่สุดก่อนดังแสดงในรูปที่ 2.1 ส่วนมาก ี่ ี่ แล้ว BFS เป็นวิธีการค้นหาคำตอบที่สมบูรณ์และให้ค่าที่เหมาะสมที่สุด แต่ใช้หน่วยความจำสูง ี่  $\mathcal{L}^{\mathcal{L}}(\mathcal{L}^{\mathcal{L}})$  and  $\mathcal{L}^{\mathcal{L}}(\mathcal{L}^{\mathcal{L}})$  and  $\mathcal{L}^{\mathcal{L}}(\mathcal{L}^{\mathcal{L}})$ 

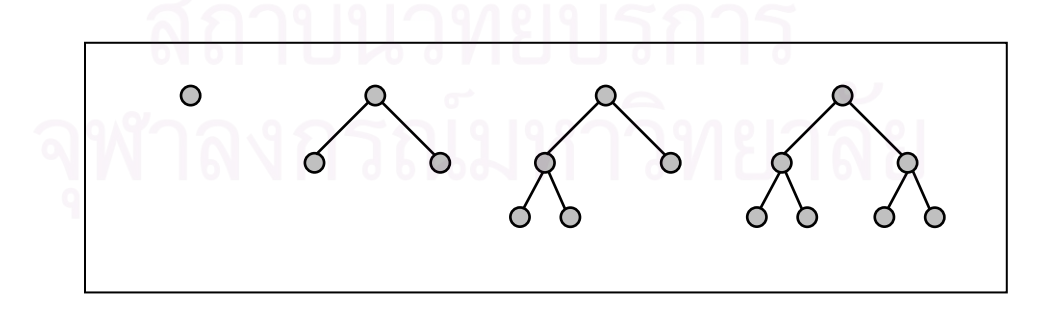

**รูปที่ 2.1**แสดงข ั้นตอนในวธิีขยายการคนหาคําตอบของ Bread-first search

#### 2. *Depth-first search (DFS)*

จะขยายการค้นหาคำตอบไปยังส่วนที่อยู่ลึกที่สุดของแผนผังต้นไม้ (Tree) ดังแสดงในรูปที่ ี่ 2.2 เป็นวิธีการค้นหาคำตอบที่ไม่สมบูรณ์และไม่ได้ให้ค่าที่เหมาะสมที่สุด แต่ใช้หน่วยความจำ ี่ น้อยกว่าเมื่อเปรียบเทียบกับวิธีการ BFS

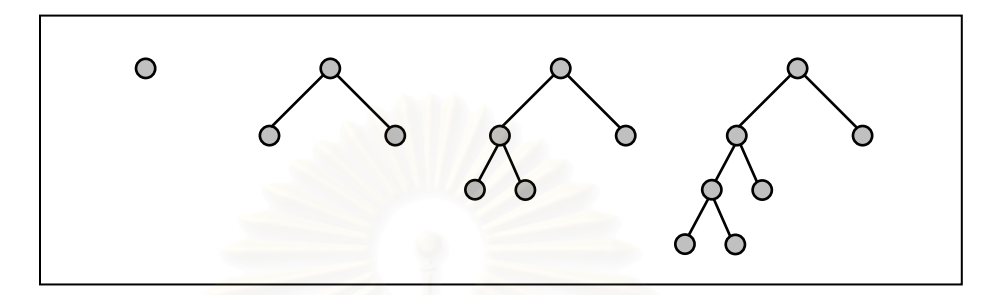

**รูปที่ 2.2**แสดงข ั้นตอนในวธิีขยายการคนหาคําตอบของ Depth-first search

วิธีการของ Informed Search หรือ Heuristic Search มีความหลากหลายและเหมาะสม ึกับลักษณะปัญหาต่างๆ กัน ได้แก่

## 1. *Relaxation Heuristic*

คือวิธีการแกปญหาอยางงายของปญหาแบบ Exact Optimization อาศัยการลดความ ยุ่งยากของการปัญหาบางส่วน เช่น การ Relax ค่า Optimum โดยการปัดตัวเลข (Rounding) เพื่อให้สามารถหาคำตอบได้ง่ายและรวดเร็วขึ้น, Lagrangian Relaxation ทำการแก้ปัญหาโดย ึ้ แบงปญหาออกเปนสวนๆ และหาคําตอบสําหรับแตละสวนโดยอาศัยชุดของคําตอบจากปญหา ย่อยเพื่อปรับปรุงค่าที่ดีที่สุด ซึ่งวิธี Relaxation Heuristic จะไม่เหมาะสมกับปัญหามีความซับซ้อน ึ่ ในการสร้างโมเดลหรือปัญหาที่เป็น integer-infeasible

## 2. *Decomposition Heuristic*

เป็นการแบ่งปัญหาออกเป็นส่วนๆ และแก้ปัญหาแต่ละส่วนแยกจากกันซึ่งมีวิธีการ ึ่ แก้ปัญหาหลายแบบ ได้แก่ Iteration ซึ่งจะหาคำตอบสำหรับปัญหาย่อยโดยคงค่าของตัวแปรอื่นๆ ึ่ และปรับปรุงค่าของตัวแปรตัดสินใจสำหรับชุดคำตอบย่อยนั้นๆ, Column generation เป็นวิธีที่ ั้ เหมาะสมเมื่อปัญหามีแง่มุมที่แสดงในรูปแบบทางคณิตศาสตร์ได้ยาก

#### 3. *Constructive Search*

แก้ปัญหาโดยอาศัย Null solution และทำการหาแก้ปัญหาแบบครั้งต่อครั้งโดยอาศัย ั้ ข้อมูลจากการแก้ปัญหาครั้งก่อน เพื่อให้ได้คำตอบของปัญหา (Full solution) โดยการหาคำตอบ ั้ ของวิธี Constructive Search มีลักษณะที่คำนึงผลประโยชน์เฉพาะหน้า ซึ่งข้อสังเกตหนึ่งของ  $\mathcal{L}^{\mathcal{L}}(\mathcal{L}^{\mathcal{L}})$  and  $\mathcal{L}^{\mathcal{L}}(\mathcal{L}^{\mathcal{L}})$  and  $\mathcal{L}^{\mathcal{L}}(\mathcal{L}^{\mathcal{L}})$ ึ่ ึ่ วิธีการนี้คือคำตอบที่ได้จะขึ้นอยู่กับลำดับของการแก้ปัญหา ดังนั้นหากการแก้ปัญหาครั้งก่อนหน้า ึ้ ั้ ั้ ให้คำตอบที่ไม่ดีก็จะส่งผล (Degrade) ต่อคำตอบในครั้ ้ ต่อคำตอบในครั้งถัดไป ตัวอย่างของ Constructive Search ได้แก่ Greedy Search และ Admission Search

#### 3.1 Greedy Search

มีวิธีการขยายการค้นหาคำตอบจากคำตอบที่ดีที่สุดในปัจจุบันไปยังคำตอบใหม่ ี่ ี่ โดยประเมินคา Cost ในการขยายจากสภาวะเฉพาะ (Particular State) ไปยังสภาวะ เป้าหมาย ฟังก์ชันในการคำนวณตัวประเมินค่า cost นี้เรียกว่า Heuristic Function ที่ สามารถสร้างเป<mark>็นฟังก์ชันความสัมพันธ์ของอะไรก็ได้ โดยเราต้องการให้ h(n) = 0 เมื่อ n</mark> ื่ คือสภาวะเป้าหมาย ถึงแม้ว่า Greedy Search จะให้ค่า Minimal Search Cost แต่เป็น วิธีการที่ไม่มีการขยายการค้นหาค<mark>ำตอบไปในแนวทางอื่นเลยและไม่การันตีว่าจะได้ค่าที่</mark> เหมาะสมท ี่ ี่ แต่อัลกอริทึมของ Greedy Search สามารถใช้งานได้ดี และหา คำตอบได้อย่างรวดเร็ว

ข้อด้อยของวิธีการ Greedy Search ค่อนข้างแย่ (weak) ต่อการเริ่มต้นที่ไม่ดี ทำให้ ิ่ เกิดการขยายการค้นหาคำต<sub>ิ</sub>อบไปยังส่วนที่ไม่จำเป็น และถ้าไม่มีการป้องกันการทำซ้ำก็ ้ํ จะไม่สามารถหาคำตอบได้

#### 3.2 Admission Search (A Search)

เป็นการนำเอาส่วนดีของทั้ง Greedy search กับ Uniform-cost search มารวมกัน ั้ เนื่องจาก Greedy Search ใช้หลักการ minimize estimate costไปยังสภาวะเป้าหมาย ื่ โดยใช้ Heuristic Function, *h(n)* เป็นวิธีการค้นหาคำตอบที่ไม่สมบูรณ์และไม่ได้ให้ค่าที่ เหมาะสมท ี่ สุด สวน Uniform-cost search ใชหลักการ minimize the cost of path,  $g$ (*n*) เป็นวิธีการที่สมบูรณ์และให้ค่าตอบที่เหมาะสมที่สุดแต่ไม่มีประสิทธิภาพ A search ี่  $\mathcal{L}^{\mathcal{L}}$ ี่ จึงสรางฟงกชันการประเมินคา (Evaluation Function)ข ึ้นมาใหม ดังสมการ

$$
f(n) = g(n) + h(n)
$$

โดยที่  $\,$   $\,$   $g$ (n) คือ path cost จากโนดเริ่มต้นไปยังโนดที่ n $\,$ 

 *h(n)* คือ estimated cost ที่นอยที่สุดจากโนดที่ n ไปยังโนดเปาหมาย  $f$ (*n)* คือ estimated cost ของคำตอบที่น้อยที่สุดผ่านโนดที่ n

ข้อควรระวังในการเลือก Heuristic function คือต้องไม่เป็นตัวประเมินค่าที่มาก ี่ เกิน (over estimate cost) ในการขยายไปยังสภาวะเป้าหมาย ดังนั้น h จะถูกเรียกใหม่ว่า ั้ Admission Heuristic ข้อสังเกตที่พบจาก A Search คือ f-cost ไม่เคยลดค่าลงซึ่งฮิวริส ี่ ึ่ ติกที่มีพฤติกรรมเชนน เรียกวา monotonicity

## 4. *Improving Search*

การหาคำตอบจะเริ่มต้นที่คำตอบเบื้องต้นที่มีจำนวนตัวแปรอยู่ครบทุกตัว (Full solution) ิ่ ื้ ี่ และจะทำการปรับปรุงคำตอบโดยการปรับค่าตัวแปรตามแนวทางการปรับค่าของตัวแปร (move set or neighborhood) ซึ่งทำให้คำตอบของปัญหาจะขึ้นอยู่กับการเลือกคำตอบเบื้องต้น โดย ึ่ ึ้ ื้ ข้อเสียของวิธีนี้คือ หากปัญหามีขนาดของ neighborhood ใหญ่เกินไปจะทำให้การปรับปรุงค่าใน ֦֘<u>֚</u><br>֧֖֖֚֚֚֚֚֚֚֚֚֝֝֝ แต่ละครั้งไม่มีประสิทธิภาพ แต่หาก neighborhood มีขนาดเล็กเกินไปก็จะทำให้มีโอกาสที่ไม่ ครอบคลุมคำตอบที่ดีได้ทั้งหมด <mark>นอกจากนี้การ</mark>สำหรับการปรับปรุงค่าในแต่ละครั้งควรที่จะมีความ ี้ ั้ ี่ เป็นไปได้ของคำตอบ (Feasibility) และหากจำกัดแนวทางการปรับปรุงค่าเพื่อให้คำตอบเป็นไปได้ ทุกครั้งย่อมจะทำให้การนำไปใช้นั้นยุ่งยากมากขึ้น ดังนั้นแนวทางการปรับปรุงค่าจึงยอมให้เกิด ั้ ั้ ึ้ การปรับปรุงที่เป็นไปไม่ได้ (Infeasible) แต่จะทำการหักค่าของคำตอบในฟังก์ชันเป้าหมายลง

## 5. *Local Search หรือ Hill Climbing*

เป็นวิธีการที่ประยุกต์มากจาก Improving search โดยเริ่มต้นจาก initial feasible solution จากนั้นทำการปรับปรุงค่าโดยพิจารณาตาม neighborhood หากคำตอบที่ได้มีค่าที่ดีขึ้ ั้ ֦֧<u>֘</u> ึ้ solution จากนั้นทำการปรับปรุงค่าโดยพิจารณาตาม neighborhood หากคำตอบที่ได้มีค่าที่ดีขึ้น<br>ก็จะทำ Iteration ซ้ำๆ ต่อไป แต่หากคำตอบที่ได้ไม่ได้ค่าที่ดีขึ้นแล้วก็จะหยุดการปรับปรุงค่าโดยได้ ้ํ ้คำตอบแบบ Local optimum โดยแนวทางหนึ่งในการแก้ปัญหาคำตอบวนอยู่ใน Local optimum ซึ่งจะเกิดเมื่อการปรับปรุงค่าตัวแปรที่ตำแหน่งนั้นๆ พิจารณา neighborhood ชุดเดียวกันก็คือ ึ่ ั้ วิธีการ Multistart ซึ่งใช้หลักการเลือกจุดสำหรับใช้เป็น initial feasible solution หลายๆ จุดซึ่งแต่ ึ่ ละจุดจะทำให้ได้ค่า Local optimum ที่แตกต่างกันโดยคำตอบของheuristic ใช้ค่า local optimum ที่ดีที่สุด

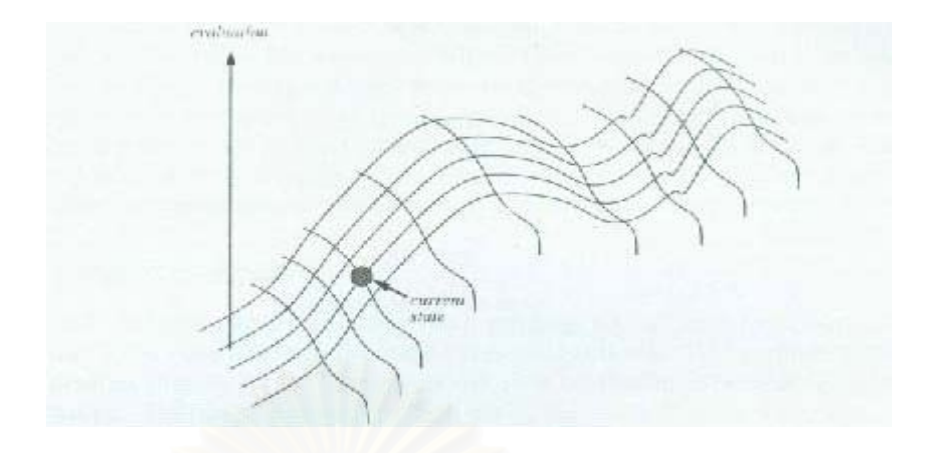

**รูปที่ 2.3 แสดงอัลกอริทึมในการค้นหาคำตอบของ Hill-climbing** 

Hill climbing อัลกอริทึมในการค้นหาคำตอบแสดงในรูปที่ 2.3 ซึ่งจะมีการเคลื่อนที่ไปใน ึ่ ื่ ทิศทางที่เพิ่มค่าของคำตอบขึ้น เนื่องจากอัลกอริทึมนี้ไม่ได้ใช้รูปแบบของแผนผังต้นไม้ ดังนั้น<br>โครงสร้างของโนดจึงใช้หน่วยความจำในเรื่องของสภาวะและค่าประเมินที่เรียกว่า value สิ่งสำคัญ ิ่ ึ้ ื่ ั้ ้<mark>องของสภาวะและค่าประเมินที่เ</mark>รียกว่า value สิ่งสำคัญ  $\mathcal{L}^{\text{max}}_{\text{max}}$ ิ่ อีกอย่างหนึ่งคือ เมื่อมีจุดที่ดีที่สุดหลายๆจุดที่สามารถเลือกได้ อัลกอริทึมนี้สามารถเลือกจุดนั้น ึ่ ื่ ี่ ี่ ี้ ั้ ขึ้นมาอย่างสุ่มได้ อุปสรรค<mark>ข</mark>องวิธีการค้นหาคำตอบ ได้แก่ ึ้

- Local maxima :Local Maximum เปนตัวขัดขวางการหา Global Maximum แม้ว่าLocal Maxima เป็นจุดสูงสุดแต่เมื่อเทียบกับทุกสภาวะแล้วจะมีจุดอื่นที่สูง ื่ ื่ ี่ กว่า เมื่อพบกับ local maxima ก็จะหยุดค้นหาคำตอบแม้ว่าคำตอบที่ได้จะไม่ใช่ ื่ คาที่ดีที่สุดก็ตาม
- Plateaux : Plateau เป็นสภาวะที่ฟังก์ชันในการประเมินค่ามีค่าเท่ากัน ซึ่งต้องใช้ ึ่ การขยายพ นท แบบสุม (random walk) ื้ ี่
- Ridges :Ridge เป็นแนวที่มีความชันมากที่สุด ดังนั้นวิธีการค้นหาคำตอบจะไปยัง ี่ ี่ ั้ จุดสูงสุดของแนวที่มีความชันมากที่สุด ในบางกรณีการเคลื่อนที่จากจุดปัจจุบันไป ี่ ี่ ื่ ี่ ยังจุดสูงสุดของ ridge วิธีการค้นหาคำตอบจะแกว่งจากด้านหนึ่งไปอีกด้านหนึ่ง ึ่ (Oscillation) ทำให้มีการปรับปรุงคำตอบน้อย

ในแต่ละกรณี อัลกอริทึมอาจจะเคลื่อนที่ไปยังจุดที่ไม่ทำให้เกิดการปรับปรุงค่า สิ่งที่ต้อง ื่ ิ่ ทำคือเริ่มต้นซ้ำอีกครั้งจากจุดเริ่มต้นที่แตกต่างกัน Random Start Hill climbing เป็นการใช้ ิ่ ้ํ ั้ ิ่  $\mathcal{L}^{\text{max}}_{\text{max}}$ วิธีการของ Hill climbing จากการสุ่มสภาวะเริ่มต้น และทำไปเรื่อยๆจนกว่าจะหยุดหรือไม่มีการ ิ่ ปรับปรุงค่า เพื่อเป็นการประหยัดเวลาในการค้นหาคำตอบ สามารถกำหนดจำนวนของ iteration ี่ได้ และถ้าจำนวน iteration เพียงพอ.Random Start Hill climbing จะสามารถหาคำตอบที่ เหมาะสมที่สุดได้ ความสำเร็จของ Hill climbing ขึ้นอยู่กับรูปร่างของพื้นผิว ถ้ามี local maxima ี่ ึ้ ื้ น้อย Random Start Hill climbing จะสามารถหาคำตอบที่ดีได้อย่างรวดเร็ว แต่ปัญหาจริงๆ ี่ มักจะมีพื้นผิวที่มีลักษณะขรุขระ ถ้าปัญหาเป็น NP-complete จะใช้เวลาในการหาคำตอบนานขึ้ ึ้ มักจะมีพื้นผิวที่มีลักษณะขรุขระ ถ้าปัญหาเป็น NP-complete จะใช้เวลาในการหาคำตอบนานขึ้น<br>ซึ่งอาจจะมีจำนวนครั้งที่ติดอยู่กับ local maxima มากขึ้น แต่โดยทั่วไปแล้วสามารถหาคำตอบที่ดี ึ่ ั้ ได้โดยใช้จำนวน iterationที่ไม่มากนัก

#### **Meta-Heuristic**

Meta-Heuristic เป็นการปรับปรุงวิธีการค้นหาคำตอบ เพื่อป้องกันการเกิดการวนซ้ำ ้ํ (cycling) Meta-Heuristic ที่ถูกนำมาใช้ในการหาคำตอบอย่างแพร่หลาย ได้แก่ TABU Search, ี่ Simulated Annealing และ Genetic Algorithms

#### *1. TABU Search*

TABU Search ถูกคิดค้นโดย Glover ในปี ค.ศ.1989 ขยายแนวคิดในการหาคำตอบจาก วิธีการแบบ Local Search โดยยอมให้สามารถย้ายค่าไปในตำแหน่งที่ไม่ปรับปรุงค่าคำตอบให้ดี ขึ้นได้ (Nonimproving move) ตัวอย่างเช่น สำหรับ Neighborhood ที่ 1 ในรูปที่ 2.4 ซึ่งทำให้ ึ่ คำตอบออกจากค่า Local optimum ได้โดยย้ายไปที่จุดที่ดีที่สุดถัดไป คือ 92 แม้ว่าค่าคำตอบที่ได้ ี่ ี่ จะไม่ดีขึ้นก็ตาม แต่ด้วยวิธี<mark>การเช่นนี้อาจนำไปสู่การปรับปรุงค่าโดยการย้ายจุดอย่างไม่สิ้นสุด</mark> ึ้ ี้ ิ้ (Infinite cycling) และการปรับปรุงค่าครั้งต่อไปจะทำให้คำตอบย้ายกลับไปสู่จุดเดิม คือ 100 ั้ TABU Search มีกลไกเพื่อป้องกันปัญหาที่จะเกิดขึ้นโดยการห้ามปรับปรุงค่าบางแนวทาง (Tabu ี่ Move) รวมถึงการปรับปรุงค่าที่จะทำให้คำตอบย้ายเข้าสู่ตำแหน่งก่อนหน้า เป็นการป้องกันการ ี่ เกิดการวนรอบ (short term cycling) โดยใช้ Tabu List บันทึกการย้ายตำแหน่ง และเก็บคำตอบ ไว้เสมอ ดังนั้น ทุกๆ Iteration จะเกิดการปรับปรุงค่าคำตอบอย่าง TABU แม้ว่าค่าคำตอบจะไม่ดี ั้ ขึ้น แต่ยังคงเก็บค่าคำตอบจากทุกๆ Iteration ไว้และเลือกค่าที่ดีที่สุดจากจำนวนการปรับปรุงค่า ึ้ ี่ ี่ ที่ตั้งไว้เป็นค่า Heuristic Optimum พารามิเตอร์ที่สำคัญของวิธีการนี้คือการกำหนดขนาดของ ี่ ี่ ี้ Tabu List (Tabu list size) ซึ่งค่าที่เหมาะสมขึ้นอยู่กับปัญหา ถ้าขนาดของ Tabu List มากเกินไป ึ่ ี่ ึ้ จะทำให้คำตอบที่ได้มีค่าไม่ดี แต่ถ้าขนาดของ Tabu List น้อยเกินไปจะทำให้คำตอบยังคงวนอยู่ ในคา Local Optimum

#### *2. Simulated Annealing : SA*

อัลกอริทึมของ Simulated Annealing คือการยอมรับการเคลื่อนที่ที่ไม่ปรับปรุงค่า ื่ ี่ คำตอบให้ดีขึ้นด้วยการทดสอบความน่าจะเป็นจากค่าสุ่ม เพื่อหลีกเลี่ยงการวนรอบ เริ่มต้นจาก ึ้ ื่ ี่ ิ่

Feasible solution กระบวนการเคลื่อนที่ของแต่ละ.iteration เริ่มต้นจากค่าสุ่มซึ่งได้มาจากการ ื่ ี่ ิ่ เคลื่อนที่ครั้งก่อนหน้า ซึ่งโดยทั่วไปไม่ได้พิจารณาเพียง objective function แต่จะคำนวณเป็น net ื่ ี่ ั้ objective function improvement  $\;\;$ ( $\Delta$ obj) ถ้าคำตอบที่ได้มีค่าดีขึ้น ( $\Delta$ obj > 0) จะยอมรับ ึ้ คำตอบนั้นทันที หรือในกรณีที่คำตอบที่ได้มีค่าไม่ดีขึ้น ( $\Delta$ obj  $\leq$  0)  $\,$  จะยอมรับคำตอบด้วยความ ั้  $\mathcal{L}^{\mathcal{L}}(\mathcal{L}^{\mathcal{L}})$  and  $\mathcal{L}^{\mathcal{L}}(\mathcal{L}^{\mathcal{L}})$  and  $\mathcal{L}^{\mathcal{L}}(\mathcal{L}^{\mathcal{L}})$ ึ้ ปาจะเป็บดังนี้

*probability of acceptance* = 
$$
e^{\frac{\Delta obj}{q}}
$$

ค่าที่ดีที่สุดจะถูกเก็บเอาไว้จะเป็นค่า Heuristic Optimum ซึ่งค่าการลดค่าคำตอบ ( $\Delta$ obj ึ่  $\leq$  0) ในความน่าจะเป็นแบบเอ็กโปเนนเชียลจะแสดงถึงปริมาณที่ลดลงของค่าฟังก์ชันเป้าหมาย ี่ เทียบกับคำตอบจากการปรับปรุงค่า ดังนั้นการปรับปรุงค่าครั้งใดๆ ที่ให้ค่าคำตอบน้อยย่อมถูก ยอมรับด้วยโอกาสน้อยกว่าการปรับปรุงค่าครั้งที่มีค่ามากกว่าเสมอ พารามิเตอร์ q เรียกว่าค่า ั้ ี่ ้อุณหภูมิ (temperature controlling) ของการค้นหาคำตอบ เป็นตัวกำหนดความสุ่มของการ ปรับปรุงค่า ถ้า q มีค่าม<mark>ากจะทำให้สมการ</mark>มีค่าเข้าใกล้ศูนย์ หมายความว่าโอกาสที่จะยอมรับการ เคลื่อนที่เท่ากับ 1 เสมอแม้จะไม่มีการปรับปรุงค่าคำตอบและถ้า q มีค่าน้อย โอกาสที่จะยอมรับ ื่ การเคล อนที่ที่ไมมีการปรับปรุงคําตอบก็จะลดลง ื่

การนำ Simulated Annealing ไปใช้ในการหาคำตอบจะเริ่มต้นจาก q ที่มีมากก่อนแล้ว ิ่ ี่ ค่อยๆลดค่าลงจนเป็นศูนย์ตลอดช่วงการทำงานของ Search โดยแนวคิดของวิธีการนี้ก็คือ ให้การ ี้ หาคำตอบสามารถขยายการค้นหาคำตอบ (Explore) ได้อย่างทั่วถึงในขั้นแรกและจำกัดพื้นที่ ั่ ื้ สำหรับการค้นหาลงมาให้เหลือเฉพาะพื้นที่ที่มีศักยภาพในภายหลัง (Exploit) และโดยปกติแล้ว ื้ ี่ ี่ จํานวนคร ั้งของการปรับปรุงคาโดยวิธีน จะสูงกวาวิธี TABU Search หรือ Hill climbing และมีการ ี้ ปฏิเสธการปรับปรุงค่าน้อยกว่า รวมถึงใช้ Neighbor จำนวนน้อยกว่าในการพิจารณา เมื่อเทียบกับ ื่ วิธีแบบ Local Search ที่มักทดสอบแทบจะทั้งหมดของ Neighbor โดยที่จากการศึกษาพบว่า ี่ ั้ จำนวนครั้งของการปรับปรุงค่าอย่างสุ่มที่มากจะทำให้ Simulated Annealing หาคำตอบ ี่ Heuristic Optimum ที่ดีได

#### *3. Genetic Algorithms: GAs*

Genetic Algorithms เป็นวิธีแก้ปัญหาที่พัฒนามาจากวิธีการแบบ Evolutionary ี่ Algorithm ซึ่งใช้แก้ปัญหาประเภท Stochastic Optimization โดยการประยุกต์หลักการคัดเลือก โดยธรรมชาติและหลักการพันธุศาสตร์ในการหาคำตอบ เริ่มต้นโดยการสุ่มชุดของ Initial Solution ิ่ ขึ้นมาเป็นประชากร (Population) และสำหรับแต่ละ Initial Solution ซึ่งเรียกว่า Chromosome ึ่

ประกอบไปด้วยผลคำตอบของปัญหาในขณะนั้นๆ โดยการปรับปรุงชุดคำตอบ (Population Solution) ตลอดการ search โดยประชากรบางสวนจะถูกเลือกโดยคํานึงถึงคาของคําตอบ (Fitness Value) ซึ่งส่งผลทำให้โอกาสในการถูกเลือกสำหรับประชากรแต่ละตัวไม่เท่ากัน จากนั้นคู่ ึ่ ั้ ของประชากรที่ได้รับการคัดเลือกจะแลกเปลี่ยนชุดตัวแปรของคำตอบย่อยในตำแหน่งเดียวกันเพื่อ ื่ ทำการปรับปรุงค่าคำตอบ เรียกขั้นตอนการปรับปรุงนี้ว่า Crossover จากนั้นจะทำการเลือกคู่ของ ี้ ั้ ประชากรสำหรับรุ่นถัดไป (Offspring) โดยทำซ้ำตามขั้นเดิม และในบางครั้งก็จะทำการปรับปรุง ้ํ ั้ คาของคําตอบดวยวิธีการ Mutation โดยการเปลี่ ยนคาของตัวแปรอยางสุมภายในประชากรตัวใดๆ โดยที่ความน่าจะเป็นในการเลือกคู่ประชากรใดๆ คำนวณจากสมการดังนี้

#### *population total individual solution value probability* <sup>=</sup>

ในทางทฤษฎีจะเห็นว่า Genetic Algorithm ี่ไมข นกับ ึ้ neighborhood แต่ทั้งนี้การปรับปรุงคำตอบด้วยวิธีการ Crossover ไม่สามารถประกันได้ว่า ั้ คำตอบที่ได้มาเป็นประช<mark>ากรในรุ่นถัดไปจะเป็นไปได้ (Feasibl</mark>e) และวิธีการจัดตำแหน่งตัวแปร คำตอบสำหรับประชากรก็มีผลอย่างมากต่อกระบวนการ Crossover ขึ้นอยู่กับว่าจุดตัดจะอยู่ใน ึ้ ตำแหน่งใด นอกจากนี้วิธีก<mark>ารกำหนดความน่าจะเป็นสำหรับการถูกคัดเ</mark>ลือกเป็นประชากรก็ ี้ เหมาะสมเฉพาะกับปญหาแบบหาคามากที่สุดเทานั้น
#### **2.2 ผลงานวิจัยท เก ยวของ ี่ ี่**

ปัญหาในด้านการจัดการวางแผนการผลิตหรือการสั่งซื้อวัตถุดิบ (Production and ั่ ื้ Inventory Planning Problem: PIPP) เป็นปัญหาซึ่งถูกนำมาวิจัยอย่างแพร่หลาย ซึ่งสร้างความ ึ่ ึ่ หลากหลายในแง่มุมของปัญหาและทำให้ปัญหามีลักษณะใกล้เคียงกับปัญหาที่มีอยู่จริงมากขึ้ ี่ ึ้ หลากหลายในแง่มุมของปัญหาและทำให้ปัญหามีลักษณะใกล้เคียงกับปัญหาที่มีอยู่จริงมากขึ้น<br>ดังนั้นจะขอมุ่งเน้นงานวิจัยที่เป็นปัญหาที่เกี่ยวกับ dynamic lot-sizing model (DLSM) ลักษณะ ั้  $\mathcal{L}^{\text{max}}_{\text{max}}$ ี่ โครงสร้างผลิตภัณฑ์ชั้นเดียว (Single ั้ ี level) แบบทราบความต้องการในแต่ละช่วงเวลา (deterministic) ทั้งนี้จากการศึกษาได้ข้อสรุปแนวทางในแต่ละผลงานวิจัยตามลำดับ ดังนี้ ั้ ี้

โดยทั่วไป การวางแผนการผลิตหรือการสั่งซื้อวัตถุดิบจะแบ่งออกเป็น 3 ระดับช่วงเวลาใน ั่ ื้ การตัดสินใจ ซึ่งประกอบด้วย การวางแผนระยาวยาว (long-term) การวางแผนระยะกลาง (medium-term) และการวางแผนระยะสั้น (short-term) สําหรับการวางแผนระยะยาวจะ มุ่งเน้นไปทางด้านการวางแผนด้านตัวผลิตภัณฑ์ เครื่องมือที่เกี่ยวข้อง ขั้นตอนการผลิต ตำแหน่ง ื่ ี่ ั้ สถานที่โรงงานและการ<mark>อ</mark>อกแบบโรงงาน รวมไปถึงการวางแผนทรัพยากรต่างๆ สำหรับการวางแผน ระยะกลางสวนมากเนนไปทางการจัดหาวัตถุดิบ (Material Requirement Planning: MRP) จำนวนที่จะทำการผลิตเป<mark>็นแบบที่ละน้อยๆ หรือมากๆ (lot-sizing) ในแต่ละช่วงเวลา โดยมี</mark> ี่ จุดประสงค์หลักเพื่อให้ค่าใช้จ่ายต่างๆ มีต้นทุนต่ำที่สุดภายใต้ข้อจำกัดที<sub>่</sub>เกิดขึ้น และสุดท้าย ่ํ  $\mathcal{L}^{\text{max}}$ ึ้ สำหรับการวางแผนระยะสั้น มักจะเป็นการวางแผนแบบวันต่อวันในระดับการปฏิบัติงาน อาทิเช่น ั้ การจัดลำดับงานเข้าก่อนหลังในสายการผลิต เป็นต้น ดังนั้น ปัญหาลักษณะ DLSM ที่สนใจจึงจัด ั้ อยูในการวางแผนระยะกลาง โดย Gelders and Van Wassenhove [1] ไดพูดถึงการวางแผน ระยะกลางและระยะสั้น โดยได้ให้แนวคิดต่างๆ เกี่ยวกับการวางแผนการจัดหาวัตถุดิบ (MRP) การ ี่ ส งซ อหรือผลิตจํานวนมาก (lot-sizing) รวมไปถึงการจัดลําดับการทํางาน (scheduling) ั่ ื้

ในชวงเร มแรกรูปแบบปญหาแบบ dynamic lot-sizing model (DLSM) ถูกเร่ิมนําเสนอ ิ่ โดย Wagner and Whitin [2] ซึ่งกำหนดให้ค่าใช้จ่ายในการผลิตคงที่ตลอดระยะเวลา และใช้วิธี ึ่ ี่ กําหนดการพลวัต (Dynamic programming) หรือท เรียกวาวิธี W-W Algorithm ตอมาในงานวิจัย ของ Bahl et al. [3] ได้จำแนกลักษณะปัญหาแบบ lot-sizing ออกเป็น 4 แบบ ตามลักษณะของ ความต้องการกับลักษณะของข้อจำกัดทรัพยากร คือ แบบ single-level lot sizing without resource constraints (SLUR), single-level lot sizing with resource constraints (SLCR), multi-level lot sizing without resource constraints (MLUR) และ multi-level lot sizing with resource constraints (MLCR) แตลักษณะการจําแนกกลุมในปจจุบัน จะแบงจากจํานวนชนิด ของพัสดุ (Number of products/items) และโครงสรางของผลิตภัณฑ (Product structure)

มากกว่า ซึ่งจะแบ่งได้เป็น ดังนี้ Single-Level Single-Item Models, Single-Level Multi-Item ึ่ Models และ Multi-Level models โดยจะขอกลาวถึงงานวิจัยเฉพาะ 2 แบบแรกเทานั้น

สําหรับลักษณะ Single-Level Single-Item Models ไดมี Federgruen and Tzur [4], Wagelmans et al.[5] และ Aggarwal and Park [6] ไดศึกษารูปแบบของ Wagner and Whitin เพิ่มเติมโดยเปลี่ยนค่าใช้จ่ายที่คงที่ให้เป็นแบบ setup cost รวมกับค่าใช้จ่ายแปรผันที่เป็นเส้นตรง ิ่ และเสนอวิธีการแก้ปัญหาเพิ่มเติมที่ช่วยลดเวลาในการหาคำตอบ เช่น forward algorithm หรือ ิ่ ี่ O(n log n) algorithm ที่ใช้เวลาในการหาคำตอบเป็นแบบเส้นตรง เป็นต้น นอกจากนี้ Zangwill [7] ก็เป็นคนแรกที่ศึกษาโดยยอมให้มีการสินค้าค้างส่ง (backlogging) และใช้วิธี dynamic ี่ programming ในการคำนวณหาค่าใช้จ่ายที่ต่ำที่สุดออกมา และมีผู้วิจัยอีกหลายคนที่สนใจศึกษา พัฒนาต่อมา อาทิเช่น Blackburn and Kunreuther [8] ได้พัฒนาเพิ่มในส่วนค่าใช้จ่ายในการผลิต ทั้งแบบคงที่และไม่คงที่ และ Morton [9] ได้คิดค่าใช้จ่ายที่เป็นแบบเส้นตรงและคงที่ตลอดช่วง ั้ ี่ ระยะเวลา นอกจากนี้ ยังมี Florian and Klien [10] ที่ได้ศึกษาปัญหา DLSM ที่ฟังก์ชั่นค่าใช้จ่าย ั่ เป็นแบบเว้า (concave) และ Lotfi and Yoon [11] ก็ได้ศึกษาโมเดลของ Florian and Klien ต่อ โดยเป็นแบบ non-backlog และกำหนดให้ข้อจำกัดด้านทรัพยากรไม่คงที่ รวมไปถึง Hoesel and Walgelmans [12] ที่ศึกษาโมเดลของ Florian and Klien เช่นกัน โดยไม่ยอมให้มี backlog และ ֦֧<u>֘</u> กําหนดคาใชจายในการผลิตเปนแบบ concave แตคาเก็บรักษาพัสดุคงคลังเปนแบบเสนตรง โดย ได้พัฒนาวิธีการหาคำตอบ O(T $^3$ ) time algorithm

้ สำหรับปัญหาการวางแผนแบบ Single-Level Multi-Item Models หรือเรียกว่า Capacitated Lot-sizing Problem (CLSP) หรือบางคร งเรียกวา large bucket problem (Eppen ั้ and Martin [13]) เป็นโมเดลที่เหมาะสำหรับการวางแผนระยะกลาง โดยแบ่งในแต่ละช่วงเวลา เป็นช่วงกว้างๆ แต่ในบางกรณีที่แบ่งช่วงเวลาเป็นช่วงเล็กมากๆ ทำให้กลายเป็นการวางแผนแบบ ระยะสั้น โมเดลอาจจะถูกสมมุติให้เกิดการผลิตหรือการสั่งซื้อวัตถุดิบหรือผลิตภัณฑ์เดียวในแต่ละ ั่ ื้ ช่วงเวลา ซึ่งจะทำให้ลักษณะการใช้ทรัพยากรจะกลายเป็นใช้หมดหรือไม่ใช้เลย นั่นคือ จะ ึ่ ั่ กลายเปนตัวแปรที่เปนเซทฐานสอง (binary set) ซ งจะมีช อเรียกอีกอยางวาเปน Discrete Lot-ึ่ ื่ Sizing and Scheduling Problem (DLSP) (Fleischmann [14]) หรือเรียกวา Small Bucket problem (Eppen and Martin [13])

การหาคําตอบโดยใชสมการทางคณิตศาสตร Florian et al. [15] และ Bitran and Yanasse [16] แสดงให้เห็นว่าการแก้ปัญหาแบบ CLSP นั้นเป็นแบบ NP-hard ยิ่งไปกว่านั้นถ้า มี ั้ การคิด setup times เข้ามาเกี่ยวข้อง จะทำให้ปัญหากลายเป็นแบบ NP-complete (Maes et al. ี่ [17])ในทำนองเดียวกัน DLSP ก็เป็นปัญหาแบบ NP-hard เช่นกัน ที่ใช้เวลาในการคำตอบเป็น แบบ Polynomial ดังนั้นจากการที่ CLSP หรือ DLSP เป็นปัญหาที่แก้ได้ยากจึงทำให้มีนักวิจัย ั้

หลายคนได้พยายามพัฒนาวิธีการแก้ปัญหาเพิ่มขึ้นมาจากวิธีการทั่วไป (Integer programming ิ่ ึ้ หรือ Branch and Bound) ทั้งวิธีที่แน่นอน (exact algorithms) อาทิเช่น Constantino [18], ั้ Barany et al. [19], และ Leung et al. [20] ท ี่ใชวิธีการตัดระนาบ หรือ Thizy and van Wassenhove [21] ที่ใช้วิธีการ Langrangean Relaxation หรือ Eppen and Martin [13] ที่ใช้ ้วิธีการกำหนดรูปแบบตัวแปรใหม่ (Variable redefinition) เป็นต้น และวิธีการแก้ปัญหาแบบการ ประมาณ (Approximate algorithms) อาทิเช่น Hindi [22] เป็นต้น รวมทั้ง Dogramaci et al. ั้ [23] ได้นำเสนอวิธีการหาคำตอบที่ดีโดยประมาณในการแก้ปัญหาการสั่งซื้อหรือสั่งผลิตแบบ ี่ ั่ ื้ ั่ ประหยัดสำหรับสินค้าคงคลังหลายชนิดที่มีข้อจำกัดเชิงสมรรถภาพร่วมกัน โดยพัฒนาวิธีการ ี่ four-step algorithm มาเป็นวิธีการใหม่ที่เรียกว่า Forward Pass Algorithm โดยมีวัตถุประสงค์ เพื่อต้องการให้ผลรวมของต้นทุนในการผลิตต่ำที่สุด โดยเปรียบเทียบกับผลจากวิธีการของ ่ํ Lambrecht-Vanderveken Algorithm โดยผลจากงานวิจัยพบวาวิธีการของ Lambrecht-Vanderveken Algorithm จะเหมาะกับปัญหาที่มีอัตราส่วนของค่าใช้จ่ายในการสั่งซื้อ/สั่งผลิต กับ ี่ ื้ ั่ ค่าใช้จ่ายในการเก็บรักษาต่ำ ส่วนวิธีการ Forward Pass Algorithm จะเหมาะกับปัญหาที่มี ่ํ อัตราส่วนของของค่าใช้จ่ายในการสั่งซื้อ/สั่งผลิต กับค่าใช้จ่ายในการเก็บรักษาสูง แต่เมื่อ ั่ ื่ พิจารณาโดยรวมแล้ววิธีการ Forward Pass Algorithm จะให้คำตอบที่ดีกว่า แต่วิธีการของ ี่ Lambrecht-Vanderveken Algorithm จะใช้เวลาน้อยกว่า

นอกจากนี้ยังมีนักวิจัยที่ใช้ Metaheuristics ในการหาคำตอบ อาทิเช่น Xie and Dong ี้ [24] ได้นำวิธีการ Genetic algorithms มาประยุกต์ใช้ในการแก้ปัญหาการสั่งซื้อหรือสั่งผลิตแบบ ั่ ื้ ั่ ้ ประหยัดที่มีสินค้าคงคลังหลายชนิดโดยมีข้อจำกัดเชิงสมรรถภาพร่วมกัน โดยจะแยกการพิจารณา ออกเป็น 2 ส่วน คือ ส่วนแรกจะเสนอวิธีการหาคำตอบที่ดีโดยประมาณโดยไม่พิจารณาต้นทุนใน ี่ การผลิตล่วงเวลา ส่วนที่สองจะเสนอวิธีการหาคำตอบที่ดีโดยประมาณโดยจะพิจารณาต้นทุนใน ี่ ี่ การผลิตลวงเวลาประกอบดวย โดยจะทําการเปรียบเทียบผลกับวิธีการ SA (Simulated Annealing Algorithm) TS (Tabu Search Algorithm) และ LR (Langrangean Relaxation algorithm) โดยผลจากงานวิจัยพบว่าเมื่อไม่พิจารณาต้นทุนในการผลิตล่วงเวลา วิธีการที่นำเสนอ ี่ จะใหคําตอบที่ดีกวาวิธี SA และ TS และไดคําตอบที่ดีใกลเคียงกับวิธี LR แตใชเวลาในการคําตอบ น้อยกว่าวิธี LR และเมื่อพิจารณาต้นทุนในการผลิตล่วงเวลาพบว่าวิธีการที่นำเสนอสามารถหา ื่ ี่ คําตอบท ยอมรับไดภายในเวลา 10 นาทีแตวิธีการ SA TS และ LR ไมสามารถหาคําตอบได ี่

งานวิจัยที่ได้รับการพัฒนาขึ้นใน 30 ปีที่ผ่านมาถูกรวบรวมโดย B. Karimi et al. [25] ซึ่ง  $\mathcal{L}^{\text{max}}_{\text{max}}$ ึ่ กล่าวอธิบายถึงการวางแผนการผลิตในลักษณะต่างๆ โดยเน้นที่โครงสร้างผลิตภัณฑ์เป็นแบบชั้ ั้ กล่าวอธิบายถึงการวางแผนการผลิตในลักษณะต่างๆ โดยเน้นที่โครงสร้างผลิตภัณฑ์เป็นแบบชั้น<br>เดียว (Single Level) รวบรวมและเปรียบเทียบวิธีการแก้ปัญหาทั้งแบบวิธีที่แน่นอน (Exact ั้ Approaches) และวิธีฮิวริสติก (Heuristic Approaches) ของนักวิจัยตางๆ

# **บทท ี่ 3**

## **การพัฒนาวิธีการหาคําตอบ**

#### **3.1. รูปแบบและลักษณะของปญหา**

ในการสั่งซื้อหรือสั่งผลิตแบบประหยัดสำหรับสินค้าคงคลังหลายชนิดที่มีข้อจำกัดเชิง ื้ ั่  $\mathcal{L}^{\mathcal{L}}(\mathcal{L}^{\mathcal{L}})$  and  $\mathcal{L}^{\mathcal{L}}(\mathcal{L}^{\mathcal{L}})$  and  $\mathcal{L}^{\mathcal{L}}(\mathcal{L}^{\mathcal{L}})$ สมรรถภาพร่วมกัน (Capacitated Multi-item Lot-sizing Problem: CMLSP) มีลักษณะ คือ เป็น การวางแผนในการสั่งซื้อสินค้าหรือวัตถุดิบหลายชนิดแบบเป็นล็อต โดยที่มีการใช้ทรัพยากรในการ ื้ ดำเนินงานหรือจัดเตรียมงานร่วมกัน อีกทั้งจะต้องพิจารณาถึงต้นทุนค่าใช้จ่ายต่างๆ ที่เกี่ยวข้อง ั้ ี่ เพื่อให้เกิดค่าใช้จ่ายโดยรวมต่ำที่สุด ดังนั้นปัญหาที่เกิดขึ้น คือ ในการวางแผนการสั่งซื้อจะทราบ ี่ ี่ ึ้ ื้ ได้อย่างไรว่าจะต้องสั่งซื้อสินค้าหรือวัตถุดิบชนิดต่างๆ เป็นขนาดล็อตเท่าไร ในแต่ละช่วงเวลา หรือ ั่ ื้ ช่วงเวลาใด เพื่อให้เกิดต้นทุนค่าใช้จ่ายรวมต่ำที่สุด อีกทั้งจะต้องสอดคล้องกับทรัพยากรที่มีอย่าง ่ํ ี่ ั้ ี่ จำกัดในการดำเนินงานด้วย ด้วยเหตุนี้ การจัดตารางการสั่งซื้อการผลิตที่เหมาะสม จะสามารถ ั่ ื้  $\mathcal{L}^{\mathcal{L}}(\mathcal{L}^{\mathcal{L}})$  and  $\mathcal{L}^{\mathcal{L}}(\mathcal{L}^{\mathcal{L}})$  and  $\mathcal{L}^{\mathcal{L}}(\mathcal{L}^{\mathcal{L}})$ ช่วยเป็นแผนสนับสนุนการวางแผนและการตัดสินใจที่<mark>จะทำให้ต้นทุนค่าใช้จ่ายรวมต่ำหรือ</mark> ่ ใกล้เคียงค่าต่ำที่สุด ่ํ

#### **3.2. แนวทางการแกไขปญหา**

แนวทางการแก้ไขปัญหาในการจัดตารางการวางแผนการสั่งซื้อแบบประหยัดสำหรับ ั่ สินค้าคงคลังหลายชนิดที่มีข้อจำกัดเชิงสมรรถภาพร่วมกัน เพื่อลดต้นทุนค่าใช้จ่ายให้ต่ำลง เป็น ี่ ื่ ่ํ ปัญหาที่จะเกิดขึ้นจากอุปสงค์ของสายการประกอบหลักจากฝ่ายการผลิตที่เกิดขึ้นในรายสัปดาห์ ี่ ึ้ ดังนั้นวิธีการแก้ไขปัญหาที่จะนำมาประยุกต์ใช้จึงต้องมีประสิทธิภาพที่ดีเพียงพอ และต้องสามารถ ั้ ี่ หาคำตอบที่ดีได้อย่างรวดเร็ว

### **3.3. การแกปญหาโดยใชแบบจําลองทางคณิตศาสตร**

ปัญหาการหาต้นทุนค่าใช้จ่ายให้ต่ำที่สุดในการจัดตารางการวางแผนการสั่งซื้อแบบประหยัด ั่ สำหรับสินค้าคงคลังหลายชนิดที่มีข้อจำกัดเชิงสมรรถภาพร่วมกัน ของโรงงานกรณีศึกษา มี แบบเจ้าลองทางคณิตศาสตร์ดังนี้

กําหนด:

เซทของดัชนี

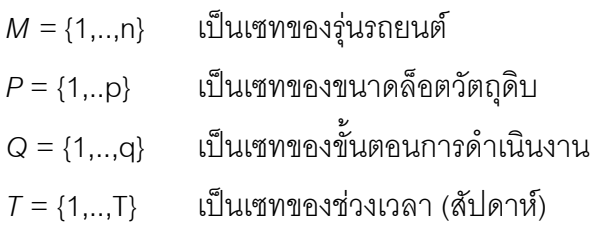

ข้อมูลป้อนเข้า หรือ พารามิเตอร์ (Parameter):

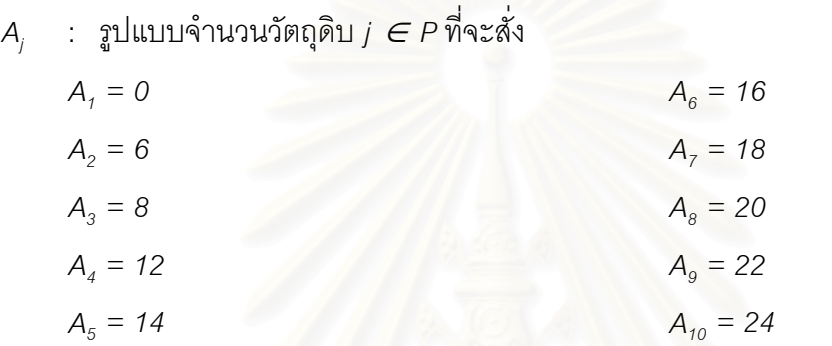

 $\mathsf{DM}_\pi$  : ปริมาณวัตถุดิบที่ต้<mark>องการ</mark>ผลิตสำหรับรถยนต์รุ่น *i ∈ M ในช่วงเวลาที่ t ∈ T ี่*

*HC* : คาเก็บรักษาพัสดุคงคลังตอคันชุดตอสัปดาห

*INT* : เปอร์เซ็นต์ดอกเบี้ยต่อสัปดาห์ ี้

*BIV* : จำนวนพัสดุคงคลังเริ่มต้น ิ่

*N* : จํานวนพัสดุคงคลังสูงสุด

 $\,$   $\,$   $\,$   $\,$   $\,$   $\,$   $\,$  ค่าชั่วโมงแรงงานนอกเวลาต่อวันต่อคนงาน

*WT* : จํานวนช ั่วโมงทํางานในแตละวัน

 $\mathsf{S} \mathsf{T}_\kappa$  : เวลาทำงานคงที่เมื่อเกิดการสั่งซื้อสำหรับขั้นตอนการดำเนินงาน  $\kappa \in \mathsf{Q}$ ื่ ั่ ื้ ั้

 $\mathsf{PT}_{\kappa}$  : เวลาทำงานแปรตามขนาดล็อตที่สั่งสำหรับขั้นตอนการดำเนินงาน  $\kappa \in \mathsf{Q}$ ั้

 $\mathit{HM}_\kappa$  : จำนวนคนงานในขั้นตอนการดำเนินงาน  $\kappa \in \mathsf{Q}$ 

 $\mathit{CR}_\kappa$  : จำนวนชั่วโมงทำงานปกติที่มีสำหรับขั้นตอนการดำเนินงาน  $\kappa \in \mathsf{Q}$ ั้

 $\mathit{CO}_\kappa$  : จำนวนกะทำงานนอกเวลาสูงสุดที่มีสำหรับขั้นตอนการดำเนินงาน  $\kappa \in \mathit{Q}$ ั้

$$
\mathit{MC}_\mathit{ij}
$$
 : 31คารัตถุดิบที่แตกต่างของรถยนต์รุ่นที่  $i\in\mathit{M}$ ต่อคันซึ่งแปรตามขนาดล็อต  $j\in\mathit{P}$ ที่สั่ง

$$
\mathit{MT}_i \; : \; \; \hat{\mathsf{n}}
$$
คากัตถุดิบของรถยนต์รุ่นที่  $i \in \mathit{M}$ 

*M* : คาขนาดใหญเพ ื่อใชเปนตัวรวมในการกําหนดคาของตัวแปร *yit*

ตัวแปรการตัดสินใจ (Variable)

- $e_{_{it}}$   $\;$  : จำนวนวัตถุดิบคงคลังของรถยนต์รุ่นที่ *i ∈ M* ในช่วงเวลา *t ∈ T*  $\mathbf{y}_{it}$   $:$  ตัวแปรฐานสอง (0,1) สำหรับรถยนต์รุ่นที่ *i*  $\in$  *M* ในช่วงเวลา  $t\in\mathcal{T}$  $\mathbf{y}_{it}$  = 0 เมื่อ ไม่มีการสั่งซื้อวัตถุดิบชนิดที่ *i ∈ M* ในช่วงเวลา *t ∈ T* ทำให้ไม่เกิดเวลาคงที่ ั่ ื้  $\mathbf{y}_{it}$ = 1 เมื่อ เมื่อมีการสั่งซื้อวัตถุดิบชนิดที่ *i ∈ M* ในช่วงเวลา *t ∈ T ง*ำให้เกิดเวลาคงที่ ื่ ั่ ื้  $z_{_{ji}}$  : ตัวแปรฐานสอง (0,1) สำหรับรถยนต์รุ่นที่ *i ∈ M* ขนาดรูปแบบล็อต *j ∈ P* ที่สั่งใน ี่ ชวงเวลา *t* ∈ *T*   $z_{\scriptscriptstyle jft}$  = 0 เมื่อ ไม่เลือกรูปแบบขนาดล็อต *j ∈ P* สำหรับวัตถุดิบชนิดที่ *i ∈ M* ในช่วงเวลา *t ∈ T*  $z_{\scriptscriptstyle jif}$  = 1 เมื่อ เลือกรูปแบบขนาดล็อต *j ∈ P* สำหรับวัตถุดิบชนิดที่ *i ∈ M* ในช่วงเวลา *t ∈ T*
- $\sigma_{\textit{I}_{kt}}$  : จำนวนกะทำงานนอกเวลาสำหรับขั้นตอนการดำเนินงาน  $\kappa \in$  Q ในช่วงเวลา  $t \in$  T ั้

สมการวัตถุประสงค (Objective)

Minimize Total Cost

$$
\sum_{i\in M}\sum_{j\in P}\sum_{t\in T}\left(MC_{ij}\times A_{j}\times z_{ijt}\right)+\sum_{i\in M}\sum_{t\in T}\left\{\left(HC+\left(INT\times MT_{i}\right)\right)\times e_{it}\right\}+\sum_{k\in Q}\sum_{t\in T}\left(\left(W\times 0.5\right)\times OT_{kt}\times HM_{k}\right)
$$

สมการขอบขายจํากัด (Constraints)

$$
\sum_{i\in M} e_{ii} \leq N \qquad \forall i \in T \qquad (1)
$$
\n
$$
e_{i(t-1)} + \sum_{j\in P} (A_j \times z_{ij}) - DM_{ii} = e_{ii} \qquad \forall i \in M, \forall t \in T \qquad (2)
$$
\n
$$
\sum_{j\in P} z_{ij} = 1 \qquad \forall i \in M, \forall t \in T \qquad (3)
$$
\n
$$
\sum_{j\in P} (A_j \times z_{ij}) \leq M \times y_{ii} \qquad \forall i \in M, \forall t \in T \qquad (4)
$$
\n
$$
\sum_{i\in M} (ST_k \times y_{ii}) + \sum_{i\in M} \sum_{j\in P} (PT_k \times A_j \times z_{ij}) - (OT_{ki} \times 0.5 \times WT \times HM_k) \leq CR_k \qquad \forall k \in Q, \forall t \in T \qquad (5)
$$
\n
$$
0 \leq OT_{ki} \leq CO_k \qquad \forall k \in Q, \forall t \in T \qquad (6)
$$
\n
$$
OT_{ki} = INTEGER \qquad \forall k \in Q, \forall t \in T \qquad (7)
$$
\n
$$
y_{ii} \in \{0,1\} \qquad \forall i \in M, \forall t \in T \qquad (8)
$$
\n
$$
e_{ii} \geq 0 \qquad \forall i \in M, \forall t \in T \qquad (9)
$$
\n
$$
e_{ii} \geq 0 \qquad \forall i \in M, \forall t \in T \qquad (10)
$$

สมการข้อจำกัดที่ (1) เป็นสมการที่กำหนดว่าจำนวนพัสดุคงคลังรวมมีได้ไม่เกินจำนวนที่ ี่ กำหนด สมการข้อจำกัดที่ (2) เป็นสมการที่ใช้ในการคำนวณหาจำนวนพัสดุคงคลังที่เหลือ โดย คำนวณจากจำนวนพัสดุคงคลังในช่วงเวลาก่อน รวมกับจำนวนวัตถุดิบที่สั่งเข้ามาใหม่ ลบด้วย ั่ จำนวนที่ต้องการใช้ สมการข้อจำกัดที่ (3) เป็นสมการที่กำหนดวัตถุดิบแต่ละชนิด ในแต่ละ  $\mathcal{L}^{\mathcal{L}}(\mathcal{L}^{\mathcal{L}})$  and  $\mathcal{L}^{\mathcal{L}}(\mathcal{L}^{\mathcal{L}})$  and  $\mathcal{L}^{\mathcal{L}}(\mathcal{L}^{\mathcal{L}})$ ช่วงเวลา จะสามารถมีรูปแบบล็อตในการสั่งซื้อได้ 1 รูปแบบเท่านั้น สมการข้อจำกัดที่ (4) เป็น ั้ สมการที่กำหนดให้เกิดเวลาในการทำงานคงที่ เมื่อมีการสั่งวัตถุดิบเข้ามา สมการข้อจำกัดที่ (5) ื่ ั่ เป็นสมการที่ใช้ในการคำนวณหาเวลาการทำงานซึ่งประกอบไปด้วยเวลาในการทำงานคงที่ และ เวลาที่แปรตามขนาดล็อตการสั่งซื้อ และคำนวณหาจำนวนกะการทำงานนอกเวลา โดยจำนวน ั่ ื้ เวลาทำงานทั้งหมดลบกับจำนวนทำงานนอกเวลา จะต้องไม่เกินเวลาทำงานปกติที่มี สมการ ั้ ี่ ข้อจำกัดที่ (6) เป็นสมการที่กำหนดจำนวนกะทำงานนอกเวลาสูงสุด สมการข้อจำกัดที่ (7) เป็น ี่ สมการที่กำหนดจำนวนกะท<mark>ำงานนอกเวลาจะต้องมีค่าเป็นจำนวนเ</mark>ต็มบวก สมข้อจำกัดที่ (8) เป็น สมการที่กำหนดให้ตัวแปร y เป็นเลขฐานสองเท่านั้น ซึ่งเป็นตัวแปรที่กำหนดว่าเกิดการสั่งวัตถุดิบ ี่ ั้ ั่ และเกิดเวลาในการทำง<mark>านค</mark>งที่หรือไม่ สมการข้อจำกัดที่ (9) เป็นสมการที่กำหนดให้ตัวแปร z เป็น ี่ เลขฐานสองเท่านั้น ซึ่งเป็นตัวแปรที่กำหนดว่าจะทำการสั่งวัตถุดิบขนาดล็อตเท่าใด สมการ ั้ ั่ ข้อจำกัดที่ (10) เป็นสมการที่กำหนดว่าไม่อนุญาตให้มีการขาดแคลนวัตถุดิบที่ต้องการใช้ และ  $\mathcal{L}^{\mathcal{L}}$ สมการข้อจำกัดที่ (11) เป็นสมการที่ทำการกำหนดจ<mark>ำนวน</mark>พัสดุคงคลังเริ่มต้นของวัตถุดิบแต่ละ ี่ ิ่ ชนิด

โดยนำแบบจำลองทางคณิตศาสตร์นี้ไปทำการทดลองหาคำตอบด้วยโปรแกรม CPLEX 8.0.0 (AMPL Version 20020516 Win32) บนคอมพิวเตอรรุน Intel ® Celeron ™ 1.00GHz และ หนวยความจํา 256 Mb

#### **3.4. โครงสรางเบ องตนของโปรแกรมวิธีฮิวริสติกที่นําเสนอ ื้**

โครงสร้างเบื้องต้นของโปรแกรมสำหรับการหาคำตอบโดยวิธีฮิวริสติก ในการจัดตารางการ ื้ วางแผนการสั่งซื้อแบบประหยัดสำหรับสินค้าคงคลังหลายชนิดที่มีข้อจำกัดเชิงสมรรถภาพร่วมกัน ั่ ี่ ของโรงงานกรณีศึกษา จะมี 3 ขั้นตอนหลัก ได้แก่ ขั้นตอนการป้อนข้อมูลเข้า (Input parameter) ั้ ขั้นตอนการประมวลผล (Processing) และขั้นตอนการแสดงผลลัพธ์ (Output) ขั้นตอนการสร้าง ั้ ชุดค่าคำตอบเปื้องต้น (Initial Solution) โดยมีโครงสร้างการทำงานเบื้องต้น ดังนี้ ื้ ื้

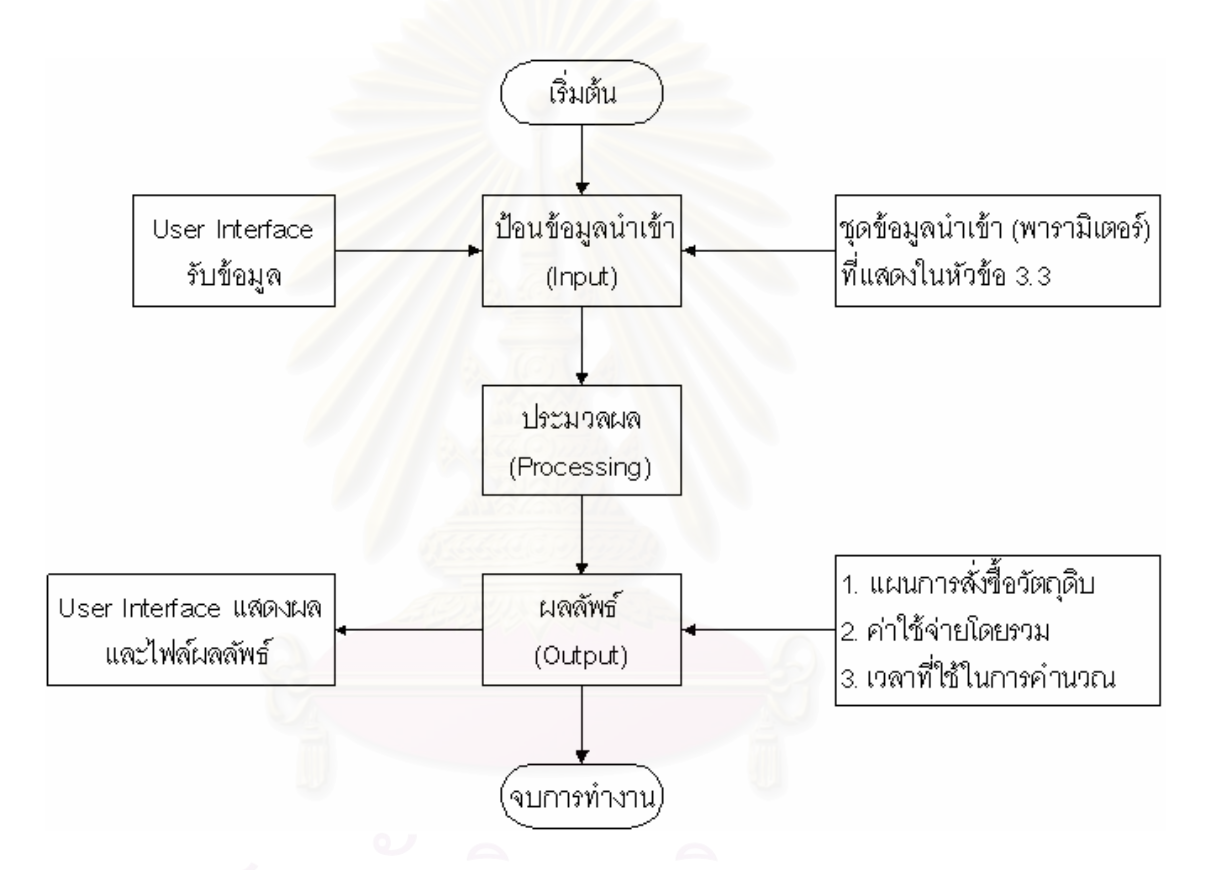

 $\boldsymbol{\mathfrak{g}}$ ป**ที่** 3.1 โครงสร้างเบื้องต้นของโปรแกรมที่ใช้ในการหาคำตอบโดยวิธีฮิวริสติก ื้

ทั้งนี้ ในส่วนของขั้นตอนการประมวลผล จะมีแบ่งเป็นขั้นตอนย่อยอีก 5 ขั้นตอน คือ ขั้นตอน ั้ ั้ ั้ ั้ การสร้างค่าคำตอบเบื้องต้น (Initial Solution Step) ขั้นตอนการปรับปรุงค่าคำตอบเบื้องต้น (Pre-ื้ ื้ improving Step) ข นตอนการคํานวณตัวแปรและคาใชจายตางๆ (Cost Calculation Step) ั้ ขั้นตอนการตรวจสอบว่ารูปแบบปัญหาสามารถหาคำตอบได้หรือไม่ (Infeasibility Checking ั้ Step) และขั้นตอนการปรับปรุงคำตอบ (Improving Step) ซึ่งขั้นตอนรายละเอียดเพิ่มเติมทั้งหมด ึ่ ั้ ิ่ ั้ จะนําเสนอในสวนถัดไป

### **3.5. กระบวนการทํางานของโปรแกรมวิธีฮิวริสติกที่นําเสนอ**

## **3.5.1. ขั้นตอนการปอนขอมูลนําเขา**

ข้อมูลที่จะต้องใช้ในการประมวลผลมีดังนี้ ี่

ดัชนี (Index)

- จํานวนชนิดรุนรถยนต (วัตถุดิบ) ท จะพิจารณา (*i*) ี่
- จํานวนรูปแบบขนาดล็อตในการสั่ งซ อท ี่เปนไปได (*j*) ื้
- จํานวนข นตอนการดําเนินงานใหวัตถุดิบพรอมใชงาน (*k*) ั้
- ชวงระยะเวลาที่พิจารณา (*t*)

พารามิเตอร (Parameter)

- จํานวนพัสดุคงคลังเร มตน (*BIV*) ิ่
- ระยะเวลาสุดทายที่พิจารณา (*T)*
- คาช ั่วโมงแรงงานนอกเวลา (*W*)
- คาใชจายในการพัสดุคงคลัง (*HC*)
- คา *M*
- จํานวนช ั่วโมงในการทํางานแตละวัน (*WT*)
- รูปแบบขนาดล็อตในการสั่ งซื้อ (*Aj* )
- คาราคาสวนตางของวัตถุดิบแตละขนาดล็อต ของแตละชนิด (*MCij*)
- $\hat{\mathcal{A}}$ านวนความต้องการผลิตของวัตถุดิบแต่ละชนิดตลอดช่วงเวลาที่พิจารณา (DM $_{n}$ )
- $\sim$ จำนวนเวลาทำงานคงที่ของการดำเนินงานให้วัตถุดิบพร้อมใช้งาน (ST $_k$ )
- จำนวนเวลาทำงานแปรตามขนาดล็อตสั่งซื้อของการดำเนินงานให้วัตถุดิบพร้อมใช้ ั่ ื้ งาน (*PTk*)
- $-$  จำนวนชั่วโมงเวลาการทำงานปกติที่มี (CR $_{\rm \scriptscriptstyle k}$ )
- ี จำนวนคนที่ทำงานสำหรับการดำเนินงานให้วัตถุดิบพร้อมใช้งาน (*HM<sub>i</sub>*)
	- จํานวนกะการทํางานนอกเวลาสูงสุดที่กําหนด (*COk*)

ข้อมูลนำเข้าทั้งหมดจะต้องถูกเขียนอยู่ในรูปแบบที่กำหนดด้วยไฟล์ไมโครซอฟท์โน้ตแพด ั้ (Microsoft Notepad) ซึ่งเป็นข้อมูลจริงที่ได้เก็บจากโรงงานกรณีศึกษา ทั้งนี้ ค่าและที่มาของข้อมูล ั้ ี่ นำเข้าจะแสดงอยู่ในภาคผนวก ก. และสำหรับรูปแบบตัวอย่างไฟล์ข้อมูลนำเข้าจะแสดงอยู่ใน ภาคผนวก ข.

#### **3.5.2. ข ั้นตอนการประมวลผลและพัฒนาชุดคาคําตอบ**

การประมวลผลหาคำตอบด้วยวิธีฮิวริสติก จะทำการหาคำตอบด้วยเงื่อนไขเดียวกันกับ การหาคำตอบด้วยแบบจำลองทางคณิตศาสตร์ทั้งหมด ซึ่งขั้นตอนการประมวลผลของวิธีฮิวริสติก ั้ ึ่ ที่นำเสนอ แบ่งออกเป็น 5 ขั้นตอนใหญ่ๆ คือ ขั้นตอนการสร้างชุดค่าคำตอบเบื้องต้น (Initial ) ี่ ั้ ื้ Solution Step) ขั้นตอนการปรับปรุงค่าคำตอบเบื้องต้น(Pre-improving Step)ขั้นตอนการ ื้ ั้ คำนวณตัวแปรและค่าใช้จ่ายต่างๆ (Cost Calculation Step) ขั้นตอนการตรวจสอบว่ารูปแบบ ั้ ปัญหาสามารถหาคำตอบได้หรือไม่ (Infeasibility Checking Step) และขั้นตอนการปรับปรุง คําตอบ (Improving Step) ดังรูปที่ 3.1

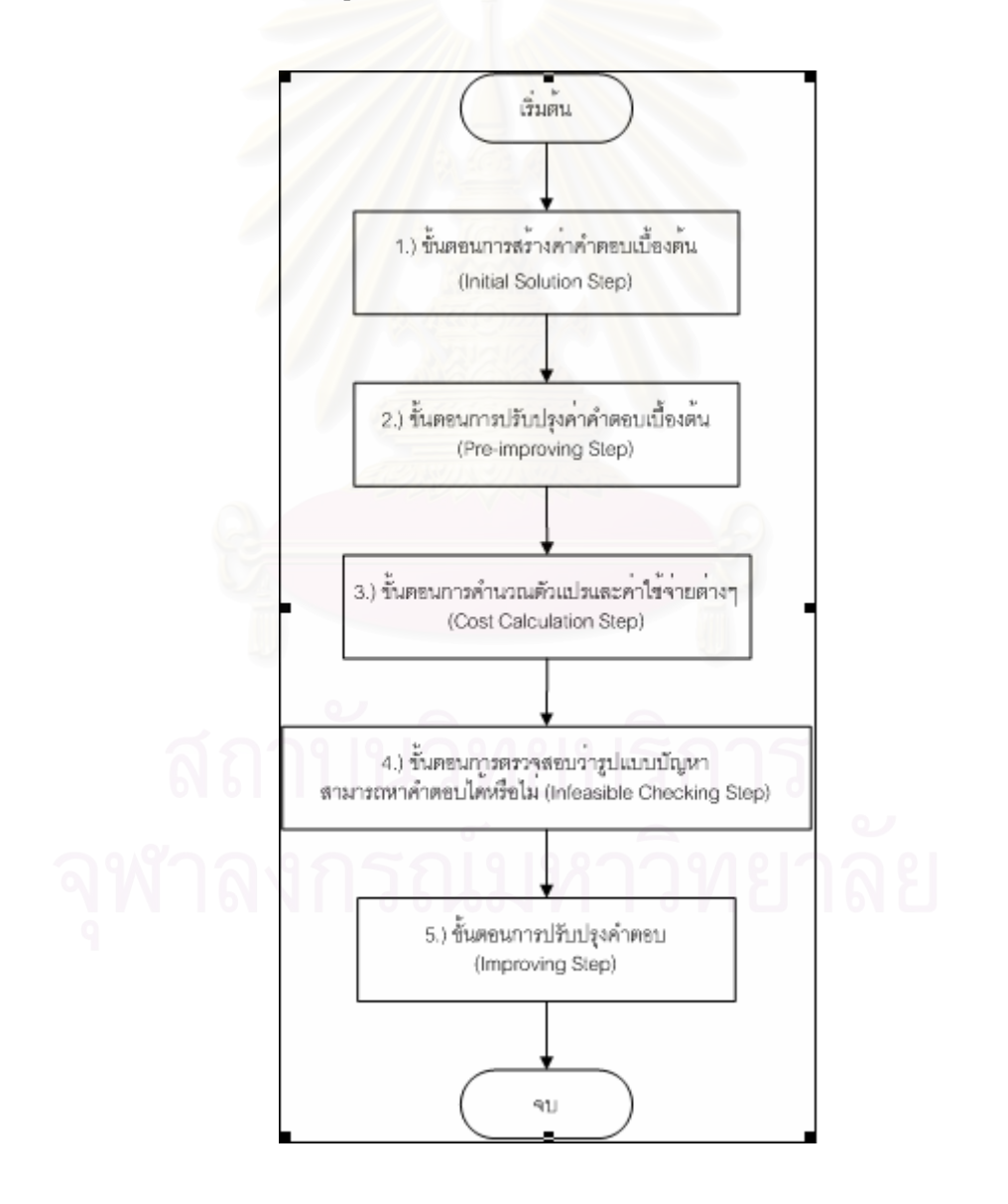

 $\boldsymbol{\mathfrak{g}}$ ป**ที่** 3.2 ขั้นตอนหลักการประมวลผลของวิธีฮิวริสติก ั้ 1.) ขั้นตอนการสร้างชุดค่าคำตอบเบื้องต้น (Initial Solution Step) ั้ ื้

ขั้นตอนการสร้างชุดค่าคำตอบเบื้องต้นนี้มีแนวคิด คือ ต้องการสร้างแผนการสั่งซื้อล็อต ั้ ื้ ั่ ื้ วัตถุดิบเปื้องต้นแต่ละชนิดในแต่ละช่วงเวลา <sub>(</sub>O<sub>ii</sub>) ให้มีค่าใกล้เคียงที่สุดกับจำนวนที่ต้องการเท่านั้น ื้ ทั้งนี้จะทำการพิจารณาจาก ค่าพัสดุคงคลังของวัตถุดิบแต่ละชนิด ว่าเป็นเท่าไรในแต่ละช่วงเวลา ั้ ี้ *(e<sub>ii</sub>)* โดยถ้าค่าพัสดุคงคลังมีค่าเป็นบวกก็ไม่ต้องทำการสั่งซื้อ แต่ถ้าค่าพัสดุคงคลังมีค่าเป็นลบ ั่ ื้ จะต้องมีการสั่งซื้อวัตถุดิบเข้ามา ซึ่งรูปแบบแผนการสั่งซื้อจะต้องเป็นไปตามรูปแบบล็อตที่กำหนด ั่ ื้ ึ่ ื้ ี่ เท่านั้น ดังนั้น การคำนวณหาชุดค่าคำตอบเบื้องต้นนี้ จะมี 2 ส่วนย่อย ดังนี้ ื้

- "ข นตอนการคํานวณคาพัสดุคงคลัง" (Inventory Calculation) ั้ ี นำค่าพัสดคงคลังช่วงเวลาก่อนหน้า หักออกด้วยความต้องการใช้ในช่วงเวลาดังกล่าว สำหรับการคำนวณช่วงเวลาที่ 1 ค่าพัสดุคงคลังช่วงเวลาก่อนหน้า คือ ค่าพัสดุคงคลัง เริ่มต้น (BIV) ิ่

 $e_{i(t-1)} - DM_{it} = e_{it}$   $\forall i \in M, t = 2..T$  $BIV - DM$ <sub>il</sub> =  $e$ <sub>il</sub>  $\forall i \in M$ 

- "ข นตอนการพิจารณาหาจํานวนล็อตท จะสั่ง" (Initial Order) ั้ ี่ ทำการพิจารณาว่าจำนวนพัสดุคงคลังก่อนการสั่งที่ได้ มีค่าน้อยกว่าเท่ากับ "ศูนย์" ั่ หรือไม่ โดยถ้าน้อยกว่าก็จะต้องทำการสั่งวัตถุดิบชนิดนั้นเข้ามา ที่ขนาดล็อตสั่งซื้อ ั่ ั้ ี่ ั่ ื้ เล็กที่สดุ แลวทําการคํานวณหาจํานวนพัสดุคงคลังใหม

 $e_{i(t-1)} - DM_{it} + O_{it} = e_{it} \qquad \forall i \in M, t = 2..T$  $BIV - DM_{i1} + O_{i1} = e_{i1}$   $\forall i \in M$ 

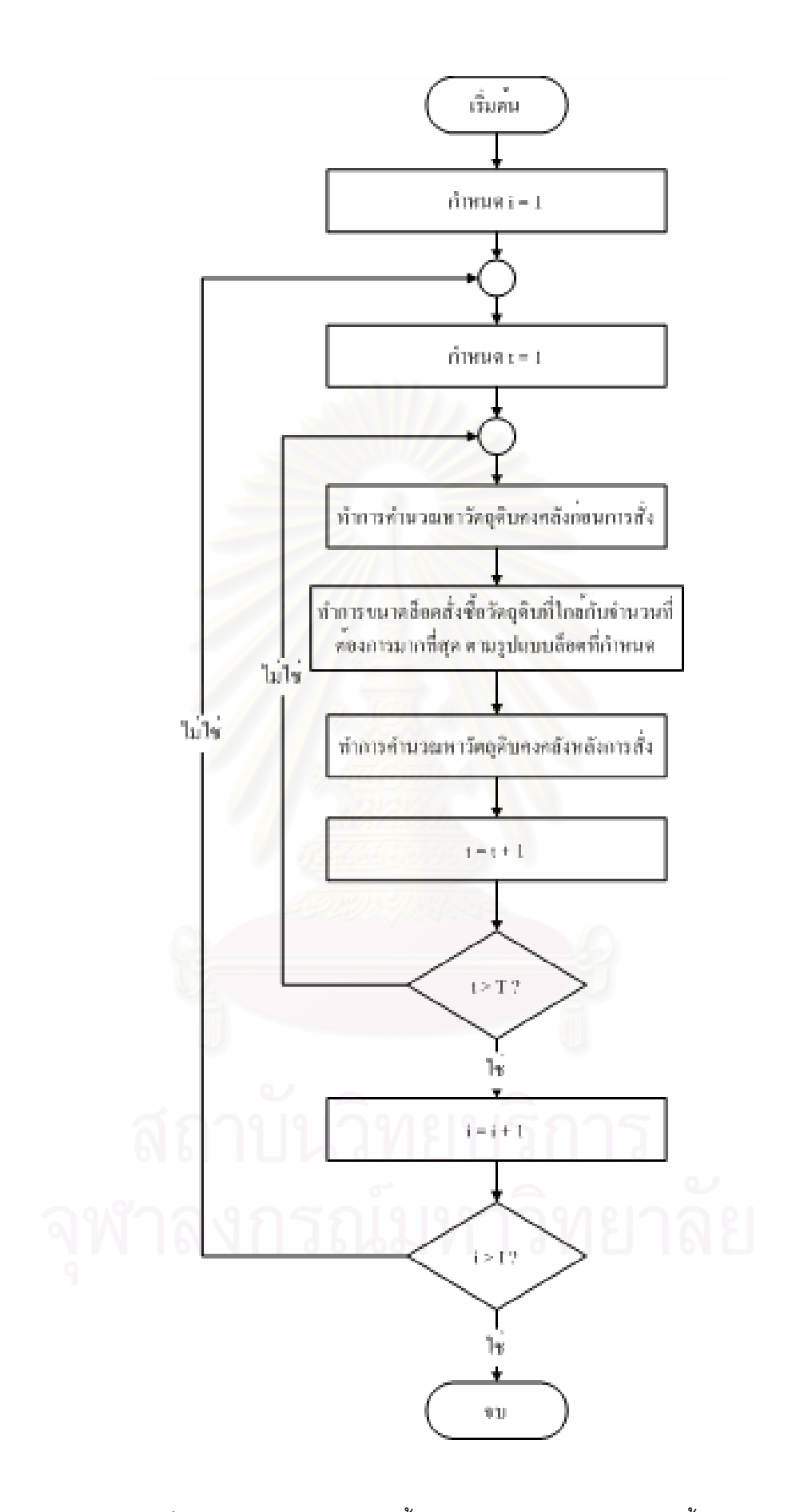

**รูปที่ 3.3** กระบวนการทำงานขั้นตอนการสร้างชุดค่าคำตอบเบื้องต้น

2.) ขั้นตอนการพัฒนาชุดค่าคำตอบเบื้องต้น (Pre-improving Step) ั้ ื้

ขั้นตอนการพัฒนาชุดค่าคำตอบเบื้องต้นนี้มีแนวคิด คือ ต้องการปรับปรุงจำนวนล็อตการ ั้ ื้ ֦֘<u>֚</u><br>֧֚֝ สั่งซื้อโดยรวมทั้งหมด ให้มีค่าใกล้เคียงหรือเท่ากับจำนวนความต้องการทั้งหมดตลอดช่วง ั่ ั้ ระยะเวลาที่พิจารณา นั่นคือ พยายามที่จะทำให้พัสดุคงคลัง ณ สิ้นช่วงเวลาสุดท้ายที่พิจารณามี ี่ ั่ ี่ ิ้ ี่ ค่าต่ำที่สุด ทั้งนี้ เนื่องจากรูปแบบล็อตในการสั่งซื้อในกรณีศึกษานี้ มีความเป็นไปได้เพียงเลขคู่ ่ํ ี่ ั้ ื่ เท่านั้น ดังนั้น จำนวนพัสดุคงคลัง ณ สิ้นช่วงเวลาสุดท้ายที่พิจารณา จะมีค่าได้มากสุดเท่ากับ 1 ั้ ั้ ิ้ ี่ เท่านั้น โดยไม่คิดรวมถึงในกรณีที่ความต้องการในการผลิตโดยรวมตลอดระยะเวลาที่พิจารณามี ั้ ี่ ค่าน้<sub>ั</sub>อยกว่า "จำนวนพัสดุคงคลังเริ่มต้น (BIV)" ิ่

โดยลําดับข นการดําเนินงานจะเปน ดังน ั้

- ทำการพิจาณาเฉพาะวัตถุดิบ *i* ที่มีค่าพัสดุคงคลัง ณ ช่วงเวลาสุดท้ายที่มีค่ามากกว่า ี่ "หนึ่ง" เทานั้น
- ทำการปรับปรุงค่าคำตอบโดย นำจำนวนล็อตในการสั่งซื้อเปื้องต้นตั้งแต่ระยะเวลา ื้ ื้ ั้ สุดท้ายไปรวมกับจำนวนล็อตในการสั่งซื้อระยะเวลาก่อนหน้า แล้วลบด้วยจำนวน ื้ พัสดุคงคลัง ณ สิ้นช่วงเวลาสุดท้ายที่พิจาณา สำหรับจำนวนพัสดุคงคลัง ณ สิ้น ิ้ ี่ ิ้ ช่วงเวลาสุดท้ายที่เป็น<u>เลขคู่</u>

ถ้าจำนว<mark>นพัสดุ</mark>คงคลัง ณ สิ้นช่วงเวลาสุดท้ายเป็น<u>เลขคี่</u> เมื่อนำจำนวนล็อตในการ ิ้ ื่ สั่งซื้อเบื้องต้นตั้งแต่ระยะเวลาสุดท้าย ไปรวมกับจำนวนล็อตในการสั่งซื้อระยะเวลา ั่ ื้ ื้ ั้ ื้ ก่อนหน้า แล้วลบด้วยจำนวนพัสดุคงคลัง จะต้องบวกด้วย 1 ด้วย

– ทำการพิจารณาค่าที่ได้ ถ้าค่าที่ได้ไม่อยู่ในรูปแบบล็อตที่กำหนด ก็จะต้องนำค่าไป ี่ รวมเพิ่มกับจำนวนล็อต ของระยะเวลาก่อนหน้าไปเรื่อยๆ จนกว่าจะได้ค่าจำนวนล็อต ิ่ การสั่งซื้อที่อยู่ในรูปแบบที่กำหนด จึงจบการทำงานของขั้นตอนนี้ ั่ ื้ ี่ ั้

เมื่อทำการปรับปรุงค่าดังกล่าว ก็จะได้แผนการสั่งซื้อใหม่ขึ้นมาเพื่อใช้ในการคำนวณ ื่ ั่ ึ้ คาตัวแปรตางๆและปรับปรุงในขั้ นตอนตอไป

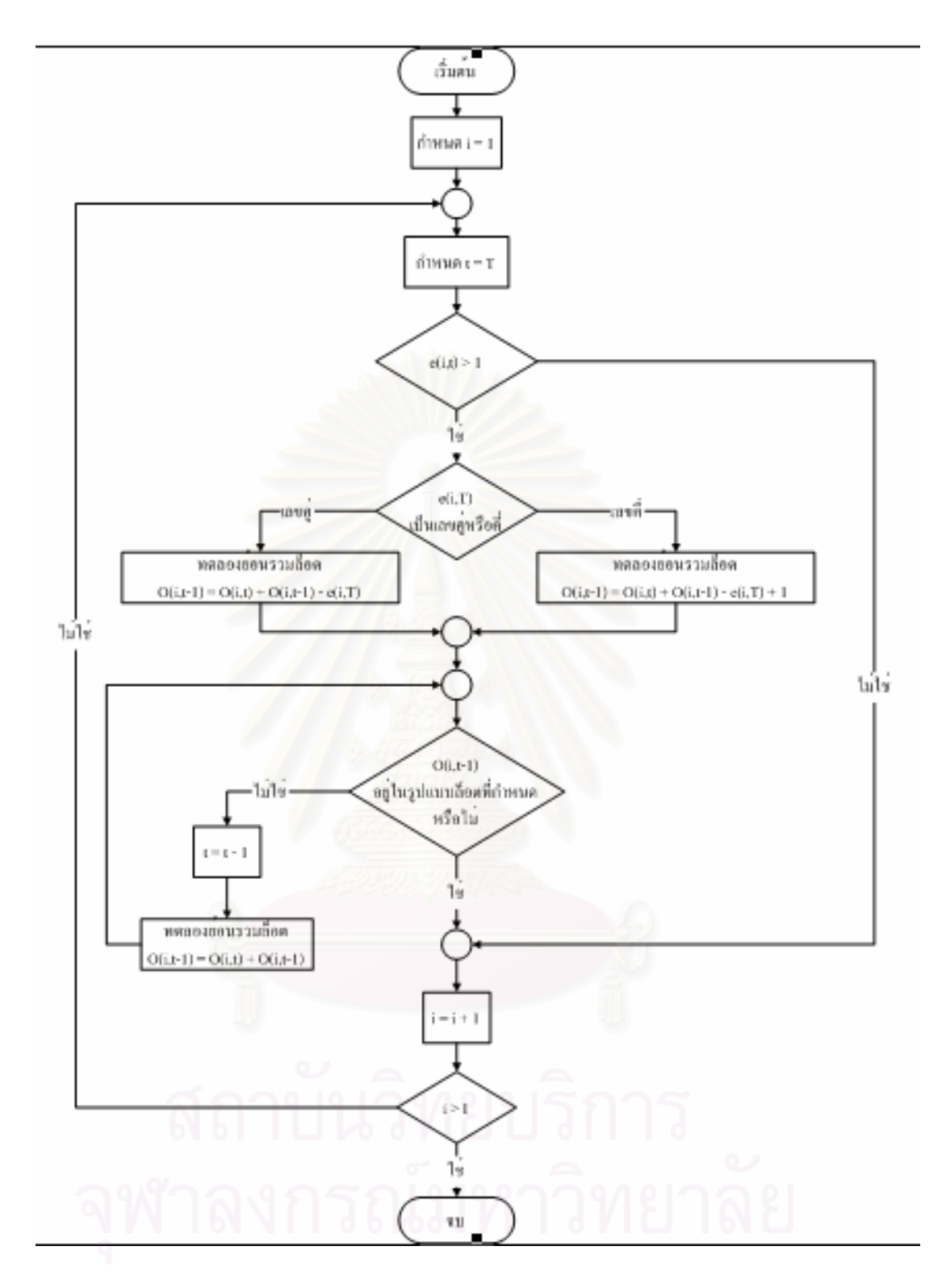

**รูปที่ 3**.4 กระบวนการทำงานขั้นตอนการพัฒนาชุดค่าคำตอบเบื้องต้น

3.) ขั้นตอนการคำนวณค่าใช้จ่ายต่างๆ (Cost Calculation Step) ซึ่งแบ่งได้ ดังนี้ ั้ ึ่

ค่าใช้จ่ายโดยรวมทั้งหมด (Total Cost) จะประกอบไปด้วยค่าใช้จ่าย 3 ส่วน คือ ค่าใช้จ่าย ี สำหรับทำงานนอกเวลา (Overtime Cost) ค่าใช้จ่ายสำหรับการเก็บรักษาพัสดุคงคลัง (Sum Holding Cost) และ ค่าใช้จ่ายสำหรับราคาวัตถุดิบที่แตกต่างกัน (Different Material Cost) โดย  $\mathcal{L}^{\text{max}}_{\text{max}}$ แนวคิดการคำนวณค่าใช้จ่ายของแต่ละส่วนมีรายละเอียด ดังนี้

3.1) คาใชจายสําหรับการทํางานนอกเวลา (Overtime Cost)

ขั้นตอนการคำนวณค่าใช้จ่ายสำหรับการดำเนินงานให้วัตถุดิบพร้อมใช้งานนอก ั้ เวลาน ี้จะประกอบไปดวย 2 สวนยอย คือ

- "สวนที่ทําการคํานวณหาจํานวนกะทํางานนอกเวลา (Overtime Shift)" โดยการทำการคำนวณหาเวลาที่ต้องทำงานทั้งหมดในการเตรียมวัตถุดิบ ี่ ให้พร้อมใช้งาน แล้วพิจารณาว่าจะต้องมีการทำงานนอกเวลาหรือไม่ เท่าใด ใบแต่ละสัปดาห์ และพิจารณาต่อว่าจะต้องเป็นจำบาบกะทํางาน ้นอกเวลาเท่าใด โดยกำหนดวันทำงานนอกเวลาเป็นวันเสาร์และวันอาทิตย์ <mark>และระยะเวลา 1 กะ เท่ากับชั่วโมงการทำงานครึ่งวัน</mark> ึ่
- <mark>– "ส่วนที่ท</mark>ำการคำนวณหาค่าใช้จ่<mark>ายกา</mark>รทำงานงานนอกเวลาที่เกิดขึ้น" ซึ่งนำ  $\mathcal{L}^{\mathcal{L}}(\mathcal{L}^{\mathcal{L}})$  and  $\mathcal{L}^{\mathcal{L}}(\mathcal{L}^{\mathcal{L}})$  and  $\mathcal{L}^{\mathcal{L}}(\mathcal{L}^{\mathcal{L}})$ ึ้ ึ่ จำนว<mark>นกะที่ต้องใช้ในการทำงานนอกเวลา ( $\rho_{\scriptscriptstyle \cal k}$ ) ไปคูณกับ จำนวนคน</mark> ี่ สำหรับการทำงานขั้นตอนนั้นๆ (*HM<sub>k</sub>*) และค่าจ้างแรงงานนอกเวลา (W) ซึ่ง ั้ ั้ ึ่ ทำการจ่ายแบบเป็นกะ ได้เป็นค่าจ้างแรงงานนอกเวลา ทั้งนี้ ถ้าจำนวน ั้ ระยะเวลาที่ต้องการในการทำงานล่วงเวลามากกว่าจำนวนกะทำงานนอก ี่ เวลาท กําหนด (*COk*) คาปรับคาแรงในการทํางานลวงเวลา (penalty cost) ี่ ที่นำไปคิดค่าใช้จ่ายจะถูกกำหนดให้มีค่าที่สูงมาก (กำหนดไว้เท่ากับ 1,000,000)

*OvertimeCost* = 
$$
\sum_{k \in Q} \sum_{t \in T} (p_{kt} \times HM_k \times (W \times 0.5))
$$

3.2) ค่าใช้จ่ายสำหรับการเก็บรักษาพัสดุคงคลัง (Holding Cost)

ขั้นตอนการคำนวณค่าใช้จ่ายสำหรับการเก็บรักษาพัสดุคงคลัง จะถูกคำนวณ ั้ โดยพิจารณาจากค่าจำนวนพัสดุคงคลัง (e<sub>it</sub>) ที่ได้มาจากการคำนวณในขั้นตอนการสร้างชุดค่า คำตอบเปื้องต้น (Initial Solution Step) ในส่วนขั้นตอนย่อย "ขั้นตอนการคำนวณค่าพัสดุคงคลัง" ื้ ั้ ั้ (Inventory Calculation)

โดยค่าใช้จ่ายสำหรับการเก็บรักษาพัสดุคงคลังจะแบ่งออกเป็น 2 ส่วน คือ ส่วนที่ เป็นค่าใช้จ่ายคงที่ในทุกวัตถุดิบทุกรุ่น และอีกส่วนที่เป็นค่าใช้จ่ายทางด้านดอกเบี้ยซึ่งเป็น เปอร์เซ็นต์คงที่แต่ค่าใช้จ่ายต่อหน่วยจะแตกต่างกันตามราคาต้นทุนของวัตถุดิบแต่ละชนิด  $\mathcal{L}^{\mathcal{L}}(\mathcal{L}^{\mathcal{L}})$  and  $\mathcal{L}^{\mathcal{L}}(\mathcal{L}^{\mathcal{L}})$  and  $\mathcal{L}^{\mathcal{L}}(\mathcal{L}^{\mathcal{L}})$ 

สําหรับในสวนท ี่เปนคาใชจายในการเก็บรักษาพัสดุคงคลังท คงท ี่ (*HC*) จะ สามารถทําการรวมคาจํานวนพัสดุคงคลังของวัตถุดิบแตละชนิด (*eit*) ในแตละชวงเวลา (*t*) โดยรวมถึงจำนวนพัสดุคงคลังเริ่มต้นด้วย (*BIV*) ทั้งหมดแล้วนำไปคูณกับค่าใช้จ่ายในการเก็บ ิ่ ั้ รักษาพัสดุคงคลัง (*HC*) แล้วจะได้เป็นค่าใช้จ่ายในการเก็บรักษาพัสดุคงคลังในส่วนแรก ทั้งนี้ถ้า ั้ ี้ ี จำนวนพัสดุคงคลังในช่วงเวลาใดมีค่ามากกว่าจำนวนพัสดุคงคลังสูงสุด (N) ค่าปรับค่าใช้จ่ายใน การเก็บรักษาพัสดุคงคลัง (penalty cost) ที่นำไปคิดค่าใช้จ่ายจะถูกกำหนดให้มีค่าที่สูงมาก ี่ ี่ (กําหนดไวเทากับ 1,000,000)

สำหรับในส่วนที่เป็นค่าใช้จ่ายทางด้านเปอร์เซ็นต์ดอกเบี้ย จะทำการคำนวณจาก ี้ การนำเปอร์เซ็นต์ดอกเ<u>บี้ย (INT) ไปคูณกับราคาวัตถุดิบและจำนวนพัสดุคงคลังของวัตถุดิบแต่ละ</u> ี้ ชนิด (e<sub>it</sub>) รวมกันออกมา และเมื่อทำการรวมค่าใช้จ่ายทั้งสองส่วนเข้าด้วยกัน จะได้เป็นค่าใช้จ่าย ื่ ั้ รวมสําหรับการเก็บรักษาพัสดุคงคลัง

$$
HoldingCost = \sum_{i \in M} \sum_{t \in T} \{(HC + (INT \times MT_i)) \times e_{it}\}
$$

3.3) ค่าใช้จ่ายส่วนต่างของราคาวัตถุดิบ (Different Material Cost)

ขั้นตอนการคำนวณค่าใช้จ่ายสำหรับส่วนต่างของราคาวัตถุดิบ จะถูกคำนวณ ั้ โดยพิจารณาจากค่าจำนวนล็อตวัตถุดิบที่ถูกสั่ง (O<sub>il</sub>) ที่ได้มาจากการคำนวณในขั้นตอนการสร้าง ี่ ั่ ชุดค่าคำตอบเบื้องต้น (Initial Solution Step) ในส่วนขั้นตอนย่อย "ขั้นตอนการพิจารณาหาจำนวน ื้ ั้ ั้ ล็อตที่จะสั่ง" (Initial Order) ซึ่งราคาส่วนต่างจะแปรผกผันกับขนาดล็อตที่ทำการสั่งซื้อ ี่ ึ่ ั่

> โดยลำดับขั้นการดำเนินงานมี ดังนี้ ั้

– ทำการเปรียบเทียบขนาดล็อตวัตถุดิบที่ถูกสั่งในแต่ละชนิด เพื่อหาว่าราคา ี่ ื่ ส่วนต่างของวัตถุดิบเป็นเท่าไร แล้วนำค่าใช้จ่ายส่วนต่างที่ได้มาคูณกับ ขนาดล็อตวัตถุดิบที่ถูกสั่ง (O $_{_t}\quad^\star\quad MC_{_{ij}}$ ) โดยทำการดำเนินการตลอดช่วง ี่ ั่ ระยะเวลาที่พิจารณาทั้งหมด ั้

– นำค่าใช้จ่ายที่เกิดขึ้นในแต่ละช่วงเวลามารวมกันเป็นค่าใช้จ่ายรวมสำหรับ ราคาสวนตางของวัตถุดิบ (Sum Different Material Cost)

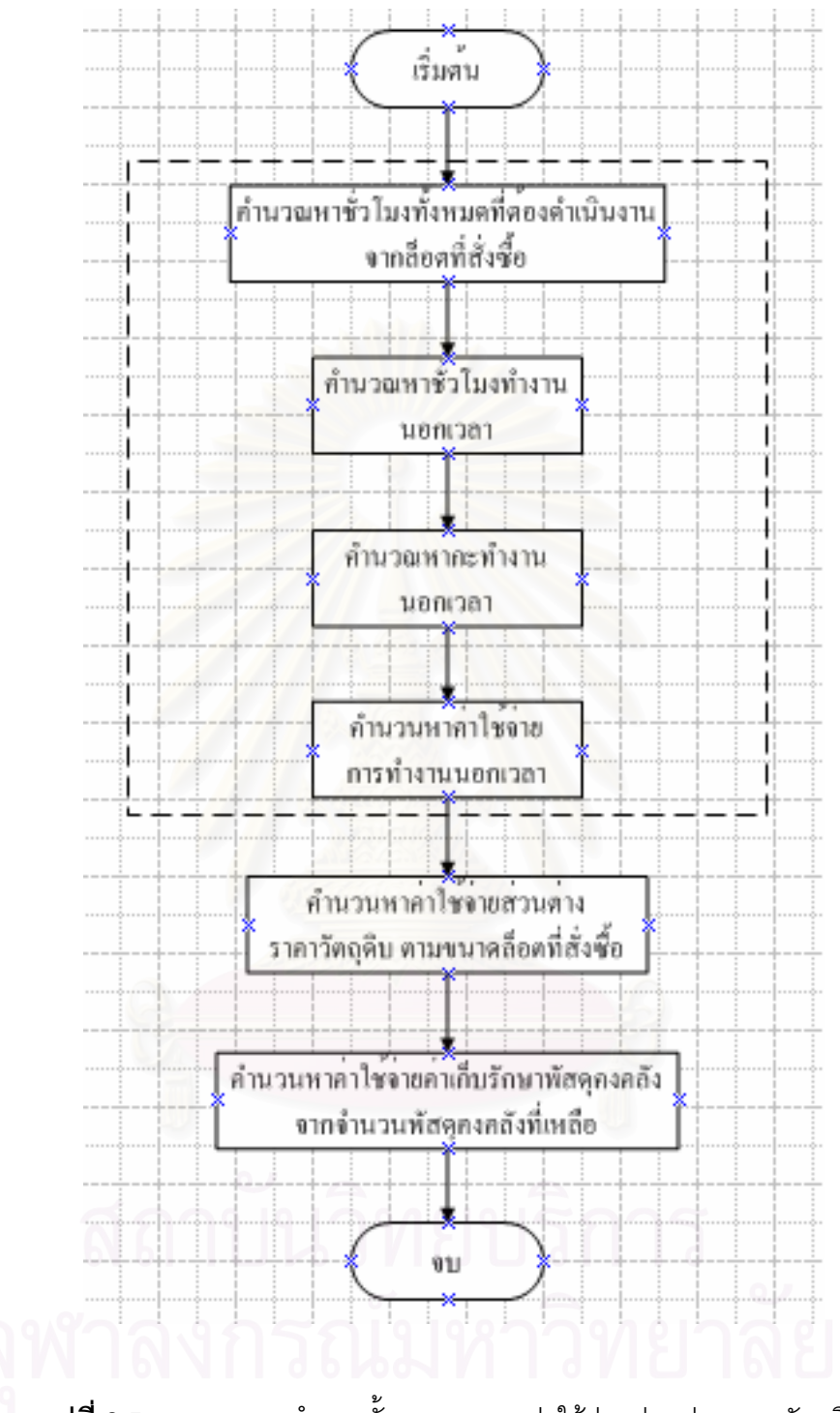

**รูปที่ 3.5** กระบวนการทำงานขั้นตอนการหาค่าใช้จ่ายส่วนต่างราคาวัตถุดิบ

4.) ข นตอนการตรวจสอบวารูปแบบปญหาสามารถหาคําตอบไดหรือไม (Infeasibility ั้ Checking Step)

ขั้นตอนนี้จะเป็นการตรวจสอบว่ารูปแบบปัญหาที่กำลังพิจารณาสามารถจัดรูปแบบล็อต ั้ ี่ การสั่งซื้อตามข้อจำกัดที่กำหนดไว้ได้หรือไม่ ซึ่งจะทำการพิจารณาในส่วนชั่วโมงการทำงานนอก ั่ ื้ ี่ ึ่ เวลา และ จำนวนพัสดุคงคลังคงคลังโดยรวม ตลอดช่วงระยะเวลา โดยมีลำดับขั้นตอนย่อย ดังนี้

- (1) ทำการค้นหาช่วงระยะเวลาที่  $p_{\text{k,t}}\quad$   $\geq\quad$   $\text{CO}_{\text{k,t}}$  (CO $_{\text{k,t}}$  คือ กะการทำงานนอกเวลาที่ กำหนด) โดยพิจารณาจากสัปดาห์สุดท้ายขึ้นมา ึ้
	- $p_{k,t} \leq CO_{k,t}$

ถ้าทุกสัปดาห์เป็นตามเงื่อนไขดังกล่าวแสดงว่า "**ปัญหาดังกล่าวเป็นปัญหา ท สามารถหาคาคําตอบได" ี่**

 $p_{k,t} > CO_{k,t}$ 

ทำการทดลองพิสูจน์ต่อในขั้นตอนที่ 2 ต่อไป

(2) ทำการทดลองรวมล็อตการสั่งซื้อวัตถุดิบในสัปดาห์ดังกล่าวกับสัปดาห์ก่อนหน้า โดย ั่ ื้ เริ่มจากย้อนรวมกับสัปดาห์ก่อนหน้า 1 สัปดาห์ โดยเลือกจากวัตถุดิบที่มีขนาดล็อต ิ่ ี่ ส งซื้อ (ท เหลือ) ท เล็กที่สุด ั่ ี่

 $Q_{i,t-1} = Q_{i,t-1} + Q_{i,t}$ ; Min  $Q_{i,t}$ 

ถ้าไม่มีล็อตวัตถุดิบใดให้รวมได้แล้ว ข้ามไปทำขั้นตอนที่ 5 ั้

- (3) ทำการตรวจสอบว่ารูปแบบล็อตที่รวมเป็นไปตามรูปแบบที่กำหนดหรือไม่
	- $O_{_{i,t-1}} \in A_{_j}$  ถ้ารูปแบบล็อตที่รวมอยู่ในรูปแบบที่กำหนด ไปทำขั้นตอนที่ 4 ต่อไป ี่ ั้  $O_{_{i,t-1}}$  ∉  $A_{_j}$  ถ้ารูปแบบล็อตที่รวมไม่อยู่ในรูปแบบที่กำหนดไม่ต้องทำการ รวมล็อตนั้น วนกลับไปขั้ นตอนท ี่ 2
- (4) ทำการคำนวณและตรวจสอบจำนวนพัสดุคงคลังรวมของสัปดาห์ที่ถูกนำขึ้นไปรวม  $\sum e_{_{i,t}}>N\,$  ; N = คือจำนวนพัสดุคงคลังสูงสุดที่กำหนด ไปทำขั้นตอนที่ 5 *i* ั้  $\sum e_{i,t} \leq N$ ั้

 $\sum_i e_{i,t} \leq N$  ไปทำขั้นตอนที่ 6 ต่อไป (5) เปลี่ยนสัปดาห์ที่จะถูกนำล็อตขึ้นไปรวมข้ามไปอีกครั้งละ 1 สัปดาห์ แล้วกลับไป ี่ ั้ ขั้นตอนที่ 2 หรือ ถ้าสัปดาห์ที่เปลี่ยนเป็นสัปดาห์ที่ "ศูนย์" แล้ว แสดงว่า "**ปัญหา** ั้ **ดังกลาวเปนปญหาท ี่ไมสามารถหาคําตอบไดตามขอจํากัดท่กีําหนด"**

(6) ทำการคำนวณและตรวจสอบกะทำงานนอกเวลาของของสัปดาห์ที่ถูกนำขึ้นไปรวม

p<sub>k,t-1 ≥</sub> CO<sub>k,t-1</sub> <u>ไม่ต้องท</u>ำการรวมล็อตนั้น แล้ววนกลับไปทำขั้นตอนที่ 5 ั้ p<sub>k,t-1</sub> ≤ CO<sub>k,t-1</sub><u>ท</u>ำการรวมล็อตนั้น แล้วไปทำขั้นตอนที่ 7 ต่อไป ั้

7.) ทำการตรวจสอบชั่วโมงทำงานนอกเวลาของสัปดาห์ที่เดิมชั่วโมงทำงานนอกเวลาเกิน กว่าที่กำหนด

<u>ไม่ต้องทำ</u>การรวมล็อตนั้น แล้ววนกลับไปทำขั้นตอนที่ 2  $p_{k,t} \geq CO_{k,t}$ ้วนกลับไปทำขั้นตอนที่ 1 เพื่อค้นหาสัปดาห์ต่อไปที่มีจำนวนกะ  $P_{k,t} \leq CO_{k,t}$ การทำงานนอกเวลาเกินกว่าที่กำหนด

โดยถ้าผลที่ได้จากขั้นตอนการตรวจสอบว่ารูปแบบปัญหาสามารถหาคำตอบได้ ว่าปัญหาที่กำลังพิจารณาเป็น "**ปัญหาที่สามารถหาค่าคำตอบได้**" หรือไม่ โปรแกรมจะ ้ ดำเนินการแก้ปัญหาต่อไปในขั้นตอนการปรับปรุงชุดค่าคำตอบ (Improving Step) ต่อไป แต่ถ้าผล ู ที่ได้พบว่าปัญหาที่กำลังพิจารณาเป็น "**ปัญหาที่ไม่สามารถหาคำตอบได้ตามข้อจำกัดที่ กำหนด**" โปรแกรมจะแสดงผลดังกล่าวแจ้งผู้ใช้ และทำจบขั้นตอนการดำเนินการแก้ปัญหา

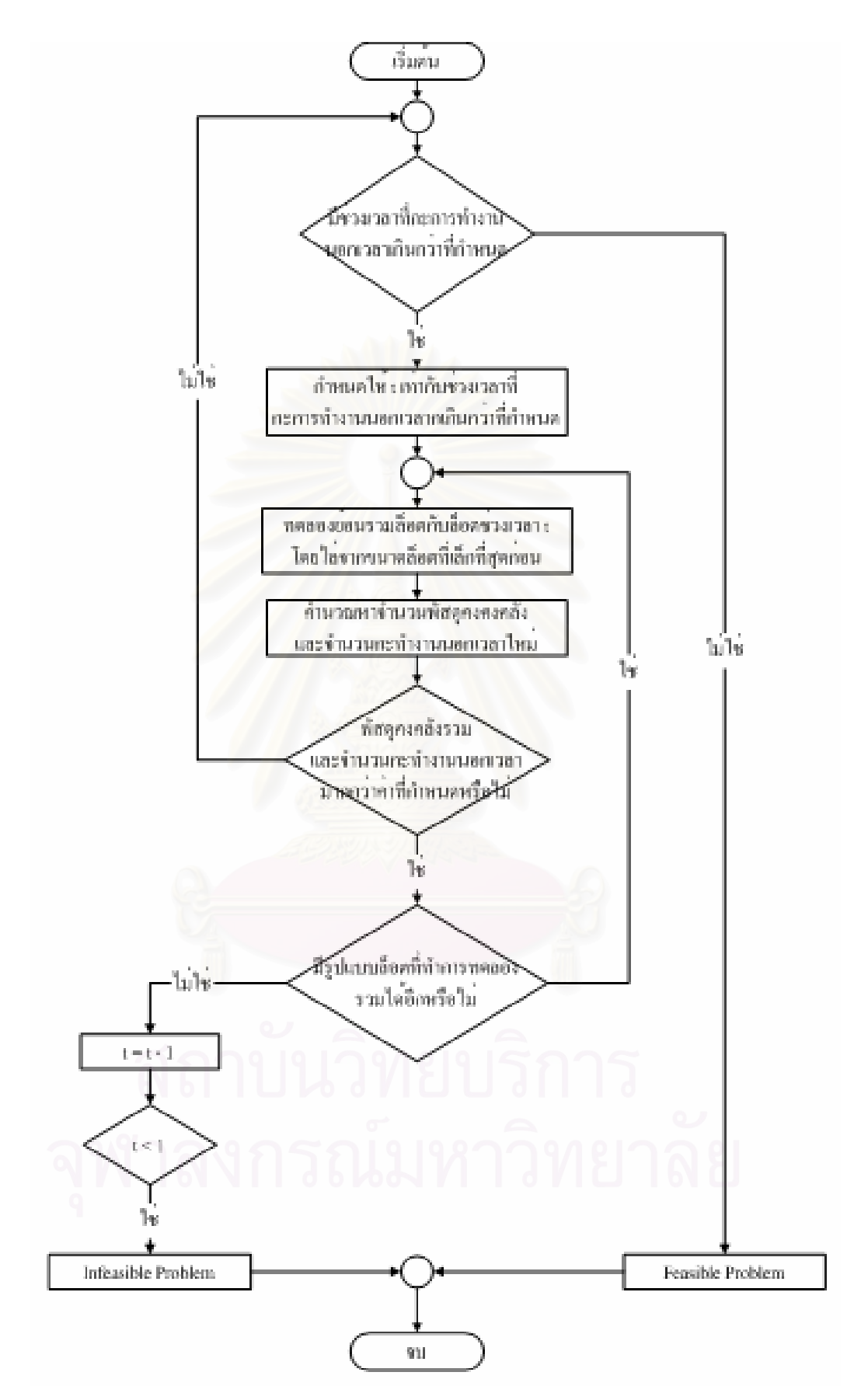

**รูปที่ 3.6** กระบวนการขั้นตอนการตรวจสอบว่ารูปแบบปัญหาสามารถหาคำตอบได้หรือไม่

5.) ข ั้นตอนการปรับปรุงชุดคาคําตอบ (Improving)

ขั้นตอนการปรับปรุงชุดค่าคำตอบนี้มีแนวคิด คือ ทำการทดลองรวมจำนวนล็อตการสั่งซื้อ ֦֦֖֦֦֧֦֧֦֧֦֧֧֦֧֦֧֧֧֧֧֧֧֧֧֧֘֝֟֟֓֝֟֟֟֓֡֬֟֓֝֬֝֓֝֟֓֝֬֟֓֡֝֬֟֓֝֬֝֟֓֝֬֓֝֬֓֝֬֝֬֝֬֝֬֝֬֝֬֝֬֝֬֝֬ ั่ ื้ ในช่วงระยะเวลาที่พิจารณา (เริ่มทำการดำเนินการจากช่วงระยะเวลาสุดท้ายย้อนกลับขึ้นไป) ขึ้ ี่ ิ่ ึ้ ในช่วงระยะเวลาที่พิจารณา (เริ่มทำการดำเนินการจากช่วงระยะเวลาสุดท้ายย้อนกลับขึ้นไป) ขึ้น<br>ไปรวมกับจำนวนล็อตที่สั่งในช่วงเวลาก่อนหน้า เพื่อทำให้ค่าใช้จ่ายโดยรวมลดลง โดยที่ไม่ขัดต่อ ี่ ื่ จํานวนทรัพยากรตางๆ ที่กําหนด

โดยลำดับขั้นการดำเนินงานจะต่อเนื่องกัน แต่สามารถแบ่งออกเป็น 3 ส่วนใหญ่ๆ ดังนี้ ั้ ื่ 5.1) การรวมและปรับคาจํานวนล็อตที่สั่ งระหวางชวงเวลา (Trial Order)

- นำแผนตารางการสั่งซื้อม<mark>าทำการจำลองเพื่อเก็บแผนการผลิตเดิมไว้ก่อน</mark> ั่ ื้ ื่
- ทำการทดลองปรับรวมจำนวนล็อตที่สั่งซื้อในช่วงเวลาที่พิจารณา ซึ่งเริ่มจาก ี่ ึ่ ิ่ ชวงเวลาสุดทาย (*tt* = *T*) ของวัตถุดิบชนิดแรก (*ii =* 1) ข ึ้นไปรวมกับจํานวน ล็อตที่สั่งในช่วงก่อนหน้า โดยไม่ได้จำกัดช่วงระยะเวลา แต่ต้องอยู่ภายใน ี่ เงื่อนไขที่ว่า ขนาดล็อตรวมในการสั่งวัตถุดิบเข้ามาจะต้องไม่มากกว่า รูปแบบล็อตที่กำหนดที่สูงที่สุด (A<sub>10</sub> = 24) หรือ การรวมจำนวนล็อตย้อนขึ้น<br>ไปถึงช่วงเวลาเริ่มต้น (tt = 1) ี่ ี่ ี่ ึ้ ิ่ ไปถึงช่วงเวลาเริ่มต้น (tt = 1)

ทั้งนี้ถ้าวัตถุดิบชนิดใดที่แผนจำนวนล็อตในการสั่งซื้อในช่วงเวลาที่ ั้ พิจารณา มีค่าเท่ากับ "ศูนย์" ( $O_n = 0$ ) ก็ไม่ต้องผ่านกระบวนการในการปรับ รวมล็อตดังกล่าว

5.2) การหาค่าใช้จ่ายที่เปลี่ยนแปลง (Different Cost)

เมื่อเกิดการเปลี่ยนแปลงขนาดล็อตทุกๆ กรณีในแผนทดลองการสั่งซื้อจาก ื่ ขั้นตอนที่ 5.1) ซึ่งจะทำให้จำนวนพัสดุคงคลัง จำนวนการใช้ทรัพยากรและค่าใช้จ่ายต่างๆ ั้ ึ่ เปลี่ยนไป ดังนั้น จึงจะต้องมีการคำนวณค่าตัวแปรที่เกี่ยวข้องเหล่านี้ใหม่ เพื่อหาค่าใช้จ่ายโดยรวม ี่ ื่ ของแผนการทดลองนั้นสำหรับการเปรียบเทียบ ซึ่งจะต้องผ่านกระบวนการหลัก 3 กระบวนการ คือ ั้ ึ่

- กระบวนการคํานวณพัสดุคงคลังซ้ํา (Re-calculation Inventory)

ซ ึ่งเปนข ั้นตอนในการคํานวณจํานวนพัสดุคงคลังใหมท ี่เปลี่ยนไป โดยจะ มีหลักการคล้ายคลึงกับ "ขั้นตอนย่อยการคำนวณค่าพัสดุคงคลัง" (Inventory ั้ Calculation) ในส่วนขั้นตอนที่ 1.) ขั้นตอนการสร้างชุดค่าคำตอบเปื้องต้น ั้ ั้ ื้ (Initial Solution) โดยมีสมการแนวคิดในการคํานวณ คือ

 $e_{i(t-1)} - DM_{it} + O_{it} = e_{it}$   $\forall i \in M, t = 2..T$  $BIV - DM_{i1} + O_{i1} = e_{i1}$   $\forall i \in M$ 

- กระบวนการคำนวณค่าใช้จ่ายต่างๆ (Cost Calculation)

กระบวนการน จะมีหลักการเชนเดียวกับ "ข นตอนกระบวนการคํานวณ ั้ ค่าใช้จ่ายต่างๆ" (Cost Calculation Step) ในขั้นตอนที่ 3.) เพื่อหาค่าใช้จ่าย ื่ สวนตางๆ และรวมคาออกมาเปนคาใชจายโดยรวม (Total Cost) ของ แผนการทดลองการสั่งซื้อนั้นๆ ั่ ื้ ั้

- กระบวนการหาคาผลตางคาใชจายโดยรวม (Different Cost Calculation) คาผลตาง (*DiffCost)* สามารถคํานวณหาไดจาก การนําคาใชจายรวม ของแผนทดลองการสั่งซื้อใหม่ มาหักลบกับ ค่าใช้จ่ายรวมเดิมที่ (ถ้าค่าติดลบ ั่ หมายถึง ค่าใช้จ่ายใหม่ที่ได้จากแผนการทดลองมีค่าลดลง) ซึ่งค่าผลต่างที่ได้ ึ่ จะถูกบันทึกไว้ในตารางชั่วคราว ที่ถูกสร้างขึ้นมาโดยมีขนาดเท่ากับขนาดของ ปัญหา เพื่อใช้ในการเปรียบเทียบเลือกแผนทดลองที่ดีที่สุดในแต่ละรอบการ ี่ ี่ พิจารณาในกระบวนการต่อไป ซึ่งค่าในตารางดังกล่าวนี้จะถูกลบและบันทึก ึ่ ี้ ด้วยค่าผลต่างใหม่ในทุกๆ รอบที่ผ่านกระบวนการทำแผนทดลองการสั่งซื้อ ั่

## $D$ *iffCost* =  $newTC - TC$

ทั้งนี้ รอบในการพิจารณาก่อนเข้าสู่ขั้นตอนการเลือกแผนทดลองที่ดีที่สุด ั้ ั้ ี่ ี่ คือ จะต้องทำการทดลองรวมล็อตวัตถุดิบทุกชนิดที่สามารถรวมได้ ณ ช่วง ระยะเวลาที่พิจารณาในรอบนั้น

อย่างไรก็ตาม ถ้าในรอบการพิจารณานั้นๆ ไม่มีค่าผลต่างค่าใช้จ่าย ั้ โดยรวม ที่มีค่าน้อยกว่า "ศูนย์" (หมายถึง ไม่มีแผนทดลองการสั่งซื้อที่ให้ ֦֧<u>֘</u> ั่ ื้ ค่าใช้จ่ายที่ต่ำลง) กระบวนการก็จะย้อนกลับไปเริ่มต้นใหม่ตั้งแต่ต้นใน ่ ั้ ขั้นตอนที่ 5.1) โดยทำการเปลี่ยนระยะเวลาที่พิจารณาเป็นระยะเวลาก่อน ั้ ี่ หน้านี้ (*tt = tt –* 1) ในทางกลับกัน ถ้ามีค่าผลต่างค่าใช้จ่ายโดยรวม ค่าใดค่า หนึ่งมีค่าน้อยกว่า "ศูนย์" (หมายถึง มีแผนทดลองการสั่งซื้อที่ให้ค่าใช้จ่ายที่ ึ่ ั่ ื้ ต่ำกว่า) กระบวนการก็จะดำเนินต่อไปยังกระบวนการหาค่าผลต่างที่ต่ำที่สุด ่ํ ี่ ี่ ตอไป

5.3) การเลือกและเปลี่ยนรูปแบบล็อตการสั่งซื้อที่ต่ำที่สุ ั่ ื้ ่ํ (Finding Minimum Different Cost)

กระบวนการนี้ จะเป็นกระบวนการในการเลือกค่าผลต่างค่าใช้จ่ายโดยรวมที่มีค่า ต่ำที่สุด จากตารางที่ได้ในกระบวนการหาค่าผลต่างค่าใช้จ่ายโดยรวม (Different Cost Calculation) และทำการเปลี่ยนแผนการสั่งซื้อให้มีรูปแบบเดียวกับแผนการทดลองสั่งซื้อนั้นๆ ั่ ั่ ื้ ั้

สำหรับหลักการหาผลต่างที่มีค่าต่ำที่สุดจะทำการค้นหาค่าผลต่างทั้งตาราง โดย ี่ ่ํ ี่ ั้ จะเลือกแผนทดลองการสั่งที่ให้ค่าต่ำที่สุดและอยู่ใกล้ช่วงระยะเวลาสุดท้าย (*tt* = 7) มากที่สุด ทั้งนี้ ั่ ่ํ ี่ ั้ เพื่อในกรณีที่ผลต่างที่มีค่าต่ำที่สุดมี<mark>มากกว่าหนึ่งแผน แผนของค่าผลต่างที่อยู่ใกล้ช่วงระยะเวลา</mark>  $\mathcal{L}^{\mathcal{L}}$ ี่ ่ํ ี่ ึ่ ี่ สุดท้ายมากที่สุด จะเปิดโอกาสให้มีรูปแบบการรวมขนาดล็อตสั่งซื้อในการพิจารณารอบต่อๆ ไปจะ ั่

มีมากขึ้น ซึ่งทำให้โอกาสที่จะได้แผนทดลองการสั่งซื้อที่ให้ค่าใช้จ่ายโดยรวมที่ต่ำลงมากขึ้น ึ่ ั่ สำหรับในกรณีที่ค่าผลต่างที่มีค่าต่ำที่สุดมีมากกว่าหนึ่งแผน แต่อยู่ในช่วง ี่ ึ่ ระยะเวลาเดียวกัน (นั่นคือ อยู่ใกล้ช่วงระยะเวลาสุดท้ายเท่ากัน) ผลที่ได้จะมีค่าเท่ากัน แต่ ั่ เนื่องจากลักษณะการค้นหาของโปรแกรมที่เขียน จะเลือกค่าต่ำที่สุดของวัตถุดิบชนิดแรกที่เจอค่าที่ ื่ ่ํ ต่ำที่สุด (นั่นคือ เลือกจากค่า *ii* ที่ต่ำที่สุด) ่ํ ั่

เมื่อทราบค่าและตำแหน่งที่ต่ำที่สุดแล้ว โปรแกรมจะทำการปรับและบันทึก ื่ รูปแบบแผนการสั่งซื้อใหม่ ให้เป็นไปตามแผนการทดลองการสั่งซื้อที่ถูกเลือก และใช้เป็นตัวฐานใน ื้ การปรับปรุงคํานวณหาแผนการส งซ ื้อในรอบพิจารณาตอไป ั่

โดยการปรับปรุงค่าคำตอบค่าใช้จ่ายโดยรวม แผนการสั่งซื้อวัตถุดิบ รวมไปถึงตัวแปร ั่ ื้ ต่างๆ ที่เกี่ยวข้อง จะถูกดำเนินการวนซ้ำอยู่ในขั้นตอนที่ 5.) จนกระทั่งช่วงเวลาที่พิจารณาในการ  $\mathcal{L}^{\mathcal{L}}$ ี่ ้ํ ั่ ี่ ปรับปรุงค่าคำต<sub>ิ</sub>อบไปถึงช่วงระยะเวลาเริ่มต้น (*tt* = 1) สาเหตุที่ไม่พิจารณาช่วงระยะเวลา ิ่ เริ่มต้นต่อ เนื่องจากไม่มีจำนวนล็อตสั่งซื้อช่วงเวลาก่อนหน้านั้นอีกแล้วที่จะนำไปรวมเพื่อพัฒนา ั่ ื้ ั้ ี่ ค่าคำตอบค่าใช้จ่ายโดยรวม อย่างไรก็ตาม มิได้หมายความว่าจำนวนล็อตที่สั่งซื้อในช่วงระยะเวลา เริ่มต้นจะไม่ได้ถูกพิจารณาในการปรับปรุงคำตอบ เพราะจำนวนล็อตที่สั่งซื้อในช่วงระยะเวลา ิ่  $\mathcal{L}^{\mathcal{L}}(\mathcal{L}^{\mathcal{L}})$  and  $\mathcal{L}^{\mathcal{L}}(\mathcal{L}^{\mathcal{L}})$  and  $\mathcal{L}^{\mathcal{L}}(\mathcal{L}^{\mathcal{L}})$ ั่ เริ่มต้นจะถูกพิจารณาตั้งแต่อยู่รอบการพิจารณาช่วงระยะเวลาที่ 2 แล้วนั่นเอง ิ่ ั้ ั่

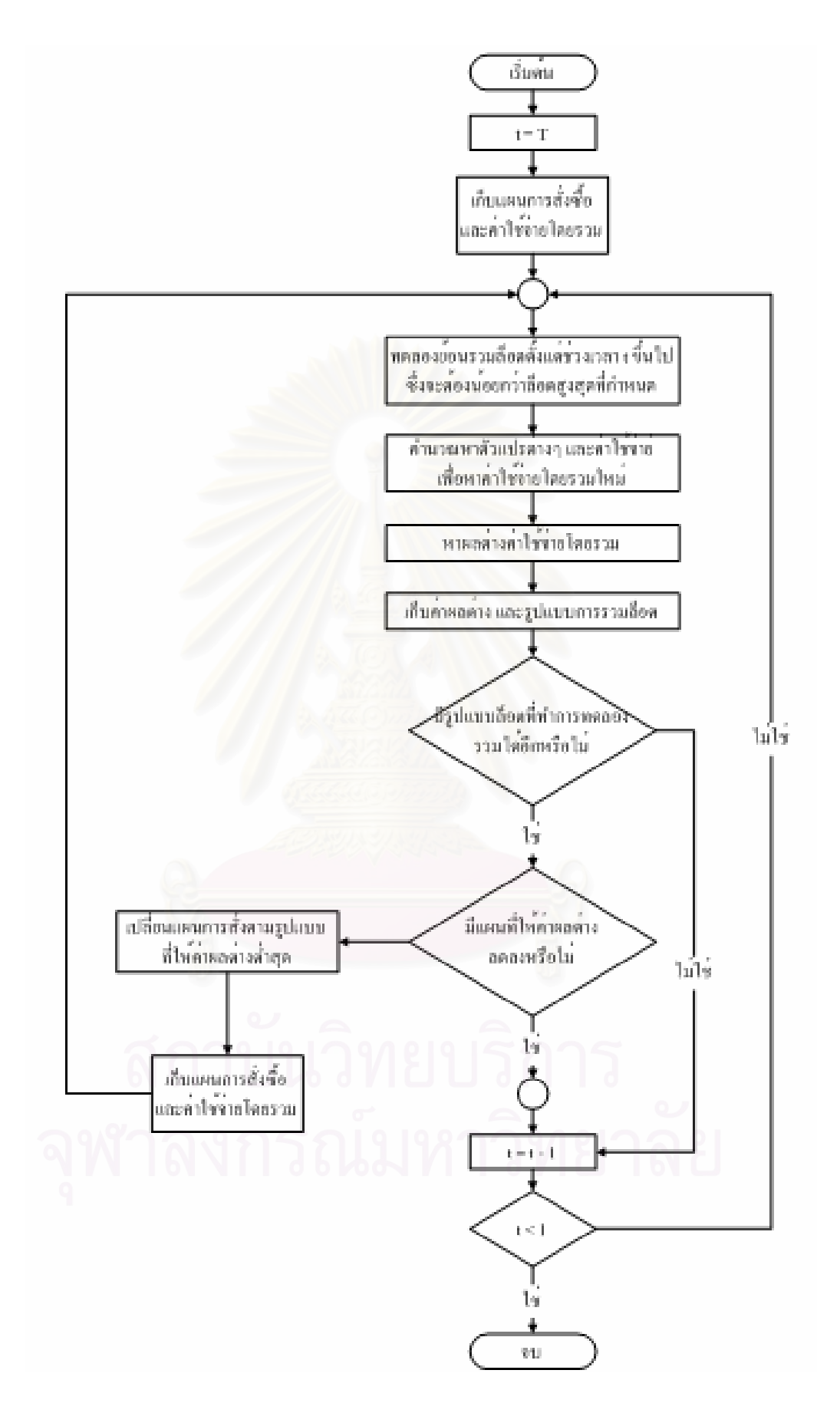

**รูปที่** 3.7 กระบวนการขั้นตอนการปรับปรุงชุดค่าคำตอบ

## **3.5.3. ขั้นตอนการแสดงผลลัพธ (Output)**

ขั้นตอนการแสดงผลลัพธ์ของวิธีการหาคำตอบด้วยวิธีฮิวริสติกที่นำเสนอ จะเป็นส่วนที่ ั้ ี่ แสดงผลตัวแปรสำคัญต่างๆ ที่เกี่ยวข้องออกมาอยู่ในรูปไฟล์ไมโครซอฟท์เอกเซล (Microsoft ี่ Excel) ซึ่งผู้ใช้สามารถตั้งชื่อไฟล์ผลลัพธ์นี้ได้เอง และไฟล์ผลลัพธ์นี้จะถูกกำหนดให้บันทึกอยู่ใน ึ่ ั้ ี้ ตำแหน่งโฟลเดอร์เดียวกับไฟล์นำเข้า โดยสามารถดูความหมายและตัวอย่างเพิ่มเติมได้ใน ิ่ ภาคผนวก ค

ทั้งนี้ ข้อมูลที่จะทำการแสดงผลออกมา มีดังต่อไปนี้ ั้ ี่

- เวลาที่ใช้ในการคำนวณ (Solve Time)
- ขนาดล็อตในการสั่งซื้อวัตถุดิบแต่ละชนิดในแต่ละช่วงเวลา (Ordering: O<sub>it</sub>) ื้
- จำนวนเวลาที่ต้องการในการดำเนินงานให้วัตถุดิบพร้อมใช้งานในแต่ละการ ดําเนินงาน และในแตละชวงเวลา (Resource Usage: *RUkt*)
- จำนวนเวลาที่เหลือ หรือเวลาการทำงานนอกเวลาที่ต้องการในการดำเนินงานให้ วัตถุดิบพร้อมใช้งานในแต่ละการดำเนินงาน และในแต่ละช่วงเวลา (Resource Usage:  $RR_{\mu}$ <sup>)</sup>
- จํานวนกะที่ตองการในการทํางานนอกเวลา (Number of Over Time Shift: *pkt*)
- คาใชจายสําหรับการทํางานนอกเวลาในแตละการดําเนินการและในแตละชวงเวลา
- คาใชจายรวมการทํางานนอกเวลาในแตละชวงเวลา (Over Time Cost)
- คาใชจายสําหรับราคาวัตถุดิบแตละชนิดในแตละชวงเวลา (Material Cost)
- คาใชจายสําหรับการเก็บรักษาพัสดุคงคลังรวมในแตละชวงเวลา (Holding Cost)
- คาใชจายโดยรวม (Total Cost)

#### **3.6. ตัวอยางการคํานวณวิธีฮิวริสติก**

ข้อมูลของตัวอย่างการคำนวณแสดงดังตารางที่ 3.1, 3.2 และ 3.3

**ตารางที่ 3.1** ตัวอย่างข้อจำกัดจำนวนคน ชั่วโมงทำงาน เวลาดำเนินงาน จำนวนกะทำงานนอก เวลา ค่าจ้างแรงงานนอกเวลา ค่าเก็บรักษาวัตถุดิบคงคลัง จำนวนพัสดุคงคลังเริ่มต้น และจำนวน ิ่ พัสดุคงคลังสูงสุด

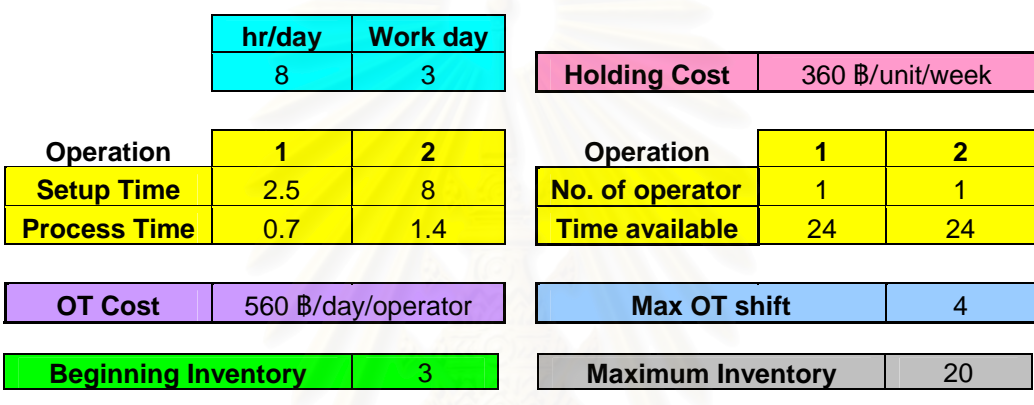

**ตารางท ี่ 3.2** ตัวอยางราคาผลตางของวัตถุดิบตามขนาดล็อตวัตถุดิบที่สั่ง

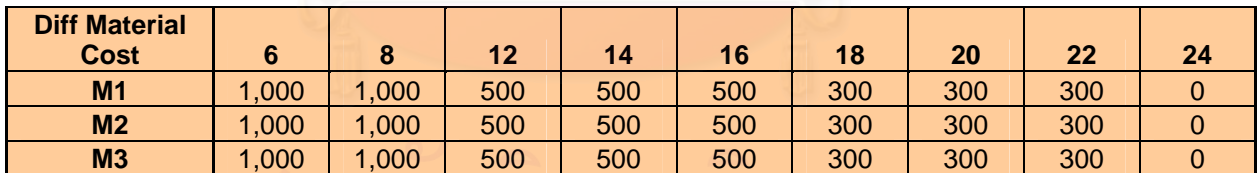

**ตารางที่ 3.3** ตัวอย่างข้อมูลความต้องการใช้วัตถุดิบสำหรับตัวอย่างการคำนวณวิธีฮิวริสติก

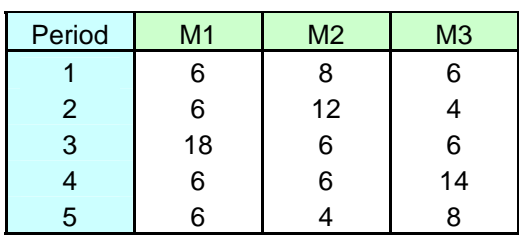

3.6.1. ตัวอย่างการคำนวณตามขั้นตอนวิธีฮิวริสติก (Example Heuristic Calculation)

ตัวอย่างการคำนวณตามขั้นตอนวิธีฮิวริสติก ที่จะแสดงในส่วนนี้ เป็นยกตัวอย่างอย่างเพื่อ ั้ ื่ ทดลองแก้ปัญหาตามขั้นตอนแนวคิดในการประมวลผลของวิธีฮิวริสติกที่พัฒนา ดังอธิบายใน ั้ ี่ หัวข้อที่ 3.5 กระบวนการทำงานของโปรแกรมฮิวริสติกที่นำเสนอ ข้างต้น เพื่ ื่อใหสามารถเขาใจ ขั้นตอนในการคำนวณได้ง่ายยิ่งขึ้น โดยมีรายละเอียด ดังนี้ ิ่

1.) สร้างตารางและใส่ข้อมูลความต้องการใช้วัตถุดิบ ดังตารางที่ 3.4

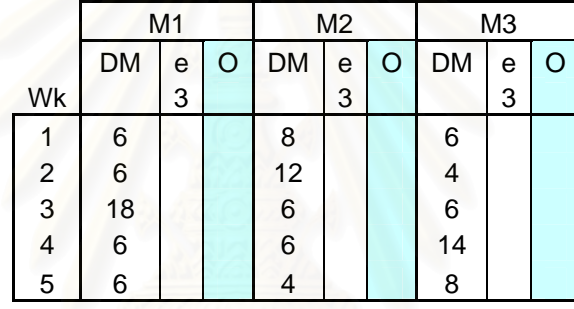

**ตารางที่** 3.4 ตัวอย่างตารางข้อมูลความต้องการใช้วัตถุดิบสำหรับเริ่มต้นทำการคำนวณ ิ่

โดยตารางประกอบไปดวยชวงระยะเวลาที่พิจารณา (คอลัมน Wk) 5 สัปดาห จํานวน วัตถุดิบ 3 ชนิด (M1, M2 และ M3) ซึ่งแต่ละวัตถุดิบจะมีแผนความต้องการใช้ผลิตในแต่ละสัปดาห์ ึ่ (คอลัมน์ DM) คอลัมน์สำหรับการคำนวณวัตถุดิบคงคลังที่เหลือในแต่ละสัปดาห์ (คอลัมน์ e) โดย กำหนดให้พัสดุคงคลังเริ่มต้นเท่ากับ 3 คันชุดสำหรับทุกๆ ชนิดวัตถุดิบ และคอลัมน์สำหรับการ ิ่ วางแผนล็อตการสั่งซื้อในแต่ละสัปดาห์ (คอลัมน์ O) ั่

2.) ทำการคำนวณหาค่าวัตถุดิบคงคลังที่เหลือในแต่ละสัปดาห์ และหาขนาดล็อตที่เล็กที่สุดที่ ี่ จำเป็นต้องสั่งตามรูปแบบล็อตที่กำหนด (ส่วนประกอบของ 6 และ 8 : ั่ 6,8,12,14,16,18,20,22 และ 24) ในแต่ละสัปดาห์ ทุกชนิดวัตถุดิบ ดังตารางที่ 3.5 โดยมี ตัวอย่างการคำนวณ เช่น

$$
e_{1,1} = BIV - DM_{1,1} = 3 - 6 = -3
$$
  
\n $e_{1,2} = e_{1,1} - DM_{1,2} = 3 - 6 = -3$   
\n $\therefore \min O_{1,1} = 6 \rightarrow e_{1,2} = 3$   
\n $\therefore \min O_{1,1} = 6 \rightarrow e_{1,2} = 3$ 

ต้น

#### **ตารางที่** 3.5 ตัวอย่างการหาวัตถุดิบคงคลัง และหาขนาดล็อตการสั่งซื้อเบื้องต้น ั่ ์<br>;<br>; ์<br>;<br>;

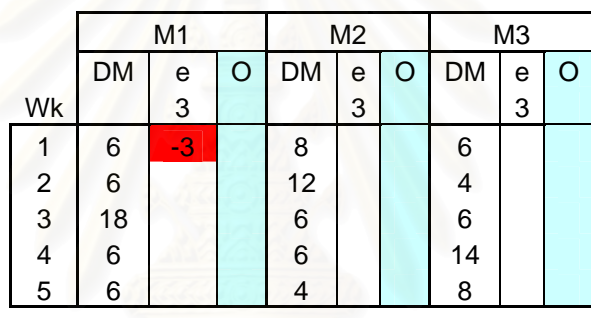

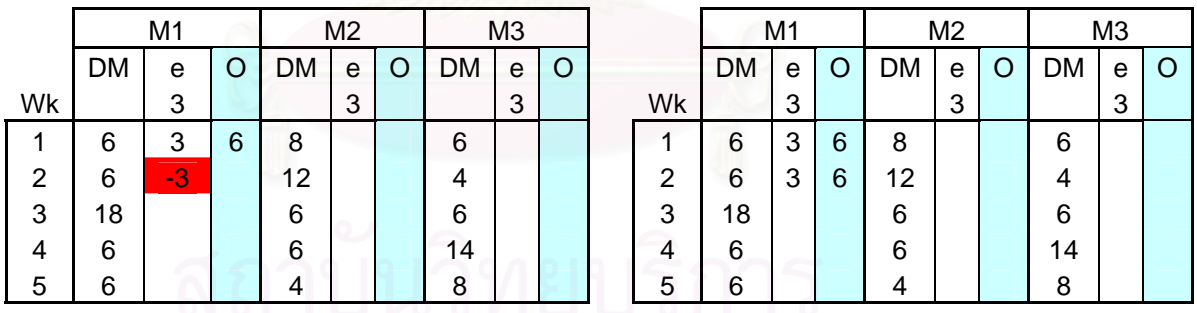

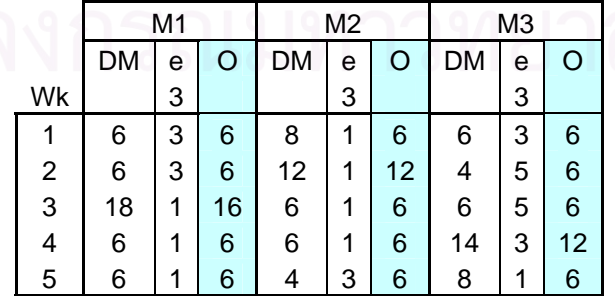

3.) นำแผนการสั่งซื้อวัตถุดิบเบื้องต้น (Initial Solution) ที่ได้มาทำการ "ปรับปรุงเบื้องต้น" (Pre-ั่ ื้ ื้ ื้ Improving) ดังตารางที่ 3.6 โดยพิจารณาเฉพาะช่วงระยะเวลาสุดท้ายของวัตถุดิบที่จำนวน ี่ พัสดุคงคลังมากกวา "หนึ่ง" (ชองสีมวง) ตัวอยางเชน

> คร งที่ที่ 1: O2,5 = 6 + 6 – 3 + (1) = 10 ไมอยูในรูปแบบล็อต ั้ ที่กําหนด ครั้งที่ที่ 2: O<sub>2,5</sub> = 6 + 6 + 6 – 3 + (1) = 16 อยู่ในรูปแบบล็อตที่ ั้ กําหนด

> > ื้

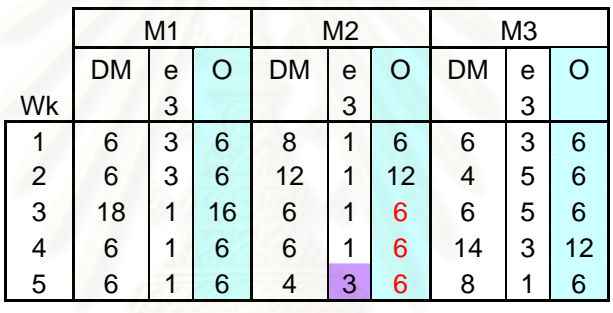

**ตารางที่ 3.6** ตัวอย่างการปรับปรุงเบื้องต้น

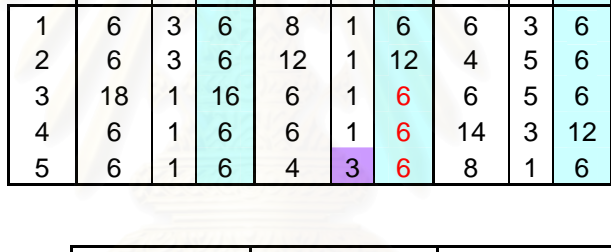

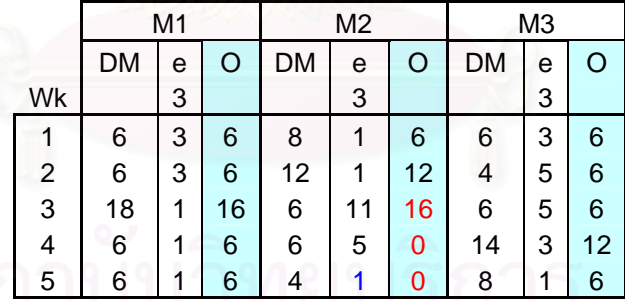

- 4.) ทำการคำนวณหาค่าใช้จ่ายการทำงานนอกเวลา (Over Time Cost) โดยมีขั้นตอนและแสดง ั้ ตัวอย่างดังตารางที่ 3.7 และ 3.8 ดังนี้
	- หาเวลาในการทำงาน (Working Time: RU<sub>kt</sub>) ซึ่งประกอบด้วย 2 ส่วน คือ ส่วนเวลาการเตรียมงาน (ST) มีค่าคงที่ และ ส่วนเวลาทำงาน (PT) ซึ่งแปร ตามขนาดล็อตวัตถุดิบที่สั่ง เชน

$$
RU_{kt} = \sum_{i} (ST_{k} \times y_{it}) + \sum_{i} (PT_{k} \times O_{it})
$$
  
\n
$$
RU_{2,1} = \sum_{i} (ST_{2} \times y_{i,2}) + \sum_{i} (PT_{2} \times O_{i,1})
$$
  
\n
$$
= {8 \times (1 + 1 + 1)} + {1.4 \times (6 + 6 + 6)}
$$
  
\n
$$
= 49.2
$$

— หาเวลาที่ต้องทำงานนอกเวลา (Needed OT: RR<sub>kt</sub>) โดยลบจากเวลาทำงาน ี่ ปกติที่มี<mark>ข</mark>องการทำงานขั้นตอนนั้น (CR<sub>k</sub>) เช่น ั้

$$
RR_{kt} = CR_k - RU_{kt}
$$
  
\n
$$
RR_{2,1} = CR_2 - RU_{2,1}
$$
  
\n
$$
= 24 - 49.2
$$
  
\n
$$
= -25.2
$$

หาจำนวนกะที่ต้องทำงานนอกเวลา (Needed OT Shift: p $_{\rm kt}$ ) เช่น

$$
p_{kt} = roundup\left(\frac{RR_{kt}}{-0.5 \times CR_{kt}}\right)
$$
  
\n
$$
p_{2,1} = roundup\left(\frac{RR_{2,1}}{-0.5 \times CR_{2}}\right)
$$
  
\n
$$
= roundup\left(\frac{-25.2}{-0.5 \times 24}\right)
$$
  
\n
$$
= roundup(2.09)
$$
  
\n
$$
= 3
$$

– หาค่าใช้จ่ายสำหรับการทำงานนอกเวลา (Overtime Cost: OTC) ซึ่งหาได้ จากจํานวนกะการทํางานนอกเวลา คูณกับจํานวนคน (HMk) และ คาแรง

นอกเวลาสำหรับหนึ่งกระ (W\* 0.5) อาทิเช่น
$$
OTC_{\scriptscriptstyle kt} = p_{\scriptscriptstyle kt} \times HM_{\scriptscriptstyle k} \times (W \times 0.5)
$$

$$
OTC_{2,1} = p_{2,1} \times HM_2 \times (W \times 0.5)
$$
  
= 3×1×(560×0.5)  
= 840 batht

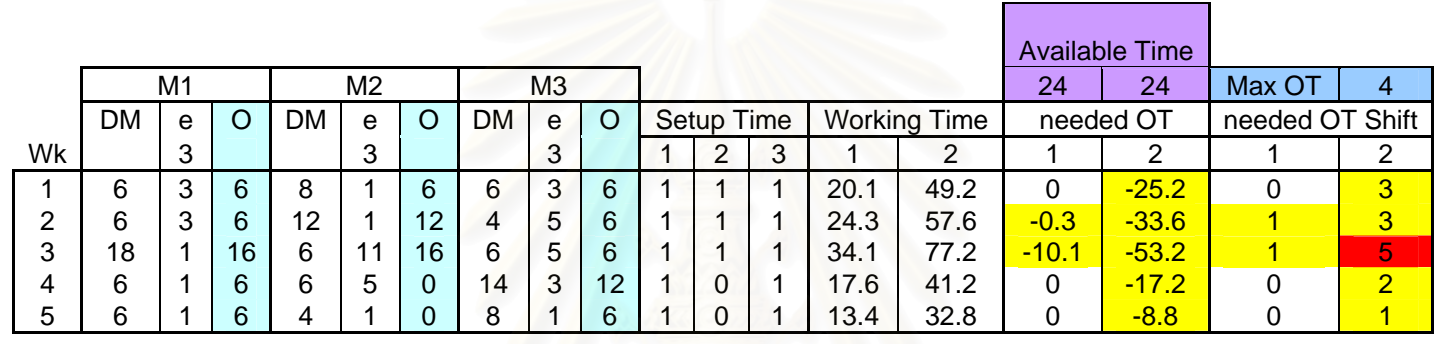

**ตารางที่** 3.7 ตัวอย่างการคำนวณหาชั่วโมงทำงาน เวลาทำง<mark>า</mark>นนอกเวลา และจำนวนกะทำงานนอกเวลา

#### **ตารางที่ 3.8** ตัวอย่างการคำนวณหาค่าใช้จ่ายสำหรับการทำงานนอกเวลา

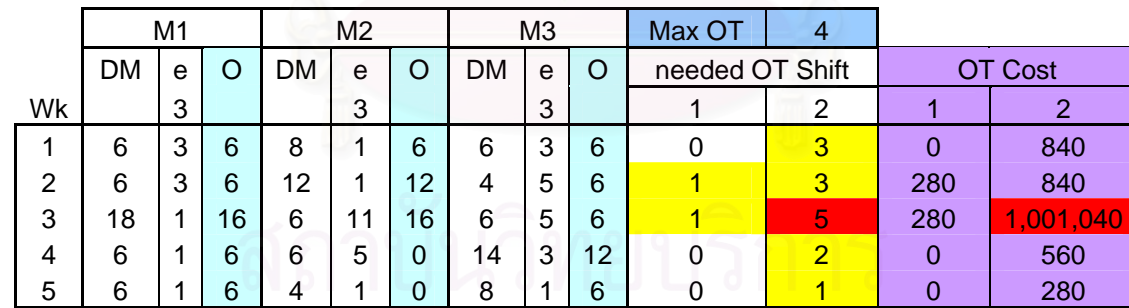

*หมายเหต ุ จ านวนกะท างานนอกเวลาของการทางานท ํ ี่ 2 ในสัปดาหท 3 ี่ มากเกนกว ิ าท ี่กาหนด ํ คาใช จายจงสึ ู งเพราะรวมก ัับค่าปรับ (penalty cost)*  5.) คำนวณหาค่าใช้จ่ายส่วนต่างของราคาวัตถุดิบแต่ละชนิด โดยนำราคาวัตถุดิบที่แตกต่างแต่ ละขนาดล็อต (ตารางท ี่ 3.2) คูณกับขนาดล็อตวัตถุดิบที่สั่ง ดังตารางท ี่ 3.9

|    | M <sub>1</sub> |   |    |    | M <sub>2</sub> |    |    | M <sub>3</sub> |    |       |                |       |  |
|----|----------------|---|----|----|----------------|----|----|----------------|----|-------|----------------|-------|--|
|    | <b>DM</b>      | e | O  | DM | e              | O  | DM | e              | O  |       | <b>MT Cost</b> |       |  |
| Wk |                | 3 |    |    | 3              |    |    | 3              |    |       | 2              | 3     |  |
| 1  | 6              | 3 | 6  | 8  | 1              | 6  | 6  | 3              | 6  | 6,000 | 6,000          | 6,000 |  |
| 2  | 6              | 3 | 6  | 12 |                | 12 | 4  | 5              | 6  | 6,000 | 6,000          | 6,000 |  |
| 3  | 18             |   | 16 | 6  | 11             | 16 | 6  | 5              | 6  | 8,000 | 8,000          | 6,000 |  |
| 4  | 6              |   | 6  | 6  | 5              | 0  | 14 | 3              | 12 | 6,000 | 0              | 6,000 |  |
| 5  | 6              |   | 6  | 4  |                | 0  | 8  |                | 6  | 6,000 | 0              | 6,000 |  |

**ตารางที่ 3.9** ตัวอย่างการคำนวณหาค่าใช้จ่ายส่วนต่างของราคาวัตถุดิบ

6.) คํานวณหาคาใชจายในการเก็บรักษาพัสดุคงคลัง โดยนําคาจํานวนพัสดุคงคลังแตละชนิด แต ละช่วงเวลา คูณกับค่าเก็บรักษาพัสดุคงคลัง ดังตารางที่ 3.10

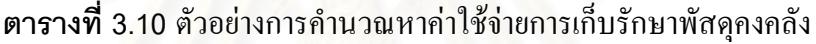

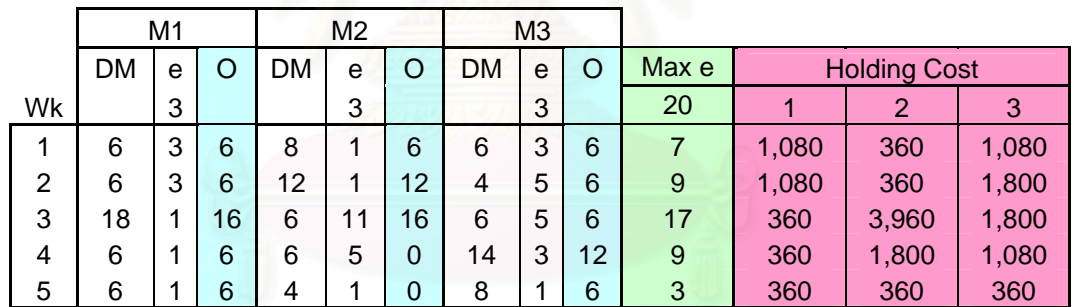

7.) นำค่าใช้จ่ายส่วนต่างๆ ในแต่ละช่วงเวลามารวมกัน จะได้ค่าใช้จ่ายรวม

**ตารางที่ 3**.11 ตัวอย่างการคำนวณหาค่าใช้จ่ายรวม

|    |           |    |    | M <sub>2</sub> |    |    |    |                |           |
|----|-----------|----|----|----------------|----|----|----|----------------|-----------|
|    |           |    |    |                |    |    |    |                | Total     |
|    | e         | O  |    | e              |    |    | e  | O              | Cost      |
|    | 3         |    |    | 3              |    |    | 3  |                | 3,240     |
| 6  | 3         | 6  | 8  | 1              | 6  | 6  | 3  | 6              | 21,360    |
| 6  | 3         | 6  | 12 | 1              | 12 | 4  | 5  | 6              | 22,360    |
| 18 | 1         | 16 | 6  | 11             | 16 | 6  | 5  | 6              | 1,029,800 |
| 6  | 1         | 6  | 6  | 5              | 0  | 14 | 3  | 12             | 15,800    |
| 6  | 1         | 6  | 4  | 1              | 0  | 8  | 1  | 6              | 13,360    |
|    |           |    |    |                |    |    |    |                | 1,105,920 |
|    | <b>DM</b> | M1 |    | DM             |    | O  | DM | M <sub>3</sub> |           |

- 8.) ทำการตรวจสอบขั้นตอนว่ารูปแบบปัญหาสามารถหาคำตอบใด้หรือไม่ ั้
	- 8.1) ทำการตรวจสอบจากสัปดาห์สุดท้ายขึ้นมา เพื่อหาสัปดาห์ที่จำนวนกะทำงานนอกเวลาเกิน ึ้ ื่ กว่าที่กำหนด (ช่องสีแดง ในตารางที่ 3.12) ซึ่งถ้าไม่มีสัปดาห์ใดที่จำนวนกะทำงานนอก ี่ ึ่ เวลาเกินกว่าที่กำหนด แสดงว่า "ปัญหาดังกล่าวเป็นปัญหาที่สามารถหาคำตอบได้" แล้ว ี่ ี่ ข้ามใปทำขั้นตอนที่ 9 ต่อไป ั้
	- 8.2) ทำการลองรวมล็อตในสัปดาห์นั้นๆ (สัปดาห์ที่ 3) ย้อนกลับขึ้นไปรวมกับล็อตในสัปดาห์ ั้ ก่อนหน้า โดยไล่จากขนาดล็อตที่เล็กที่สุดก่อน (วงรีสีน้ำเงินในตารางที่ 3.13)
	- 8.3) ทำการตรวจสอบดูว่าขนาดล็อตที่รวมเป็นไปตามที่รูปแบบที่กำหนดหรือไม่ (วงรีสีน้ำเงิน ้ํ ในตารางที่ 3.13) ถ้าไม่เป็นไปตามรูปแบบ ทำการย้อนกลับไปขั้นตอนที่ ทำการ ทดลองรวมล็อตของวัตถุดิบชนิดอื่น
	- 8.4) ทำการคำนวณค่าตัวแปรต่างๆ ใหม่ทั้ง 2 สัปดาห์ ดังตารางที่ 3.13
	- 8.5) ทำการตรวจสอบดูว่า จำนวนพัสดุคงคลังของสัปดาห์ที่ถูกนำล็อตวัตถุดิบขึ้นไปรวมเกิน ี่ หรือไม่ ถ้าเกิน ทำการเปลี่ยนสัปดาห์ที่จะย้อนรวมเพิ่มขึ้นไปอีก 1 สัปดาห์ แล้วกลับไปทำ ิ่ ขั้นต<sub>่</sub>อนที่ 8.2 ใหม่ ั้
	- 8.6) จำนวนกะทำงานน<mark>อกเวลาเกินกว่าที่กำหนดหรือไม่ (วงรีสีแดงใ</mark>นตารางที่ 3.13) ถ้าเกิน ี่ ทำการย้อนกลับไปขั้นตอนที่ 8.2 ทำการทดลองรวมล็อตของวัตถุดิบชนิดอื่น
	- 8.7) ทำการตรวจสอบดูว่า สัปดาห์ที่กำลังพิจารณา (สัปดาห์ที่ 3) ยังมีจำนวนกะทำงานนอก ี่ เวลาเกินกว่าที่กำหนดหรือไม่ ถ้ามี ทำการวนซ้ำขั้นตอนที่ 8.2 ถึง 8.7 ไปจนกว่าจำนวกะ ี่ ้ํ ั้ ทำงานนอกเวลาของสัปดาห์ที่กำลังพิจารณาไม่เกินค่าที่กำหนด หรือจนสัปดาห์ที่ย้อน ี่ ี่ รวมเลื่อนขึ้นจนเลยเวลาเริ่มต้น ซึ่งแสดงว่า "ปัญหาดังกล่าวเป็นปัญหาที่ไม่สามารถหา ื่ ึ้ ิ่ ึ่ คำตอบได้" และจบการทำงาน แต่ถ้าไม่เกิน ทำการกลับไปทำซ้ำขั้นตอนที่ 8.1 ้ํ ั้

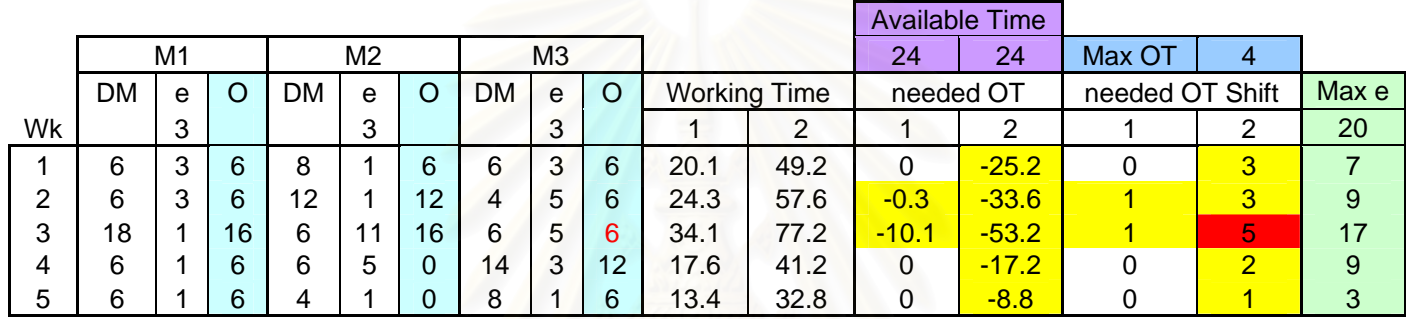

**ตารางที่** 3.12 ตัวอย่างขั้นตอนการหาสัปดาห์ที่จำนวนกะทำงานนอกเวลาเกินกว่าที่กำหนด

**ตารางท ี่ 3.13** ตัวอยางขั้นตอนการทดลองรวมล็อตการสั่งซื้อเพื่อตรวจสอบปญหา

|    |    |    |    |           |                |    |    | <b>Available Time</b> |    |                     |      |           |         |                 |   |       |
|----|----|----|----|-----------|----------------|----|----|-----------------------|----|---------------------|------|-----------|---------|-----------------|---|-------|
|    |    | M1 |    |           | M <sub>2</sub> |    |    | M <sub>3</sub>        |    |                     |      | 24        | 24      | Max OT          | 4 |       |
|    | DM | e  | Ő  | <b>DM</b> | e              | Ő  | DM | e                     | O  | <b>Working Time</b> |      | needed OT |         | needed OT Shift |   | Max e |
| Wk |    | 3  |    |           | 3              |    |    | 3                     |    |                     | 2    |           | ◠       |                 | 2 | 20    |
|    | 6  | 3  | 6  | 8         |                | 6  | 6  | 3                     | 6  | 20.1                | 49.2 | 0         | $-25.2$ | 0               | ◠ |       |
| 2  | 6  | 3  | 6  | 12        |                | 12 | 4  | 11                    | 12 | 28.5                | 66   | $-4.5$    | $-42$   |                 | 4 | 15    |
| 3  | 18 |    | 16 | 6         | 11             | 16 | 6  | 5                     |    | 27.4                | 60.8 | $-3.4$    | $-36.8$ |                 | 4 | 17    |
| 4  | 6  |    | 6  | 6         | 5              | 0  | 14 | 3                     | 12 | 17.6                | 41.2 | $\Omega$  | $-17.2$ | 0               |   | 9     |
| 5  | 6  |    | 6  |           |                |    | 8  |                       | 6  | 13.4                | 32.8 | 0         | $-8.8$  | 0               |   | 3     |

9.) ทำการเริ่มปรับปรุงแผนการสั่งซื้อวัตถุดิบ (Improving) โดยทดลองรวมขนาดล็อตที่สั่งซื้อใน ั่ ื้ ี่ แต่ละชนิดวัตถุดิบ โดยเริ่มไล่พิจารณาตั้งแต่ระยะเวลาสุดท้าย ตามเงื่อนไขและขั้นตอนที่ ั้ อธิบายไว้หัวข้อที่ 5.1)

โดยจากแผนการสั่งซื้อในขั้นตอนการตรวจสอบว่ารูปแบบปัญหาสามารถหาคำตอบได้ หรือไม่ดังแสดงตารางที่ 3.13 จะมีค่าใช้จ่ายรวมดังแสดงในตารางที่ 3.14 (วงกลมสีแดง) ซึ่ง ึ่ จะเป็นค่าเริ่มต้นในการเปรียบเทียบเพื่อทดลองปรับปรุงแผนการสั่งซื้อ ิ่ ั่

|                |           | M <sub>1</sub> |    | M <sub>2</sub> |    |    |    | M <sub>3</sub> |    |         |
|----------------|-----------|----------------|----|----------------|----|----|----|----------------|----|---------|
|                |           |                |    |                |    |    |    |                |    | Total   |
|                | <b>DM</b> | e              | O  | DM             | e  | O  | DM | e              | O  | Cost    |
| Wk             |           | 3              |    |                | 3  |    |    | 3              |    | 3,240   |
|                | 6         | 3              | 6  | 8              | 1  | 6  | 6  | 3              | 6  | 21,360  |
| $\overline{2}$ | 6         | 3              | 6  | 12             | 1  | 12 | 4  | 11             | 12 | 24,800  |
| 3              | 18        | 1              | 16 | 6              | 11 | 16 | 6  | 5              | 0  | 23,520  |
| 4              | 6         | 1              | 6  | 6              | 5  | 0  | 14 | 3              | 12 | 15,800  |
| 5              | 6         | 1              | 6  | 4              | 1  | 0  | 8  | 1              | 6  | 13,360  |
|                |           |                |    |                |    |    |    |                |    | 102,080 |

**ตารางที่ 3.14** ตัวอย่างตารางเริ่มต้นก่อนทำการปรับปรุง ิ่

- 9.1) ทำการทดลองรวมล็อตวัตถุดิบที่สั่งในช่วงระยะเวลาที่พิจารณากับช่วงเวลาก่อนหน้า ี่ (วงกลมสีน้ํ าเงินในตารางที่ 3.15 และ 3.16)
- 9.2) ทำการคำนวณพัสดุคงคลังใหม่ ค่าตัวแปรที่เกี่ยวข้อง และค่าใช้จ่ายต่างๆ ใหม่ ทุกครั้งที่ ี่ ั้ ทำการทดลองรวมล็อตวัตถุดิบ เพื่อหาค่าใช้จ่ายรวมใหม่ ดังตารางที่ 3.16 ื่
- 9.3) ทำการคำนวณหาผลต่างที่ได้ แล้วบันทึกไว้ ดังตารางที่ 3.16 (ช่องสีชมพู)
- 9.4) คืนค่าต่างกลับไปที่แผนเริ่มต้น แล้วทำกาทดลองรวมล็อตอื่นๆ ต่อ (ตารางที่ 3.17) ิ่ ื่

**ตารางที่** 3.15 ตัวอย่างแสดงล็อตวัตถุดิบที่สามารถทำการทดลองรวมได้

|    |           | M1 |    | M <sub>2</sub> |    |    |           | M <sub>3</sub> |    |                   |
|----|-----------|----|----|----------------|----|----|-----------|----------------|----|-------------------|
|    | <b>DM</b> | e  | O  | DM             | e  | O  | <b>DM</b> | е              | O  | <b>Total Cost</b> |
| Wk |           | 3  |    |                | 3  |    |           | 3              |    | 3,240             |
|    | 6         | 3  | 6  | 8              | 1  | 6  | 6         | 3              | 6  | 21,360            |
| 2  | 6         | 3  | 6  | 12             | 1  | 12 | 4         | 11             | 12 | 24,800            |
| 3  | 18        | 1  | 16 | 6              | 11 | 16 | 6         | 5              | 0  | 23,520            |
| 4  | 6         | 1  | 6  | 6              | 5  | 0  | 14        | 3              | 12 | 15,800            |
| 5  | 6         |    | 6  | 4              | 1  | 0  | 8         |                | 6  | 13,360            |
|    |           |    |    |                |    |    |           |                |    | 102,080           |

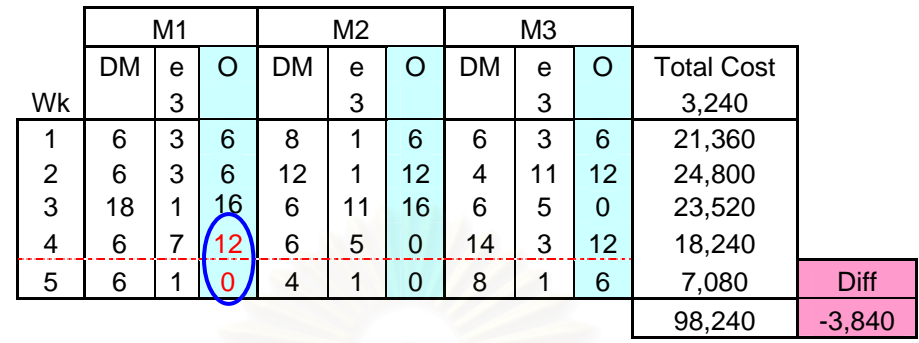

#### **ตารางท ี่ 3.16** ตัวอยางแสดงการรวมล็อต 1

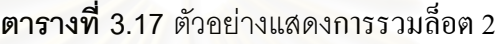

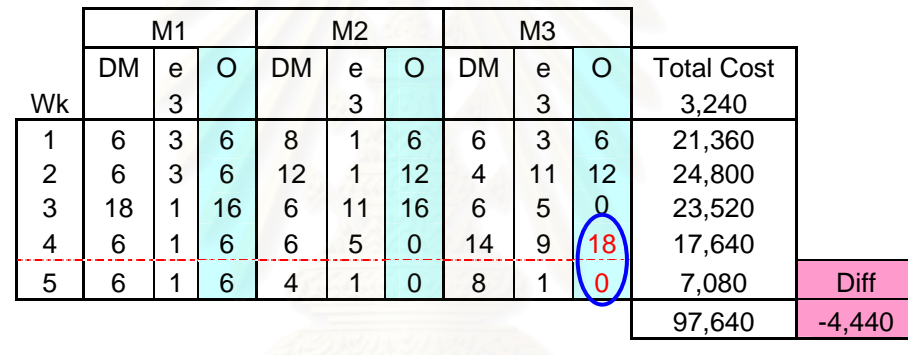

- 9.5) เมื่อทำการทดลองรวมทุกล็อตที่เป็นไปได้ และทำการคำนวณต่างๆ ไว้แล้ว จนจบรอบ ื่ พิจารณา ทำการหาแผนการทดลองที่ให้ค่าใช้จ่ายต่ำสุด ตามตารางที่บันทึก (ตารางที่ ่ํ ี่ 3.18) และเปลี่ยนแผนการการสั่งซื้อตามแผนการทดลองดังกล่าว และใช้ค่าใช้จ่ายรวม ั่ ื้ ใหมที่ไดเปนตัวเปรียบเทียบตอไป ดังตารางท ี่ 3.19
- 9.6) ถ้ายังมีล็อตวัตถุดิบที่สามารถทดลองรวมย้อน ให้กลับไปวนทำซ้ำที่ขั้นตอน 9.1 ดังตาราง ี่ ้ํ ที่ 3.20 แต่ถ้าในการทดลองในรอบใดๆ ไม่มีแผนที่ให้ค่าใช้จ่ายที่ต่ำลงหรือ ไม่มีล็อต ี่ ่ํ วัตถุดิบที่จะทำการทดลองรวมย้อนกลับไปสัปดาห์ก่อนได้แล้ว ทำการเลื่อนสัปดาห์ที่ ี่ ื่ พิจารณาย้อนขึ้นไปครั้งละ 1 สัปดาห์ ดังตารางที่ 3.21 แล้วกลับไปทำการวนซ้ำตาม ้ํ ข นตอนเดิมไปเรื่อยๆ ั้
- 9.7) เมื่อสัปดาห์ที่ทำการพิจารณาย้อนขึ้นไปถึงสัปดาห์เริ่มต้น เป็นการสิ้นสุดการแก้ปัญหา ื่ ี่ ิ่ ิ้ ซึ่งจะได้ชุดค่าคำตอบแผนการสั่งซื้อและค่าใช้จ่ายโดยรวมสุดท้าย ตัวอย่างดังแสดง ั่ ื้ ตารางท ี่ 3.22
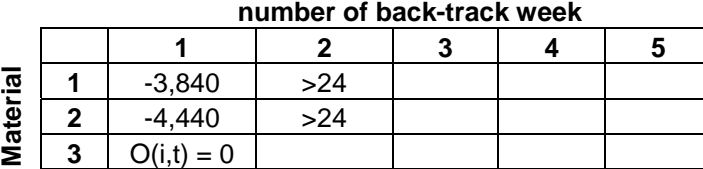

**ตารางท ี่ 3.18** ตัวอยางตารางบันทึกผลตางในแตละรอบการทดลองรวมล็อต

**ตารางที่ 3.19** ตัวอย่างการเปลี่ยนแผนล็อตการสั่งตามแผนที่ให้ค่าใช้จ่ายต่ำสุดในแต่ละรอบ ่ํ

|    |   |                | M <sub>2</sub> |    |    |    | M <sub>3</sub> |    |                   |
|----|---|----------------|----------------|----|----|----|----------------|----|-------------------|
| DM | e | O              | <b>DM</b>      | e  | O  | DM | e              | O  | <b>Total Cost</b> |
|    | 3 |                |                | 3  |    |    | 3              |    | 3,240             |
| 6  | 3 | 6              | 8              | 1  | 6  | 6  | 3              | 6  | 21,360            |
| 6  | 3 | 6              | 12             | 1  | 12 | 4  | 11             | 12 | 24,800            |
| 18 | 1 | 16             | 6              | 11 | 16 | 6  | 5              |    | 23,520            |
| 6  | 1 | 6              | 6              | 5  | 0  | 14 | 9              | 18 | 17,640            |
| 6  | 1 | 6              | $\overline{4}$ | 1  | 0  | 8  | 1              | 0  | 7,080             |
|    |   |                |                |    |    |    |                |    |                   |
|    |   | M <sub>1</sub> |                |    |    |    |                |    |                   |

**ตารางที่ 3.20** ตัวอย่างการทดลองเปลี่ยนแผนล็อตการสั่งต่อ ั่

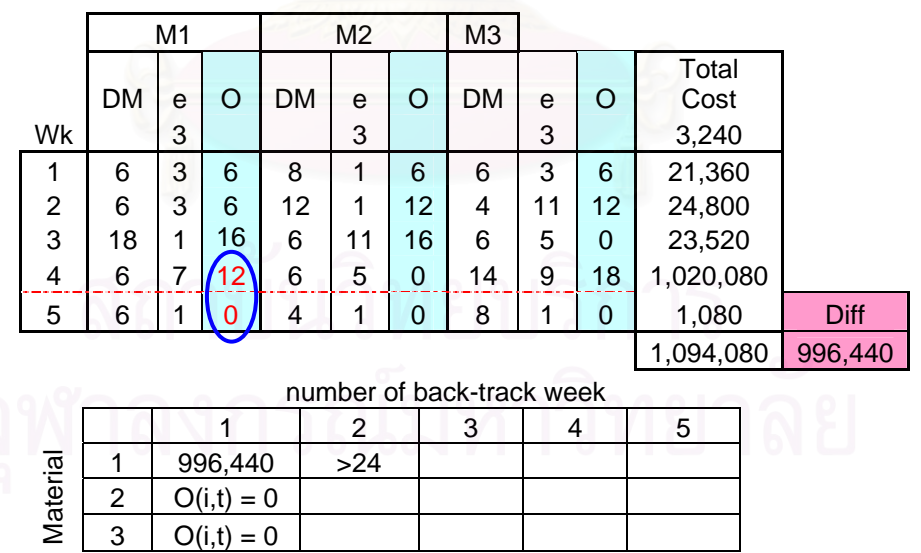

|    |    | M <sub>1</sub> |    | M <sub>2</sub> |    |    | M <sub>3</sub> |    |    |        |
|----|----|----------------|----|----------------|----|----|----------------|----|----|--------|
|    |    |                |    |                |    |    |                |    |    | Total  |
|    | DM | e              | O  | DM             | e  | O  | DM             | e  | O  | Cost   |
| Wk |    | 3              |    |                | 3  |    |                | 3  |    | 3,240  |
| 1  | 6  | 3              | 6  | 8              | 1  | 6  | 6              | 3  | 6  | 21,360 |
| 2  | 6  | 3              | 6  | 12             | 1  | 12 | 4              | 11 | 12 | 24,800 |
| 3  | 18 | 1              | 16 | 6              | 11 | 16 | 6              | 5  | 0  | 23,520 |
| 4  | 6  | 1              | 6  | 6              | 5  | 0  | 14             | 9  | 18 | 17,640 |
| 5  | 6  | 1              | 6  | 4              | 1  | 0  | 8              | 1  | 0  | 7,080  |
|    |    |                |    |                |    |    |                |    |    | 97,640 |

**ตารางที่ 3.21** ตัวอย่างการเปลี่ยนสัปดาห์ที่ทำการพิจารณา

**ตารางที่ 3.22** ตัวอย่างชุดค่าคำตอบแผนการสั่งซื้อและค่าใช้จ่ายโดยรวมสุดท้าย

|                | M <sub>1</sub> |   |    | M <sub>2</sub> |    |    | M <sub>3</sub> |    |    |        |
|----------------|----------------|---|----|----------------|----|----|----------------|----|----|--------|
|                |                |   |    |                |    |    |                |    |    | Total  |
|                | DM             | e | O  | DM             | e  | O  | DM             | e  | O  | Cost   |
| Wk             |                | 3 |    |                | 3  |    |                | 3  |    | 3,240  |
| 1              | 6              | 9 | 12 | 8              | 1  | 6  | 6              | 3  | 6  | 23,800 |
| $\overline{2}$ | 6              | 3 | 0  | 12             | 1  | 12 | $\overline{4}$ | 11 | 12 | 18,240 |
| 3              | 18             | 1 | 16 | 6              | 11 | 16 | 6              | 5  | 0  | 23,520 |
| 4              | 6              | 1 | 6  | 6              | 5  | 0  | 14             | 9  | 18 | 17,640 |
| 5              | 6              | 1 | 6  | 4              | 1  | 0  | 8              | 1  | 0  | 7,080  |
|                |                |   |    |                |    |    |                |    |    | 93,520 |
|                |                |   |    |                |    |    |                |    |    |        |

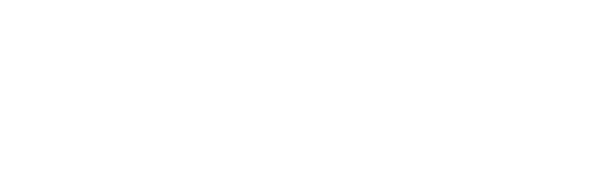

3.6.2. ตัวอยางการใชโปรแกรมฮิวริสติกในการคํานวณ (Program Heuristic Calculation)

ในส่วนโปรแกรมฮิวริสติกนี้ เป็นการพัฒนามาจากแนวคิดที่ทำการคำนวณด้วยมือ โดยใน ี่ ส่วนนี้จะอธิบายถึงขั้นตอนในการใช้งานโปรแกรม ซึ่งมีขั้นตอน ดังนี้ ี้ ึ่

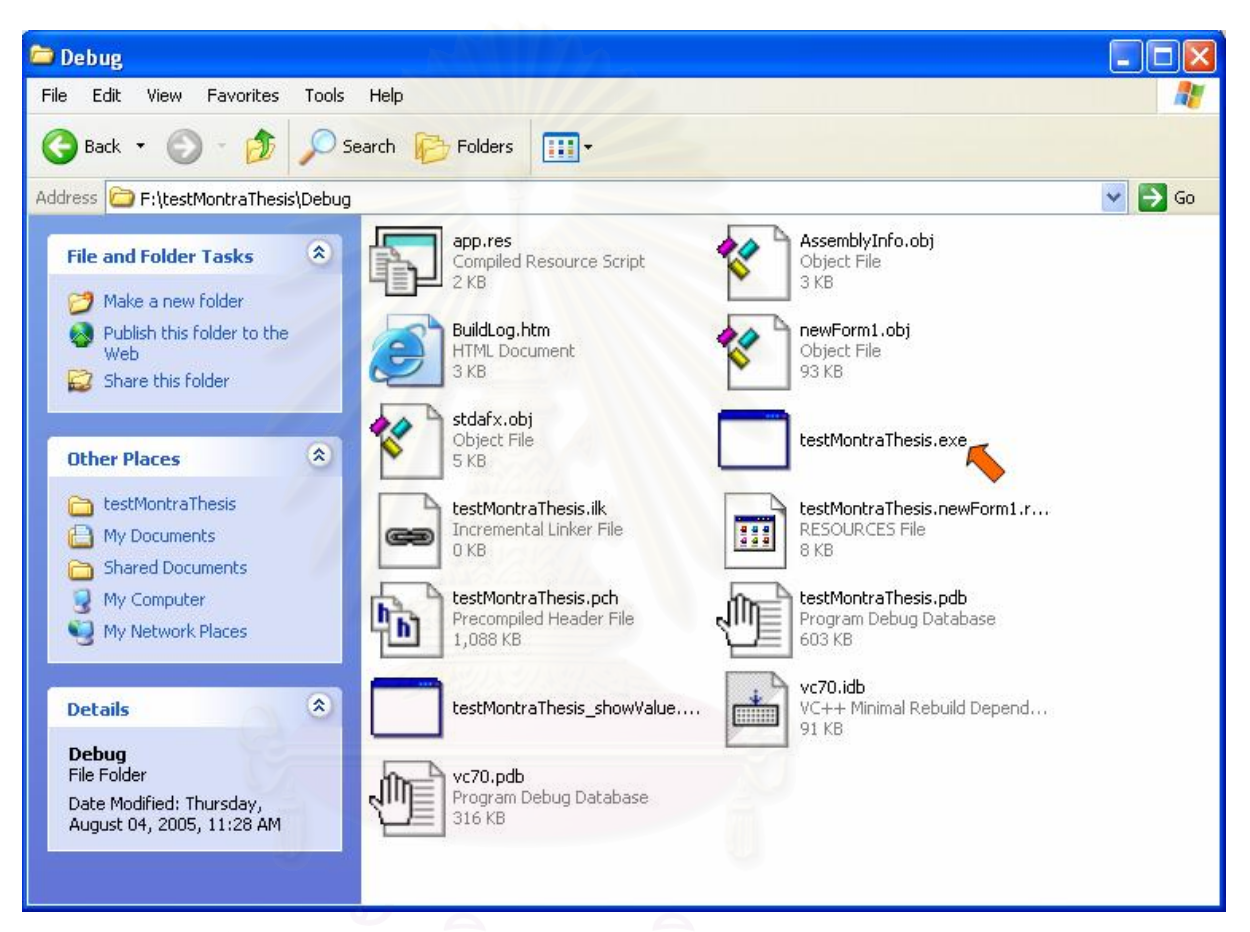

1. ทําการเปดโปรแกรมฮิวริสติก (ลูกศรสีสม)

# 2. เมื่อเปิดโปรแกรมจะได้หน้าหลักดังแสดง

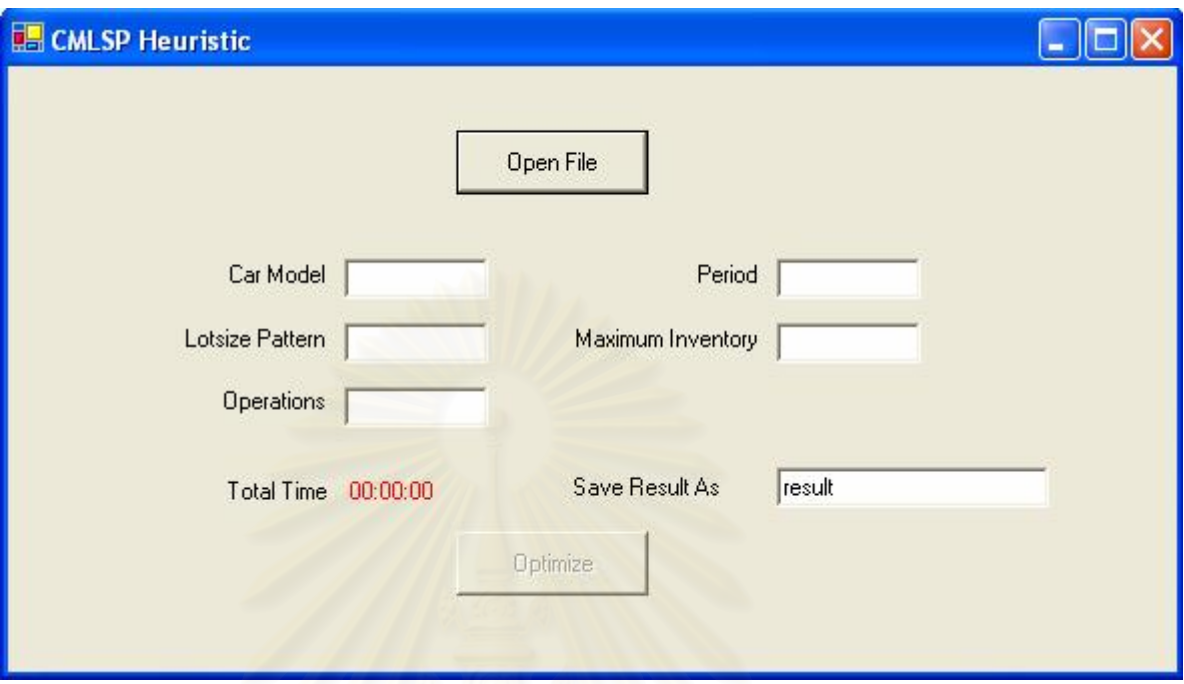

3. ทำการคลิ๊กแถบ "Open File" เพื่<mark>อเปิดหน้าจอเลือกไฟล์ข้อมู</mark>ลนำเข้า (ลูกศรสีส้ม)

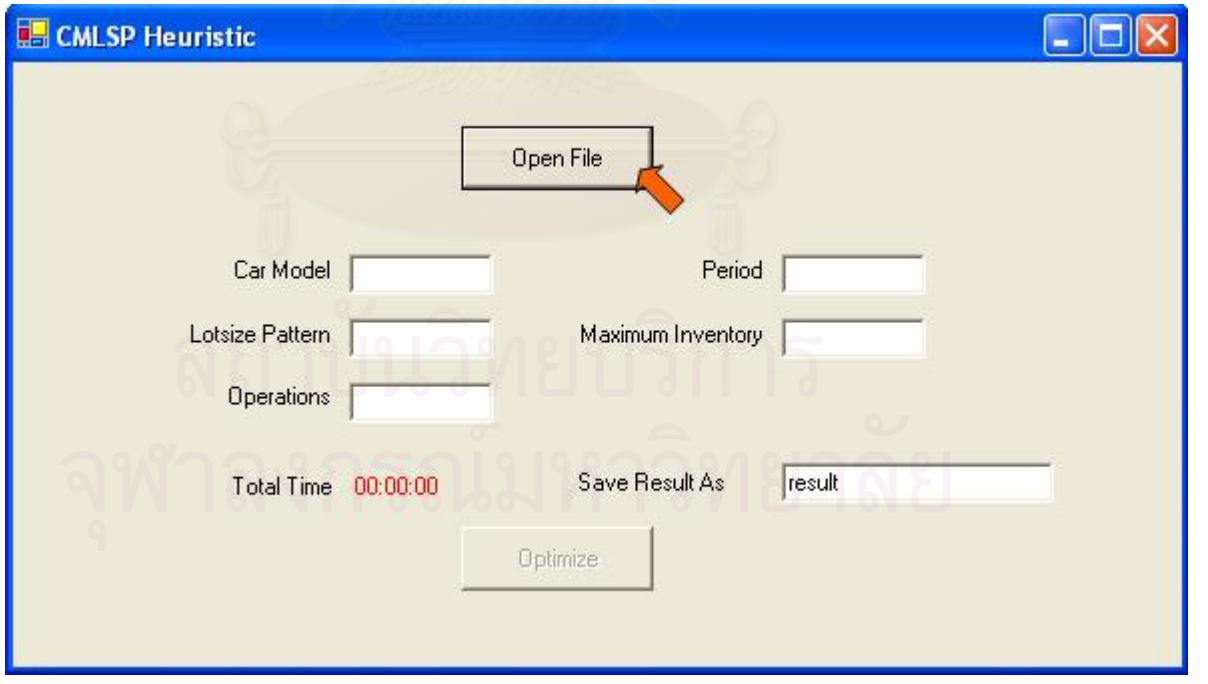

4. ไปยังตำแหน่งของไฟล์นำเข้าที่ต้องการจะคำนวณ แล้วเลือกเปิดไฟล์นำเข้าที่ต้องการ (แถบสีน้ำเงิน)

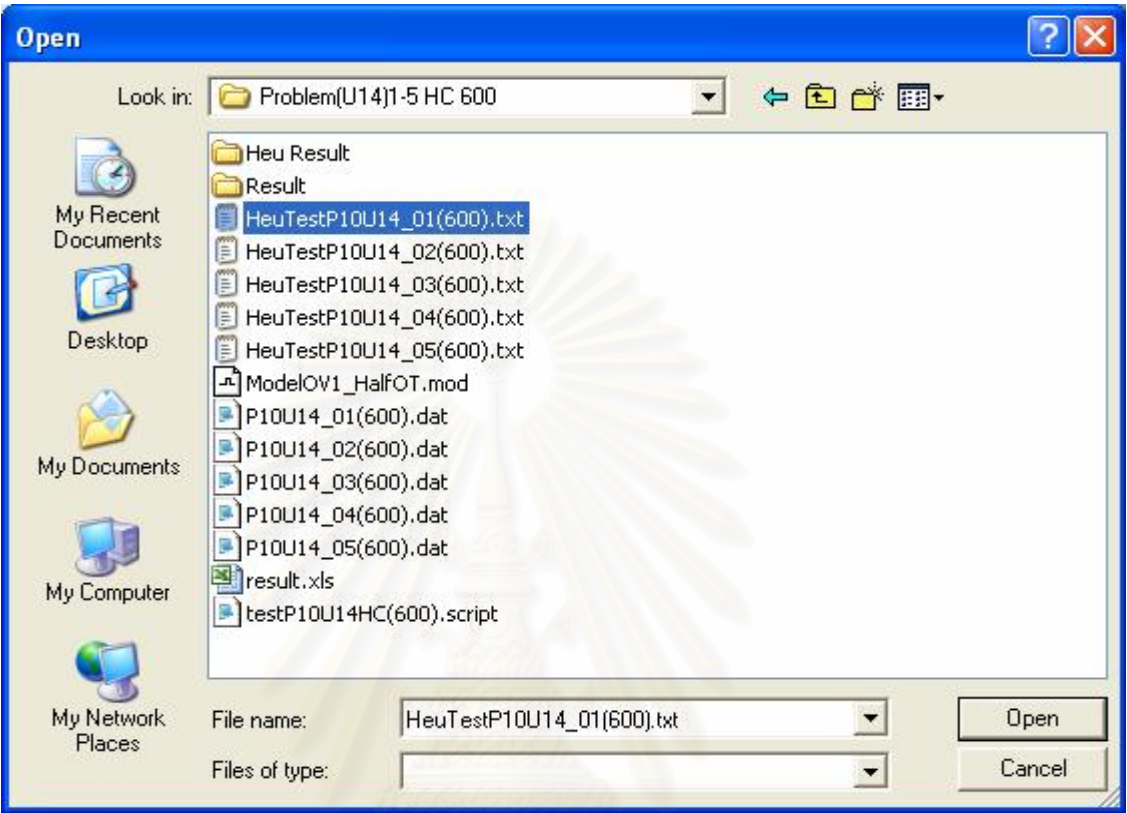

5. เมื่อเลือกเปิดไฟล์ข้อมูลนำเข้า จะกลับมายังหน้าหลักอีกครั้ง

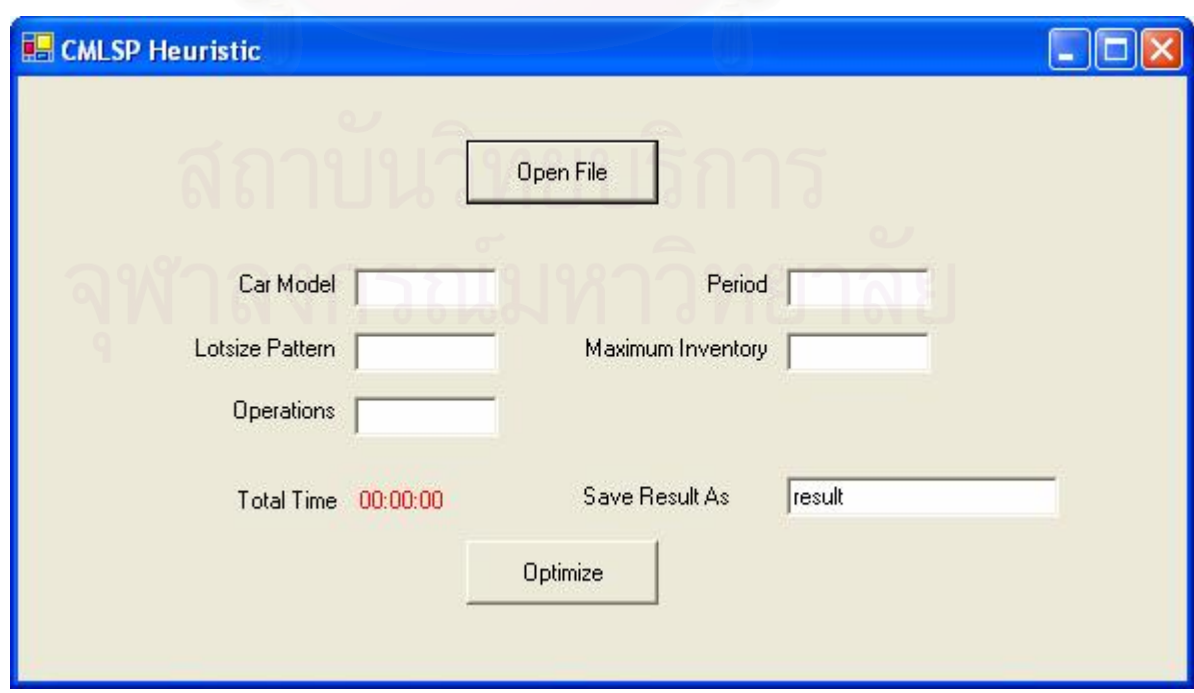

6. ทำการพิมพ์ใส่ชื่อข้อมูลผลลัพธ์ตามต้องการ (ลูกศรสีส้ม)

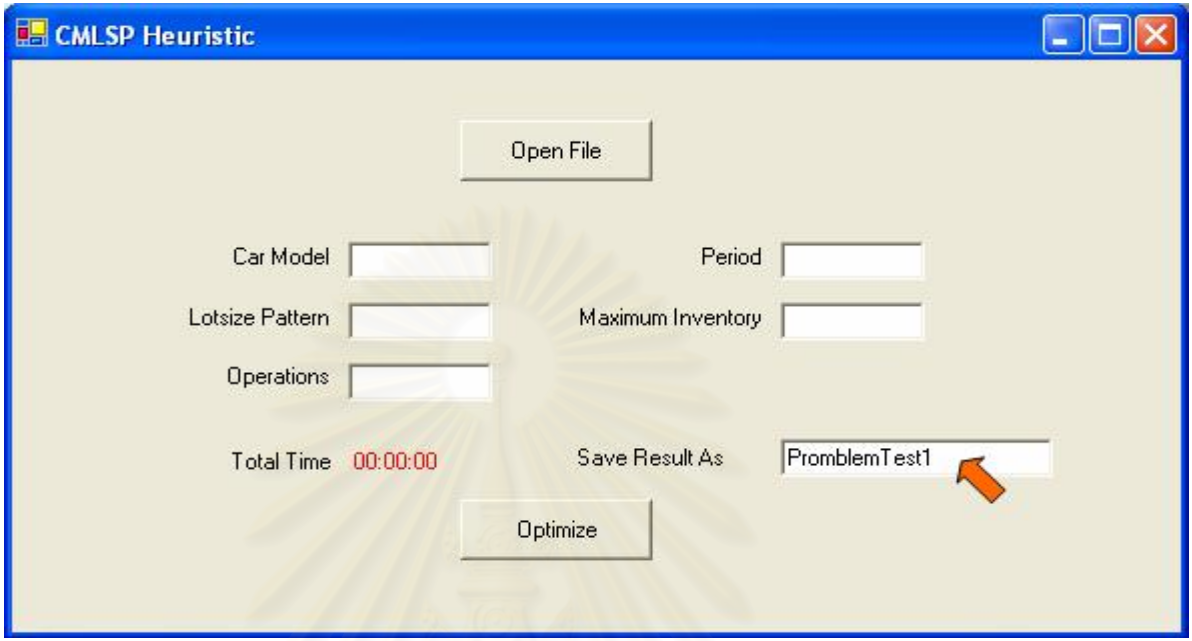

7. ทำการคลิ๊กแถบ "Optimize" เพื่อให้โปรแกรมทำการคำนวณ (ลูกศรสีส้ม) ิ๊

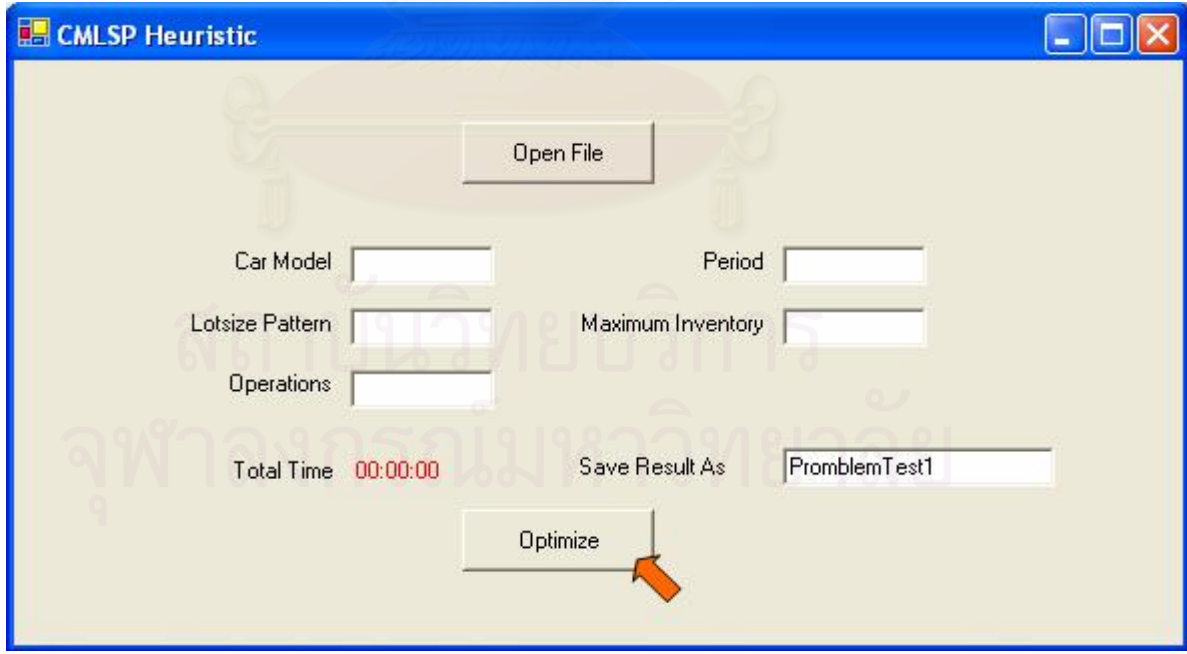

8. เมื่อโปรแกรมทำการคำนวณเสร็จ จะมีหน้าต่างแจ้งดังแสดง แล้วทำการคลิ๊ก "OK" (ลูกศร ้ สีส้ม) เพื่อกลับไปยังหน้าโปรแกรมหลัก

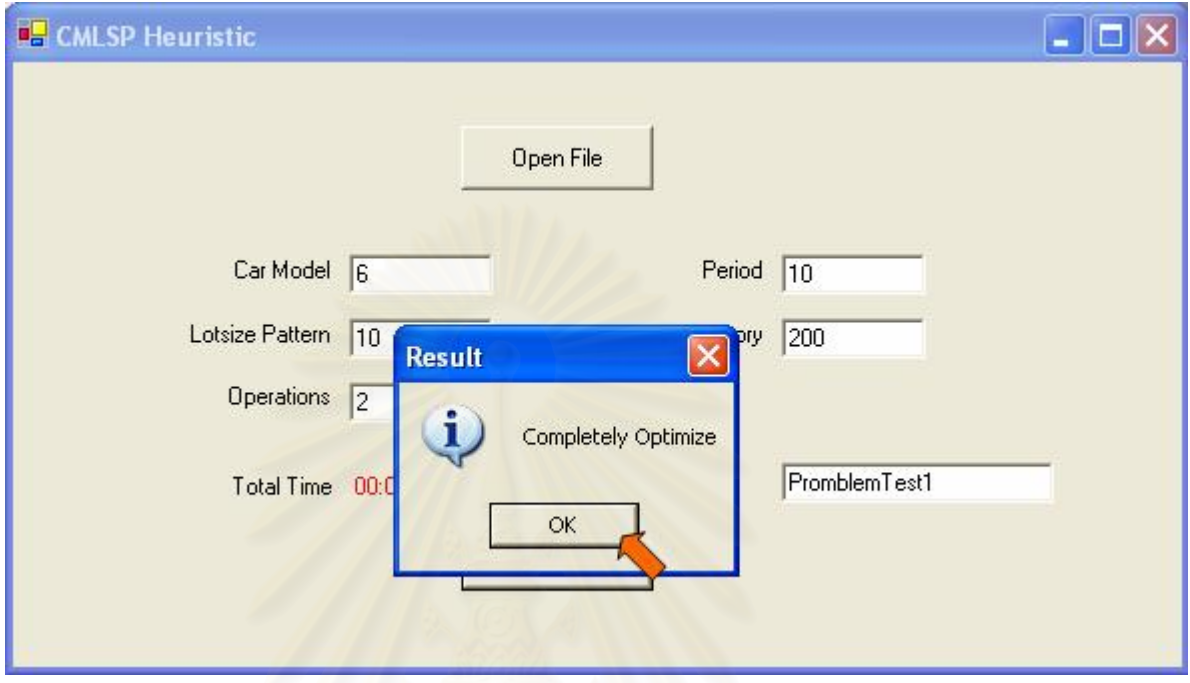

9. หน้าจอโปรแกรมหลัก<mark>จะแสดงขนาดปัญหาที่ทำการคำนวณ (สี่เหลี่ยมสีแดง) และเวลาที่</mark>  $\mathcal{L}^{\mathcal{L}}$ ี่ ใชในการคํานวณ (วงรีสีเขียว)

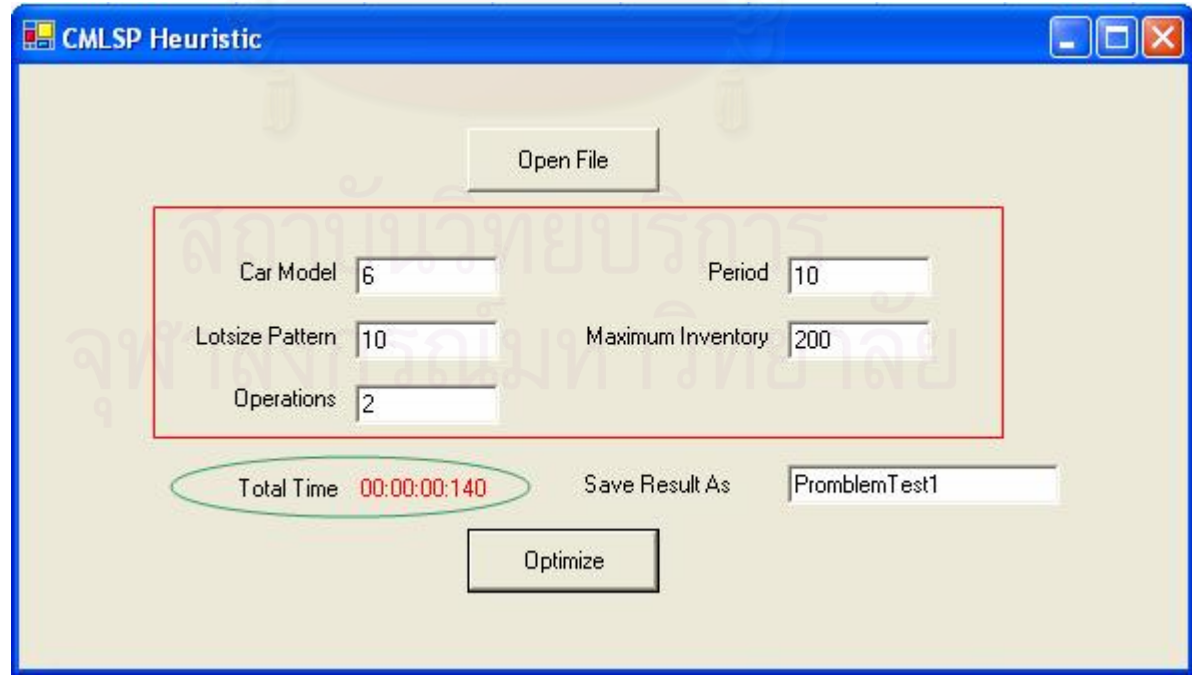

10. ถ้าต้องการดูรายละเอียดคำตอบอื่นๆ เพิ่มเติม จะต้องไปเปิดไฟล์ผลลัพธ์ซึ่งจะถูกตั้งให้ ื่ ึ่ บันทึก ณ ตำแหน่งโฟลเดอร์เดียวกับไฟล์ข้อมูลนำเข้า (วงรีสีแดง)

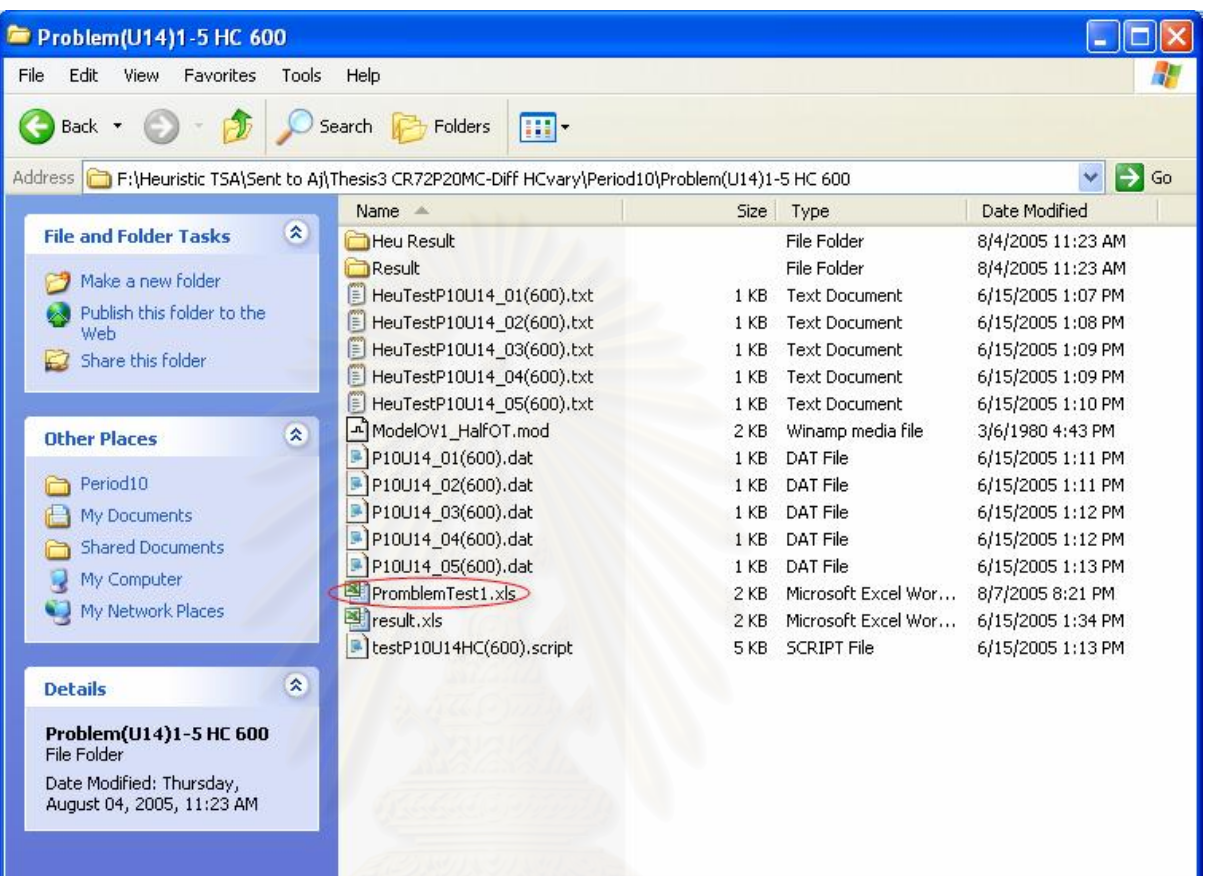

## **บทท ี่ 4**

### **ผลงานวิจัย และการวิเคราะหผลงานวิจัย**

เนื้อหาในบทนี้จะเป็นการแสดงและเปรียบเทียบผลลัพธ์ค่าใช้จ่ายโดยรวมและ เวลาที่ใช้ ในการคำคำนวณ ระหว่างผลลัพธ์ที่ได้จากส่วนของการพัฒนาวิธีฮิวริสติก และผลลัพธ์ที่ได้จาก แบบจำลองทางคณิตศาสตร์ ซึ่งจะแสดงให้เห็นถึงความสามารถในการค้นหาคำตอบที่เหมาะสม  $\mathcal{L}^{\mathcal{L}}$ และมีประสิทธิภาพการทำงานของกรรมวิธีการแก้ปัญหาที่นำมาประยุกต์ใช้ในปัจจุบัน รวมไปถึง ี่ เน ื้อหาในสวนของการวิเคราะหความไว (Sensitivity Analysis) ของวิธีฮิวริสติกท พัฒนา เพ อแสดง ี่ ื่ ถึงความสามารถในการตอบสนองของวิธีการค้นหาคำตอบฮิวริสติกที่นำเสนอ เมื่อเกิดการ ี่ ื่ เปลี่ยนแปลงที่กระทบต่อค่าตัวแปรนำเข้า หรือพารามิเตอร์ที่กำหนดไว้

#### **4.1 วิธีการทดสอบฮิวรสติ กิ**

การค้นหาคำตอ<mark>บ</mark>แบบฮิวริสติกมีวัตถุประสงค์ คือ การหาแผนการสั่งซื้อวัตถุดิบที่ให้ ั่ ื้ ค่าใช้จ่ายโดยรวมมีค่าน้อยที่สุด ดังนั้น การทำการทดสองประสิทธิภาพวิธีฮิวริสติกจะทำการ ั้ เปรียบเทียบค่าใช้จ่ายโดยรวมที่ได้ และเวลาที่ใช้ในการหาคำตอบ กับเวลาและค่าใช้จ่ายโดยรวมที่ หาได้จากวิธีสร้างรูปแบบปัญหาด้วยแบบจำลองทางคณิตศาสตร์ ซึ่งเป็นวิธีมาตรฐานในการหาค่า คำตอบที่ดีหรือใกล้เคียงที่สุด โดยกำหนดให้ข้อมูลนำเข้ามีค่าคงที่ (Constant) เพื่อหาแผนการ ี่ ี่ ื่ สั่งซื้อวัตถุดิบล่วงหน้าที่เหมาะสม ทั้งนี้ การทดสอบวิธีค้นหาค<mark>ำ</mark>ตอบแบบฮิวริสติก ทำการทดสอบ ั่ ื้ ั้ บนเครื่องคอมพิวเตอร์รุ่น Intel ® Celeron ™ 1.00GHz และ หน่วยความจำ 256 Mb และ ื่ แก้ปัญหาด้วยวิธีสร้างรูปแบบปัญหาเป็นสูตรทางคณิตศาสตร์ด้วยโปรแกรม CPLEX 8.0.0 (AMPL Version 20020516 Win32)

## **4.2 ปญหาท ี่ใชในการทดสอบว ิธีคาหาคําตอบแบบฮิวริสติก**

ปัญหาที่ใช้ในการทดสอบวิธีการค้นหาคำตอบแบบฮิวริสติกได้จาก ข้อมูลจริงที่เก็บจาก โรงงานกรณีศึกษา ซึ่งมีรายละเอียดดังแสดงในภาคผนวก ก. โดยข้อมูลที่นำมาทดสอบ จะอ้างอิง ึ่ ถึงความต้องการใช้จำนวนวัตถุดิบแต่ละชนิดในแต่ละช่วงเวลา และข้อมูลนำเข้าอื่นๆ ที่เกี่ยวข้อง ื่ ี่ โดยรูปแบบปญหาและจํานวนปญหาที่ทําการทดสอบ จะเปนดังน

- 1.) แผนการสั่งซื้อวัตถุดิบ 3 รุ่น ล่วงหน้า 5 สัปดาห์ จำนวน 10 ปัญหา ั่ ื้
- 2.) แผนการสั่งซื้อวัตถุดิบ 6 รุ่น ล่วงหน้า 10 สัปดาห์ จำนวน 7 ปัญหา ั่ ื้
- 3.) แผนการสั่งซื้อวัตถุดิบ 6 รุ่น ล่วงหน้า 20 สัปดาห์ จำนวน 7 ปัญหา ั่ ื้
- 4.) แผนการสั่งซื้อวัตถุดิบ 6 รุ่น ล่วงหน้า 52 สัปดาห์ (1 ปี) จำนวน 5 ปัญหา ั่ ื้

#### **4.3 ผลการทดสอบวิธีคนหาคําตอบแบบฮิวริสติก**

จากตารางที่ 4.1 ซึ่งเป็นตารางเปรียบเทียบคำตอบค่าใช้จ่ายโดยรวม และเวลาในการ คำนวณระหว่างผลลัพธ์ที่ได้จากวิธีฮิวริสติก และแบบจำลองทางคณิตศาสตร์ ขนาดปัญหาการ สั่งซื้อวัตถุดิบ 3 รุ่น ระยะเวลา 5 สัปดาห์ จำนวน 10 ปัญหา โดยผลลัพธ์ค่าใช้จ่ายโดยรวมเฉลี่ ั่ ื้ สั่งซื้อวัตถุดิบ 3 รุ่น ระยะเวลา 5 สัปดาห์ จำนวน 10 ปัญหา โดยผลลัพธ์ค่าใช้จ่ายโดยรวมเฉลี่ย<br>ของแบบจำลองทางคณิตศาสตร์ทั้งหมดเป็นค่าคำตอบที่ดีที่สุด (Optimal Solution) มีค่า<u>ต่ำกว่า</u> ี่ ี่ ่ํ ค่าใช้จ่ายโดยรวมเฉลี่ยของวิธีฮิวริสติก เท่ากับ 1.88% และผลต่างสูงสุดที่ 4.79%

จากตารางที่ 4.2 ซึ่งเป็นตารางเปรียบเทียบคำตอบค่าใช้จ่ายโดยรวม และเวลาในการ คำนวณระหว่างผลลัพธ์ที่ได้จากวิธีฮิวริสติก และแบบจำล<sub>ื</sub>องทางคณิตศาสตร์ ขนาดปัญหาการ สั่งซื้อวัตถุดิบ 6 รุ่น ระยะเวล<mark>า 10 สัปดาห์ จำนวน 7 ปัญหา โดยผลลัพธ์ค่าใช้จ่ายโดยรวมเฉลี่</mark> ั่ ื้ สั่งซื้อวัตถุดิบ 6 รุ่น ระยะเวล<mark>า 10 สัปดาห์ จำนวน 7 ปัญหา โดยผลลัพธ์ค่าใช้จ่ายโดยรวมเฉลี่ย</mark><br>ของแบบจำลองทางคณิตศาสตร์ เป็นปัญหาที่หาค่าคำตอบได้ดีที่สุดเท่าที่หาได้เท่านั้น (Best ี่ ี่ ั้ Found Solution) มีค่า<u>สูงกว่า</u>ค่าใช้จ่ายโดยรวมเฉลี่ยของวิธีฮิวริสติก เท่ากับ 0.02% และผลต่าง สูงสุดท ี่ 1.95%

จากตารางที่ 4.3 ซึ่งเป็นตารางเปรียบเทียบคำตอบค่าใช้จ่ายโดยรวม และเวลาในการ คำนวณระหว่างผลลัพธ์ที่ได้จากวิธีฮิวริสติก และแบบจำลองทางคณิตศาสตร์ ขนาดปัญหาการ สั่งซื้อวัตถุดิบ 6 รุ่น ระยะเวลา 20 สัปดาห์ จำนวน 7 ปัญหา โดยผลลัพธ์ค่าใช้จ่ายโดยรวมเฉลี่ ั่ ื้ สั่งซื้อวัตถุดิบ 6 รุ่น ระยะเวลา 20 สัปดาห์ จำนวน 7 ปัญหา โดยผลลัพธ์ค่าใช้จ่ายโดยรวมเฉลี่ย<br>ของแบบจำลองทางคณิตศาสตร์ เป็นปัญหาที่หาค่าคำตอบได้ดีที่สุดเท่าที่หาได้เท่านั้น (Best ี่ ั้ Found Solution) มีค่า<u>สูงกว่า</u>ค่าใช้จ่ายโดยรวมเฉลี่ยของวิธีฮิวริสติก เท่ากับ 4.53% และผลต่าง สูงสุดท ี่ 8.48%

จากตารางที่ 4.4 ซึ่งเป็นตารางเปรียบเทียบคำตอบค่าใช้จ่ายโดยรวม และเวลาในการ คำนวณระหว่างผลลัพธ์ที่ได้จากวิธีฮิวริสติก และแบบจำลองทางคณิตศาสตร์ ขนาดปัญหาการ สั่งซื้อวัตถุดิบ 6 รุ่น ระยะเวลา 52 สัปดาห์ จำนวน 5 ปัญหา โดยผลลัพธ์ค่าใช้จ่ายโดยรวมเฉลี่ ั่ ื้ สั่งซื้อวัตถุดิบ 6 รุ่น ระยะเวลา 52 สัปดาห์ จำนวน 5 ปัญหา โดยผลลัพธ์ค่าใช้จ่ายโดยรวมเฉลี่ย<br>ของแบบจำลองทางคณิตศาสตร์ เป็นปัญหาที่หาค่าคำตอบได้ดีที่สุดเท่าที่หาได้เท่านั้น (Best ี่ ั้ Found Solution) มีค่า<u>สูงกว่า</u>ค่าใช้จ่ายโดยรวมเฉลี่ยของวิธีฮิวริสติก เท่ากับ 15.25% และผลต่าง สูงสุดท ี่ 21.81%

ทั้งนี้ค่าความแตกต่างและเปอร์เซ็นต์ความแตกต่าง (Diff และ %Diff) จากตาราง สามารถ ั้ ี้ คํานวณจากสูตร ดังน

$$
Diff = CPLEX - Heuristic
$$
  
\n
$$
\% Diff = \left(\frac{CPLEX - Heuristic}{Heuristic}\right) \times 100\%
$$
  
\n
$$
= \left(\frac{Diff}{Heuristic}\right) \times 100\%
$$

| $Model = 3$       | P <sub>1</sub> | P <sub>2</sub> | P <sub>3</sub> | <b>P4</b> | P <sub>5</sub> | P <sub>6</sub> | P7       | P8       | P9       | <b>P10</b> | Avg.     |
|-------------------|----------------|----------------|----------------|-----------|----------------|----------------|----------|----------|----------|------------|----------|
| <b>Math Model</b> | 116,380        | 103,720        | 120,220        | 103,600   | 81,640         | 85,900         | 84,280   | 81,600   | 80,140   | 82,580     | 94,006   |
| Time (sec.)       | 0.36           | 2.04           | 41.07          | 6.57      | 45.48          | 10.37          | 3.25     | 15.46    | 3.84     | 1.33       | 12.97766 |
| Time (hr.)        | 0.00           | 0.00           | 0.01           | 0.00      | 0.01           | 0.00           | 0.00     | 0.00     | 0.00     | 0.00       | 0.00     |
| <b>Heuristic</b>  | 119,180        | 104,720        | 120,380        | 105,120   | 82,480         | 85,900         | 88,320   | 83,720   | 81,140   | 86,020     | 95,698   |
| Time (sec.)       | 0.12           | 0.10           | 0.09           | 0.09      | 0.09           | 0.10           | 0.09     | 0.10     | 0.10     | 0.10       | 0.10     |
| <b>Diff</b>       | $-2,800$       | $-1,000$       | $-160$         | $-1,520$  | $-840$         |                | $-4,040$ | $-2,120$ | $-1,000$ | $-3,440$   | $-1,692$ |
| %Diff             | $-2.41$        | $-0.96$        | $-0.13$        | $-1.47$   | $-1.03$        | 0.00           | $-4.79$  | $-2.60$  | $-1.25$  | $-4.17$    | $-1.88$  |

**ตารางที่ 4.1** ค่าใช้จ่ายโดยรวมของปัญหาขนาด วัตถุดิบ 3 ชนิด และระยะเวลา 5 สัปดาห์

*หมายเหต ุ ค าคําตอบจาก CPLEX ท ุ กปญหาเป นค าคาตอบท ํ ี่ดีที่สุด (Optimal solution)*

#### **ตารางที่ 4.2** ค่าใช้จ่ายโดยรวมของปัญหาขนาด วัตถุดิบ 6 ชนิด และระยะเวลา 10 สัปดาห์

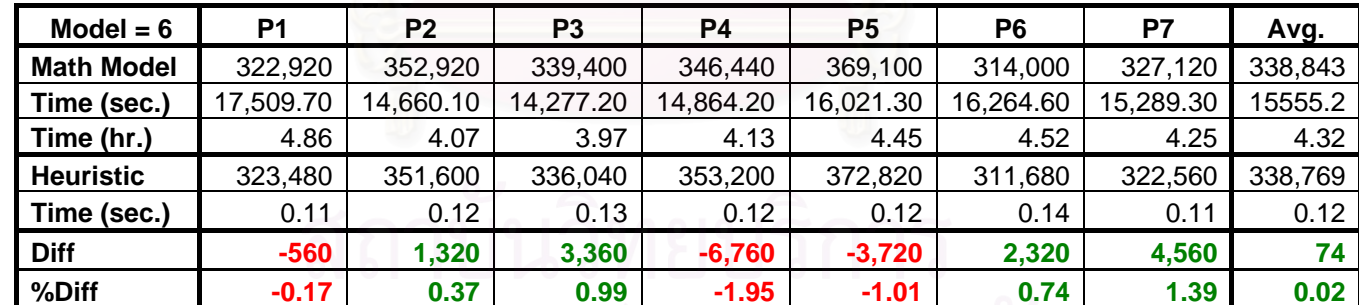

*หมายเหต ุ ค าคําตอบจาก CPLEX ท ุ กปญหาเป นค าคาตอบท ํ ี่ดีที่สุดเทาทหาได ี่ เทาน ั้น (Best found solution)*

| Model = $6$       | P <sub>1</sub> | P <sub>2</sub> | P <sub>3</sub> | P4        | P <sub>5</sub> | P <sub>6</sub> | P7        | Avg.      |
|-------------------|----------------|----------------|----------------|-----------|----------------|----------------|-----------|-----------|
| <b>Math Model</b> | 749,580        | 768,880        | 773,900        | 775,800   | 813,180        | 844,320        | 769,020   | 784,954   |
| Time (sec.)       | 18,594.70      | 18,929.10      | 15,289.90      | 16,557.70 | 14,557.40      | 14,971.60      | 16,337.70 | 16,462.59 |
| Time (hr.)        | 5.17           | 5.26           | 4.25           | 4.60      | 4.04           | 4.16           | 4.54      | 4.57      |
| <b>Heuristic</b>  | 741,220        | 753,360        | 749,260        | 729,280   | 747,620        | 772,680        | 752,100   | 749,360   |
| Time (sec.)       | 0.43           | 0.38           | 0.40           | 0.38      | 0.35           | 0.37           | 0.40      | 0.39      |
| <b>Diff</b>       | 8,360          | 15,520         | 24,640         | 46,520    | 65,560         | 71,640         | 16,920    | 35,594    |
| %Diff             | 1.12           | 2.02           | 3.18           | 6.00      | 8.06           | 8.48           | 2.20      | 4.53      |

**ตารางที่ 4.3** ค่าใช้จ่ายโดยรวมของปัญหาขนาด วัตถุดิบ 6 ชนิด และระยะเวลา 20 สัปดาห์

*หมายเหต ุ ค าคําตอบจาก CPLEX ท ุ กปญหาเป นค าคาตอบท ํ ี่ดีที่สุดเทาทหาได ี่ เทาน ั้น (Best found solution)*

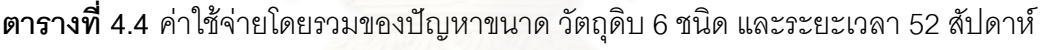

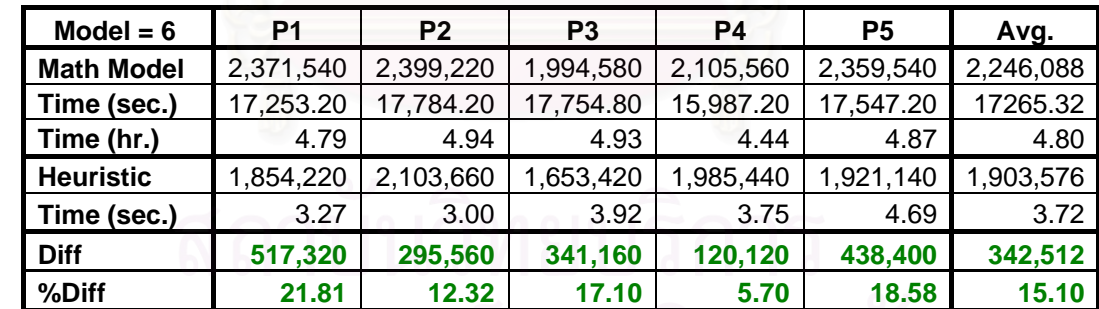

*หมายเหต ุ ค าคําตอบจาก CPLEX ท ุ กปญหาเป นค าคาตอบท ํ ี่ดีที่สุดเทาทหาได ี่ เทาน ั้น (Best found solution)*

#### **4.4 ผลการทดสอบวิเคราะหความไวของว ิธีฮวริ ิสตกิ**

ในงานวิจัยนี้ได้มีการกำหนดค่าข้อมูลนำเข้าหลายพารามิเตอร์ โดยค่าพารามิเตอร์หลักที่ เกี่ยวข้องกับการคำนวณค่าใช้จ่าย ประกอบไปด้วย 3 ส่วนหลัก คือ ี่

- 1.) ค่าใช้จ่ายความแตกต่างเนื่องจากราคาวัตถุดิบที่แปรตามขนาดล็อตในการสั่ง ื่ (Material Cost)
- 2.) ค่าใช้จ่ายการเก็บรักษาพัสดุคงคลัง (Holding Cost)
- 3.) ค่าใช้จ่ายค่าแรงพนักงานในการเตรียมวัตถุดิบให้พร้อมใช้งานนอกเวลา (Overtime Cost)

ทั้งนี้ จากการศึกษาโรงงานกรณีศึกษา ค่าใช้จ่ายหลักในส่วนที่เกี่ยวข้องกับทางโรงงาน ั้ ี่ กรณีศึกษาโดยตรง และมีโอกาสที่จะเกิดการปรับปรุงกและเปลี่ยนแปลงมากที่สุด คือ "ค่าใช้จ่าย การเก็บรักษาพัสดุคงคลัง" ดังนั้น ผูทําวิจัยจึงเลือกทดสอบและทําการวิเคราะหความไวของวิธีฮิวริ ี สติกโดยการเปลี่ยนแปลง "ค่าใช้จ่ายการเก็บรักษาพัสดุคงคลัง" โดยกำหนดช่วงเปลี่ยนแปลงไม่ เกิน 10% (±10%) จากขอมูลคาใชจายในการเก็บรักษาพัสดุคงคลังในปจจุบัน (600 บาท/ชุด/ สัปดาห) และ ทําการทดสอบรูปแบบปญหาเดิม ท พิจาณาชวงระยะเวลา 20 สัปดาห (*T* = 20) ี่ เนื่องจากเป็นขนาดรูปแบบปัญหาที่ใกล้เคียงในการทำงานจริง ที่โรงงานกรณีศึกษาจะกำหนด แผนการสั่งซื้อวัตถุดิบที่แน่นอนล่วงหน้า โดยนำค่าใช้จ่ายโดยรวมที่ได้มาเปรียบเทียบระหว่างวิธี ั่ ื้  $\mathcal{L}^{\text{max}}_{\text{max}}$ แก้ปัญหาด้วยแบบจำลองทางคณิตศาสตร์กับวิธีฮิวริสติก โดยที่ยังคงทดสอบอยู่ภายใต้ข้อ สมมุติฐานอื่นๆ ที่กำหนดไว้ดังรายละเอียดในบทที่ 1 หัวข้อที่ 1.5 ขอบเขตของงานวิจัย ื่

ค่าความแตกต่างของคำตอบ เปอร์เซ็นต์ความแตกต่างคำตอบ และเวลาที่ใช้ในการ คำนวณ จากการเปลี่ยนแปลง "ค่าใช้จ่ายการเก็บรักษาพัสดุคงคลัง" สามารถแสดงดังตารางที่ 4.5 ถึง 4.10 ตามลำดับ โดยค่าความแตกต่างและเปอร์เซ็นต์ความแตกต่าง (Diff และ %Diff) มีสูตร คํานวณ ดังน

$$
Diff = CPLEX - Heuristic
$$
  
\n
$$
\% Diff = \left(\frac{CPLEX - Heuristic}{Heuristic}\right) \times 100\%
$$
  
\n
$$
= \left(\frac{Diff}{Heuristic}\right) \times 100\%
$$

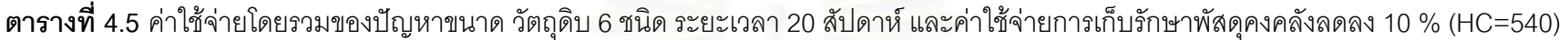

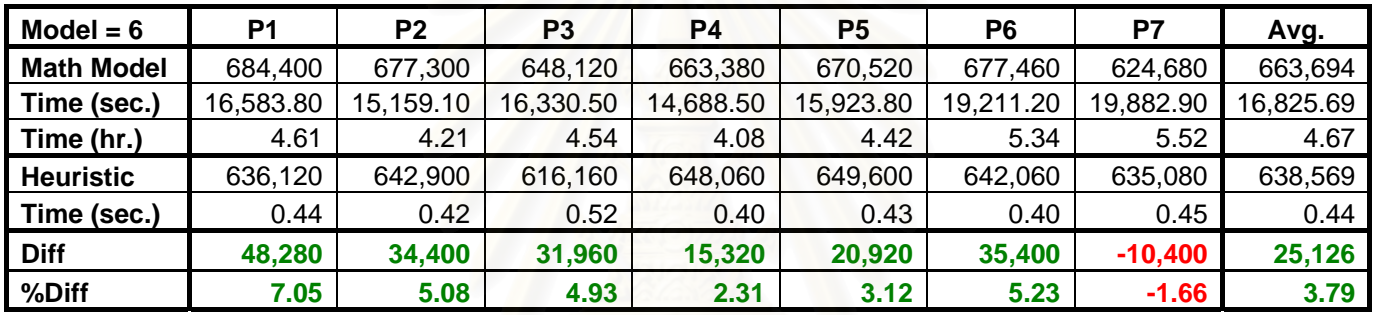

**ตารางที่ 4.6** ค่าใช้จ่ายโดยรวมของปัญหาขนาด วัตถุดิบ 6 ชนิด ระยะเวลา 20 สัปดาห์ และค่าใช้จ่ายการเก็บรักษาพัสดุคงคลังลดลง 6.67 % (HC=560)

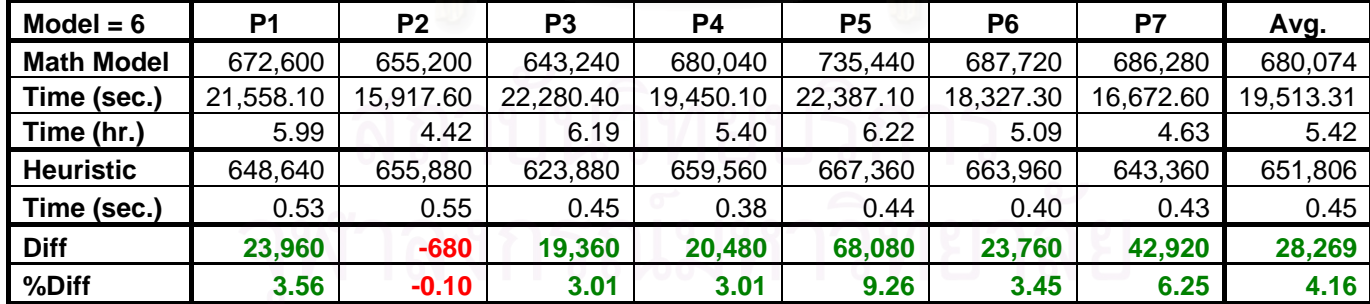

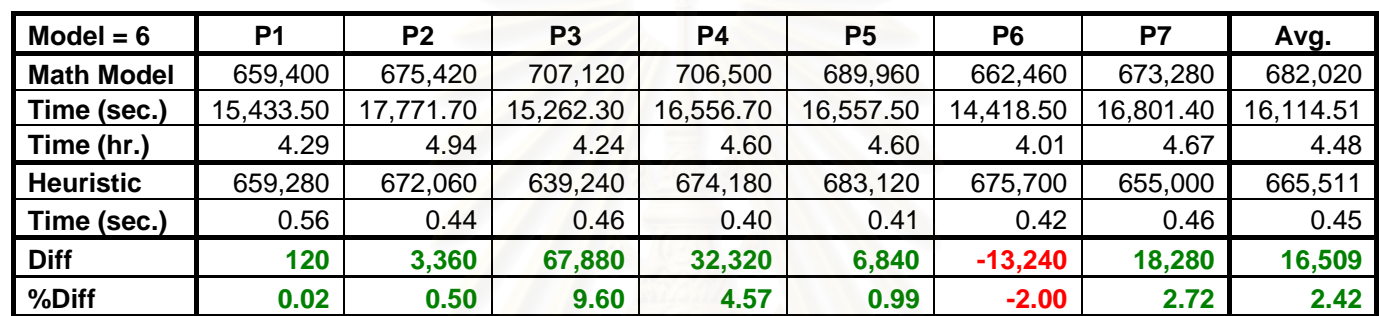

**ตารางที่ 4.7** ค่าใช้จ่ายโดยรวมของปัญหาขนาด วัตถุดิบ 6 ชนิด ระยะเวลา 20 สัปดาห์ แล<mark>ะค่าใช้จ่ายการเก็บรักษาพัสดุคงคลังลดลง 3.33 % (HC=580)</mark>

**ตารางที่ 4.8** ค่าใช้จ่ายโดยรวมของปัญหาขนาด วัตถุดิบ 6 ชนิด ระยะเวลา 20 สัปดาห์ และค่าใช้จ่ายการเก็บรักษาพัสดุคงคลังเพิ่มขึ้น 3.33 % (HC=620)

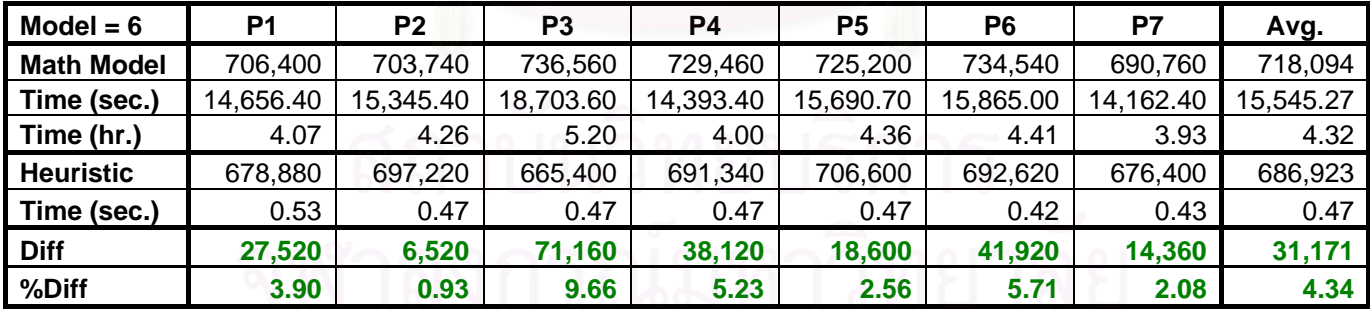

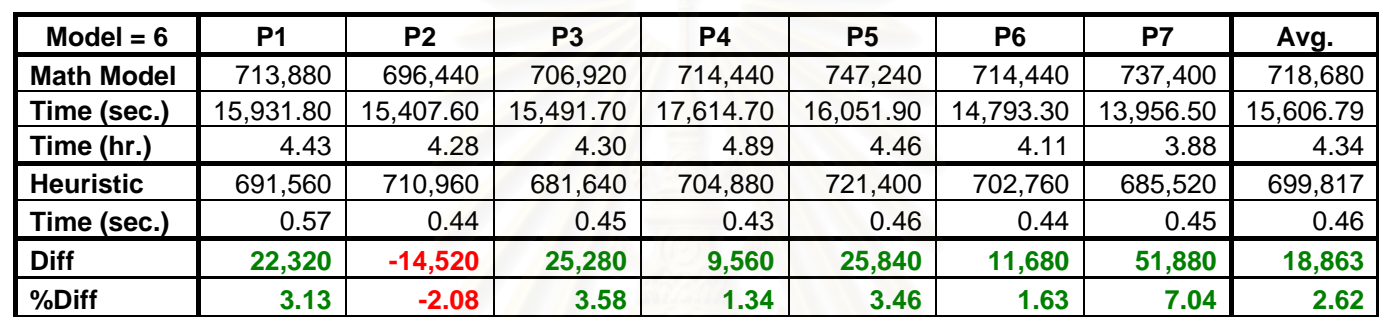

**ตารางที่ 4.9** ค่าใช้จ่ายโดยรวมของปัญหาขนาด วัตถุดิบ 6 ชนิด ระยะเวลา 20 สัปดาห์ และค่าใช้จ่ายการเก็บรักษาพัสดุคงคลังเพิ่มขึ้น 6.67 % (HC=640)

**ตารางที่ 4.10** ค่าใช้จ่ายโดยรวมของปัญหาขนาด วัตถุดิบ 6 ชนิด ระยะเวลา 20 สัปดาห์ และค่าใช้จ่ายการเก็บรักษาพัสดุคงคลังเพิ่มขึ้น 10 % (HC=660)

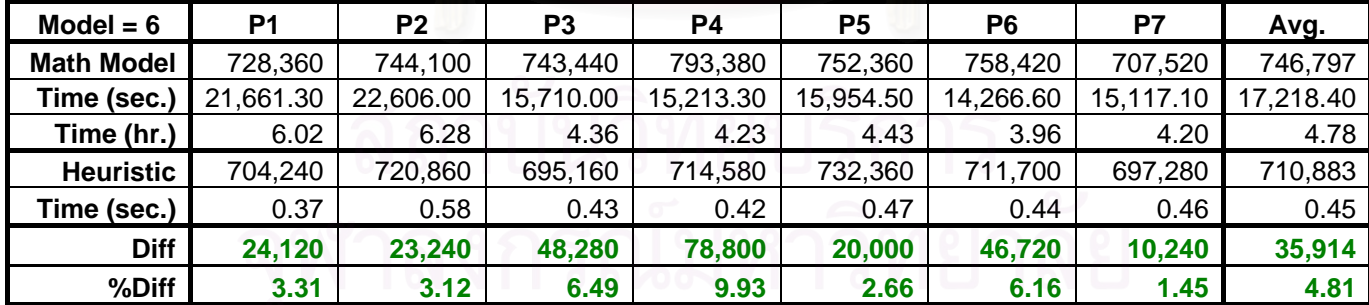

#### **4.5 สรุปการวิเคราะหความไวของวิธีฮิวริสติก**

จากการทดสอบการวิเคราะหความไวของวิธีฮิวริสติกท นําเสนอ โดยทําการเปลี่ยนแปลง ี่ "ค่าใช้จ่ายการเก็บรักษาพัสดุคงคลัง" ไม่เกิน 10% (±10%) โดยทำการเปรียบเทียบค่าคำตอบ ค่าใช้จ่ายโดยรวมเฉลี่ยที่ได้จากวิธีฮิวริสติกที่นำเสนอ กับแบบจำลองทางคณิตศาสตร์ ซึ่งเป็นค่าที่ ี่ ดีที่สุดเท่าที่หาได้ (Best Found Solution) พบว่า

จากตารางที่ 4.5 เมื่อทำการเปลี่ยนค่าใช้จ่ายการเก็บรักษาพัสดุคงคลัง 10 % (HC=540) ื่ ผลลัพธ์ค่าใช้จ่ายโดยรวมเฉลี่ยของแบบจำลองทางคณิตศาสตร์มีค่า<u>สูงกว่า</u>ค่าใช้จ่ายโดยรวมเฉลี่ย<br>ของวิธีฮิวริสติก เท่ากับ 3.79% และผลต่างสูงสุดที่ 7.05% ี่ ของวิธีฮิวริสติก เท่ากับ 3.79% และผลต่างสูงสุดที่ 7.05%

จากตารางที่ 4.6 เมื่อทำการเปลี่ยนค่าใช้จ่ายการเก็บรักษาพัสดุคงคลัง 10 % (HC=540) ื่ ผลลัพธ์ค่าใช้จ่ายโดยรวมเฉลี่ยของแบบจำลองทางคณิตศาสตร์มีค่า<u>สูงกว่า</u>ค่าใช้จ่ายโดยรวมเฉลี่ย<br>ของวิธีฮิวริสติก เท่ากับ 4.16% และผลต่างสูงสุดที่ 9.26% ี่ ของวิธีฮิวริสติก เท่ากับ 4.16% และผลต่างสูงสุดที่ 9.26%

จากตารางที่ 4.7 เมื่อทำการเปลี่ยนค่าใช้จ่ายการเก็บรักษาพัสดุคงคลัง 10 % (HC=540) ื่ ผลลัพธ์ค่าใช้จ่ายโดยรวมเฉลี่ยของแบบจำลองทางคณิตศาสตร์มีค่า<u>สูงกว่า</u>ค่าใช้จ่ายโดยรวมเฉลี่ย<br>ของวิธีฮิวริสติก เท่ากับ 2.42% และผลต่างสูงสุดที่ 9.60%  $\,$ ของวิธีฮิวริสติก เท่ากับ 2.42% และผลต่างสูงสุดที่ 9.60%

จากตารางที่ 4.8 เมื่อทำการเปลี่ยนค่าใช้จ่ายการเก็บรักษาพัสดุคงคลัง 10 % (HC=540) ื่ ผลลัพธ์ค่าใช้จ่ายโดยรวมเฉลี่ยของแบบจำลองทางคณิตศาสตร์มีค่า<u>สูงกว่า</u>ค่าใช้จ่ายโดยรวมเฉลี่ย<br>ของวิธีฮิวริสติก เท่ากับ 4.34% และผลต่างสูงสุดที่ 9.66% ี่ ของวิธีฮิวริสติก เท่ากับ 4.34% และผลต่างสูงสุดที่ 9.66%

จากตารางที่ 4.9 เมื่อทำการเปลี่ยนค่าใช้จ่ายการเก็บรักษาพัสดุคงคลัง 10 % (HC=540) ื่ ผลลัพธ์ค่าใช้จ่ายโดยรวมเฉลี่ยของแบบจำลองทางคณิตศาสตร์มีค่า<u>สูงกว่า</u>ค่าใช้จ่ายโดยรวมเฉลี่ย<br>ของวิธีฮิวริสติก เท่ากับ 2.62% และผลต่างสูงสุดที่ 7.04% ี่ ของวิธีฮิวริสติก เท่ากับ 2.62% และผลต่างสูงสุดที่ 7.04%

จากตารางที่ 4.10 เมื่อทำการเปลี่ยนค่าใช้จ่ายการเก็บรักษาพัสดุคงคลัง 10 % (HC=540) ื่ ผลลัพธ์ค่าใช้จ่ายโดยรวมเฉลี่ยของแบบจำลองทางคณิตศาสตร์มีค่า<u>สูงกว่า</u>ค่าใช้จ่ายโดยรวมเฉลี่ย<br>ของวิธีฮิวริสติก เท่ากับ 4.81% และผลต่างสูงสุดที่ 9.93% ี่ ของวิธีฮิวริสติก เท่ากับ 4.81% และผลต่างสูงสุดที่ 9.93%

#### **บทท ี่ 5**

#### **สรุปผลงานวิจัย**

ผลการพัฒนา และการทดสอบประสิทธิภาพการทำงานของวิธีการแก้ปัญหาแบบฮิวริสติก ที่นำเสนอ สำหรับปัญหาการสั่งซื้อหรือสั่งผลิตแบบประหยัดสำหรับสินค้าคงคลังหลายชนิดที่มี ี่ ั่ ื้ ั่ ี่ ข้อจำกัดเชิงสมรรถภาพร่วมกัน (Capacitated Multi-item Lot-sizing Problem: CMLSP) ที่ นำเสนอในวิทยานิพนธ์นำมาสู่การสรุปผลงานวิจัย <mark>ป</mark>ระโยชน์ที่ได้รับจากงานวิจัยและแนวทางการ ประยุกต์ใช้ รวมถึงข้อเสนอแนะสำหรับงานวิจัยในอนาคตดังต่อไปนี้

#### **5.1 สรุปผลงานวิจัย**

งานวิจัยนี้ได้ท<mark>ำการศึกษาปัญหาการวางแผนการสั่งซื้อแบบประหยัด</mark>สำหรับสินค้าคงคลัง ั่ หลายชนิดที่มีข้อจำกัดเชิงสมรรถภาพร่วมกัน ของโรงงานกรณีศึกษา โดยมีวัตถุประสงค์เพื่อหา ี่ ื่ แผนการสั่งซื้อแบบเป็นล็อตที่ทำให้เกิดค่าใช้จ่ายโดยรวมต่ำที่สุด ด้วยเวลาที่รวดเร็วและอยู่ภายใต้ ั่ ี่ ี่ ข้อจำกัดทางทรัพยากรต่างๆ ที่กำหนด วิธีการหาคำตอบสำหรับปัญหานี้มีส่วนสำคัญ คือ วิธีการ ֦֘<u>֘</u> ี้ สร้างรูปแบบปัญหาเป็นแบบจำลองทางคณิตศาสตร์ เพื่อหาคำตอบที่เหมาะสมที่สุด และวิธีค้นหา ื่  $\mathcal{L}^{\text{max}}_{\text{max}}$ ี่ คำตอบแบบฮิวริสติก ดังนั้น งานวิจัยนี้จึงแบ่งออกเป็น 2 ส่วนหลักตามลักษณะการหาคำตอบ คือ ั้ ֧֧֝֟֟֓<u>֓</u> ในส่วนแรกเป็นการหาคำตอบด้วยแบบจำลองทางคณิตศาสตร์ เพื่อหาค่าคำตอบแผนการสั่งซื้ ื่ ั่ ื้ ้ และค่าใช้จ่ายโดยรวมสำหรับเป็นค่าเปรียบเทียบ สำหรับในส่วนที่สอง เป็นการพัฒนาวิธีค้นหา คำตอบแบบฮิวริสติก เพื่อให้ได้วิธีที่สามารถหาแผนการสั่งซื้อค่าคำตอบที่ยอมรับได้และรวดเร็ว ี่ ั่ ื้ ี่ โดยขั้นตอนหลักในการหาชุดค่าคำตอบ คือ ขั้นตอนการประมวลผล ซึ่งประกอบไปด้วย 5 ขั้นตอน ั้ ย่อย ดังนี้ ขั้นตอนการสร้างค่าคำตอบเบื้องต้น (Initial Solution Step) ขั้นตอนการปรับปรุงค่า ั้ คำตอบเบื้องต้น (Pre-improving Step) ขั้นตอนการคำนวณตัวแปรและค่าใช้จ่ายต่างๆ (Cost ื้ ั้ Calculation Step) ั้ นตอนการตรวจสอบวารูปแบบปญหาสามารถหาคําตอบไดหรือไม (Infeasibility Checking Step) และข ั้นตอนการปรับปรุงคําตอบ (Improving Step)

#### **5.2 การทดสอบประสิทธิภาพของวิธีคนหาคําตอบแบบฮิวริสติก**

ปัญหาที่ผู้วิจัยใช้ในการทดสอบวิธีการค้นหาคำตอบแบบฮิวริสติก ทำการเก็บข้อมูลจริง  $\mathcal{L}^{\text{max}}_{\text{max}}$ มากจากโรงงานกรณีศึกษา โดยทำการทดสอบหาค่าคำตอบ 2 ส่วน จากทั้งแบบจำลองทาง ั้ คณิตศาสตร์ ที่ให้ค่าคำตอบที่ดีที่สุด (Optimal Solution) หรือค่าคำตอบที่ดีที่สุดที่หาได้ (Best ี่ ี่ ี่ ี่ found solution) และค่าคำตอบจากโปรแกรมสำเร็จรูปที่พัฒนาตามแนวคิดวิธีฮิวริสติกที่นำเสนอ ี่ เพื่อหาแผนการสั่งซื้อแบบเป็นล็อต ค่าใช้จ่ายโดยรวม และเวลาในการคำนวณมาเปรียบเทียบกัน ื่ ั่

โดยปัญหาแต่ละปัญหาที่ทำการทดสอบทั้ง 2 ส่วน จะมีข้อมูลนำเข้า และค่าพารามิเตอร์ ี่ ั้ ต่างๆ ที่กำหนด เหมือนกันทุกค่า ซึ่งทางผู้วิจัยได้ทำการทดสอบกับรูปแบบขนาดปัญหา 5, 10, 20 ี่ ึ่ และ 52 สัปดาห์ ด้วยจำนวนปัญหา 10, 7, 7 และ 5 ปัญหาตามลำดับ

#### 5.2.1 ผลการทดสอบประสิทธิภาพของวิธีคนหาคําตอบแบบฮิวริสติก

การทดสอบประสิทธิภาพของวิธีฮิวริสติกที่พัฒนา กับปัญหาและข้อมูลจากโรงงาน ี่ กรณีศึกษา ในด้านคุณภา<mark>พข</mark>องคำตอบ เมื่อทำการเปรียบเทียบค่าคำตอบค่าใช้จ่ายโดยรวมเฉลี่ย<br>ระหว่างวิธีฮิวริสติก กับแบบจำลองทางคณิตศาสตร์ พบว่าวิธีฮิวริสติกให้ค่าคำตอบค่าใช้จ่าย ื่ โดยรวมเฉลี่ย<u>สูงกว่า</u> เท่ากับ 1.88% (ผลต่างสูงสุดที่ 4.79%) สำหรับรูปแบบปัญหาขนาดวัตถุดิบ 3 ชนิด ระยะเวลา 5 สัปดาห์ ซึ่งเป็นปัญหาที่สามารถหาค่าคำตอบที่ที่ดีที่สุดได้ (Optimal ี่  $\mathcal{L}^{\mathcal{L}}(\mathcal{L}^{\mathcal{L}})$  and  $\mathcal{L}^{\mathcal{L}}(\mathcal{L}^{\mathcal{L}})$  and  $\mathcal{L}^{\mathcal{L}}(\mathcal{L}^{\mathcal{L}})$ ี่ Solution)

สำหรับรูปแบบปัญหาขนาดวัตถุดิบ 6 ชนิด ระยะเวลา 10, 20 และ 52 สัปดาห์ ซึ่งเป็น ปัญหาที่พบค่าคำตอบที่ดีที่สุดเท่าที่หาได้เท่านั้น (Best found Solution) พบว่า วิธีฮิวริสติกที่ ี่ ี่ ี่ ั้ นำเสนอให้ค่าใช้จ่ายโดยรวมเฉลี่ย<u>ต่ำกว่า</u> เท่ากับ 0.02% (ผลต่างสูงสุดที่ 1.95%), 4.53% (ผลต่าง ่ํ สูงสุดที่ 8.48%) และ 15.25% (ผลต่างสูงสุดที่ 21.81%) ตามลำดับโดยทั้งหมดแสดงเป็น เปอร์เซ็นต์ความแตกต่างโดยเฉลี่ย และผลต่างสูงสุดระหว่างค่าคำตอบที่ได้สำหรับขนาดปัญหา 5, 10, 20 และ 52 สัปดาห์ ดังตารางที่ 5.1

ในด้านเวลาที่ใช้ในการคำนวณพบว่า เมื่อปัญหามีขนาดใหญ่ขึ้น เวลาในการคำนวณของ ึ้ วิธีฮิวริสติก และวิธีการสร้างรูปแบบปัญหาเป็นสูตรทางคณิตศาสตร์จะมีค่าเพิ่มขึ้น แต่ลักษณะ ิ่ ึ้ การเพิ่มขึ้นของเวลาของทั้ง 2 วิธีมีความแตกต่างกัน คือเวลาในการคำนวณของฮิวริสติกเพิ่มขึ้น ิ่ ึ้ ั้ ิ่ ึ้ ้ด้วยอัตราที่น้อยกว่าเวลาในการคำนวณของวิธีการสร้างรูปแบบปัญหาเป็นสูตรทางคณิตศาสตร์ซึ่ง ึ่ มีแนวโน้มในการเพิ่มขึ้นเป็นแบบเอ็กโปเนนเชียล

| <b>Problem Size</b>            | 5 weeks  |            |           | 10 weeks   |           | 20 weeks   | 52 weeks  |            |
|--------------------------------|----------|------------|-----------|------------|-----------|------------|-----------|------------|
| <b>Number of Material</b>      | 3 models |            | 6 models  |            |           | 6 models   | 6 models  |            |
|                                | Average  | <b>Max</b> | Average   | <b>Max</b> | Average   | <b>Max</b> | Average   | <b>Max</b> |
| <b>Math Model</b>              | 94,006   | 84,280     | 338,843   | 346,440    | 784,954   | 844,320    | 2,246,088 | 2,371,540  |
| <b>Time Calculation (sec.)</b> | 12.98    | 45.48      | 15,555.20 | 17,509.70  | 16,462.59 | 18,929.10  | 17,265.32 | 17,784.20  |
| <b>Time Calculation (hr.)</b>  | 0.00     | 0.01       | 4.32      | 4.86       | 4.57      | 5.26       | 4.80      | 4.94       |
| <b>Heuristic</b>               | 95,698   | 88,320     | 338,769   | 353,200    | 749,360   | 772,680    | ,903,576  | ,854,220   |
| <b>Time Calculation (sec.)</b> | 0.10     | 0.12       | 0.12      | 0.14       | 0.39      | 0.43       | 3.72      | 4.69       |
| <b>Diff</b>                    | $-1,692$ | $-4,040$   | 74        | $-6,760$   | 35,594    | 71,640     | 342,512   | 517,320    |
| %Diff                          | $-1.80$  | $-4.79$    | 0.02      | $-1.95$    | 4.53      | 8.48       | 15.25     | 21.81      |

**ตารางที่ 5.1** ค่าคำตอบสรุปรูปแบบปัญหาขนาด 5, 10, 20 และ 52 สัปดาห์

**ตารางที่ 5.2** ค่าคำตอบสรุปการวิเคราะห์ความไวรูปแบบปัญหาขนาด 20 สัปดาห์ ที่เปลี่ยนแปลงค่าใช้จ่ายการเก็บรักษาพัสดุคงคลัง

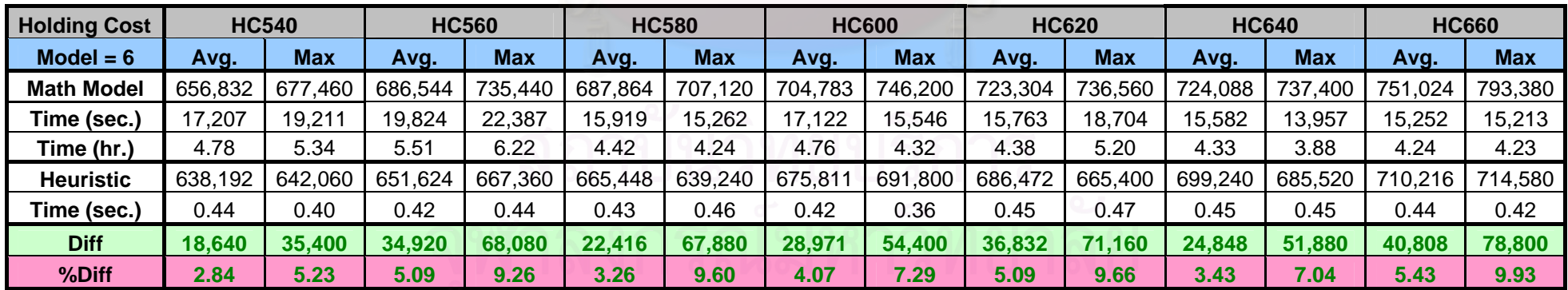

#### 5.2.2 การวิเคราะหความไว (Sensitivity Analysis) ของวิธีฮิวริสติกที่พัฒนา

จากการวิเคราะห์ผลลัพธ์แผนล็อตการสั่งซื้อที่ได้จากวิธีฮิวริสติก ในการวิเคราะห์ความไว ั่ ื้ โดยการเปลี่ยนแปลงคาใชในจายการเก็บรักษาพัสดุคงคลัง ท รูปแบบปญหาขนาดวัตถุดิบ 6 ชนิด ี่ ระยะเวลา 20 สัปดาห์ พบว่าแผนล็อตการสั่งซื้อที่ได้จะมีลักษณะเป็นไปตามทฤษฎีที่ว่า เมื่อต้นทุน ั่ ื้ ื่ ทางด้านการเก็บรักษาพัสดุคงคลังมีค่าต่ำลง ขนาดล็อตการสั่งซื้อต่อครั้งก็จะมีขนาดใหญ่ขึ้น และ ่ํ ั่ ื้ ั้ ึ้ จำนวนครั้งในการสั่งซื้อก็จะลดลง และในทางกลับกัน เมื่อต้นทุนการเก็บรักษาพัสดุคงคลังมีค่า ื้ ื่ สูงขึ้น ขนาดล็อตการสั่งซื้อต่อครั้งก็จะมีขนาดเล็กลง และจำนวนครั้งในการสั่งซื้อก็จะเพิ่มขึ้น ั่ ื้ ั้ ื้ ิ่

โดยจากการทดลองพบว่า เดิมที่ค่าเก็บรักษาพัสดุคงคลังเท่ากับ 600 บาท ขนาดล็อตการ สั่งซื้อโดยเฉลี่ยต่อครั้งจะมีค่าเท่ากับ 16 คันชุด/ครั้ง แต่เมื่อค่าใช้จ่ายการเก็บรักษาพัสดุคงคลัง ั่ ั้ ั้ ื่ เปลี่ยนแปลงเพิ่มขึ้น 10% จากเดิม ขนาดล็อตการสั่งซื้อโดยเฉลี่ยต่อครั้งจะมีค่าลดลงเท่ากับ 15 ึ้ ั่ ั้ คันชุด/ครั้ง และเมื่อค่าใช้จ่ายการเก็บรักษาพัสดุคงคลังเปลี่ยนแปลงลดลง 10% ขนาดล็อตการ ั้ ื่ สั่งซื้อโดยเฉลี่ยจะมีค่าเพิ่มขึ้นเท่ากับ 17 คันชุด/ครั้ง ั่ ิ่ ึ้

อีกทั้งเมื่อทำก<mark>า</mark>รเปรียบเทียบคำตอบค่าใช้จ่ายโดยรวมที่ได้จากวิธีฮิวริสติก และ ั้ แบบจำลองทางคณิตศาสตร์ที่ทดสอบจากโปรแกรม CPLEX 8.0.0 (AMPL Version 20020516 Win32) บนเครื่องคอมพิวเต<mark>อ</mark>ร์รุ่น Intel ® Celeron ™ 1.00GHz และ หน่วยความจำ 256 Mb ดัง ื่ ตารางที่ 5.2 ก็พบว่า วิธีฮิวริสติกยังสามารถหาค่าคำตอบค่าใช้จ่ายโดยรวมต่ำกว่าค่าใช้จ่าย โดยรวมที่ไดจากผลที่หาไดดีที่สุดเทาที่หาไดจากแบบจําลองทางคณิตศาสตร

ดังนั้น จึงสามารถสรุปได้ว่าวิธีฮิวริสติกที่ใช้ในการแก้ปัญหานี้ มีความทนทาน (Robust) ั้ ต่อการเปลี่ยนแปลงค่าเก็บรักษาพัสดุคงคลัง ซึ่งจะให้ลักษณะแผนการสั่งซื้อเป็นไปตามลักษณะ ั่ ความเป็นจริง รวมทั้งเวลาที่ใช้ในการคำนวณหาชุดค่าคำตอบก็ต่ำกว่าอย่างชัดเจน ซึ่งสนับสนุนวิธี ั้ ึ่ และโปรแกรมฮิวริสติกสำเร็จรูปที่นำเสนอ สามารถนำไปประยุกต์ใช้ในรูปแบบปัญหาของโรงงาน กรณีศึกษาดังกลาวได

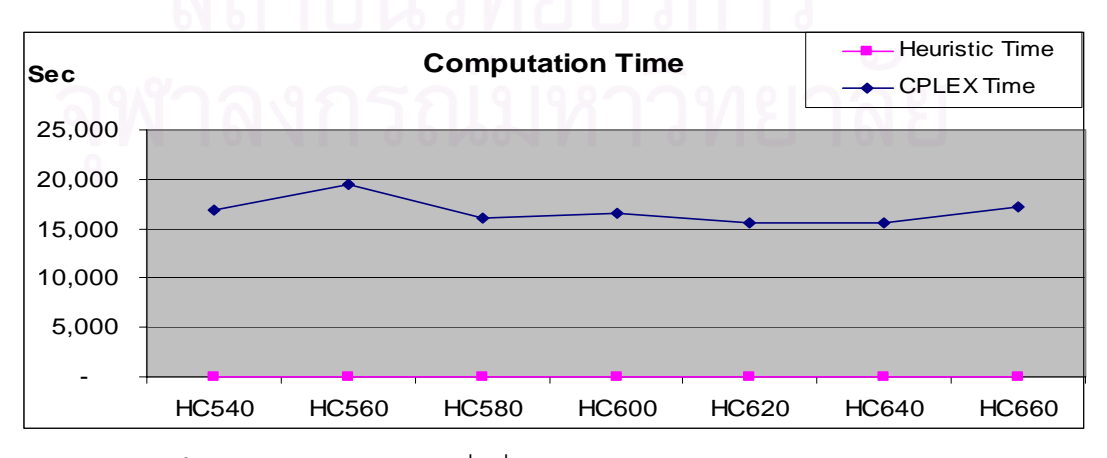

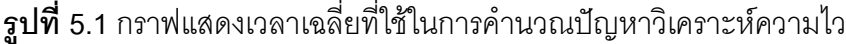

#### 5.2.3 ผลเปรียบเทียบค่าใช้จ่ายระหว่างการสั่งซื้อปัจจุบันของทางโรงงานกรณีศึกษาและการ ั่ สั่งซื้อแบบประหยัดที่ทำการแก้ปัญหา ั่

จากการนำผลค่าใช้จ่ายโดยรวมที่ได้จากการแก้ปัญหาการสั่งซื้อแบบประหยัด ที่เป็นจำนวน ั่ ขนาดล็อตรูปแบบใหม่ (ขนาดที่เป็นตัวประกอบของ 6 และ 8 แต่ไม่เกิน 24) ด้วยวิธีฮิวริสติกที่ นำเสนอ มาทำการเปรียบเทียบกับค่าใช้จ่ายที่เกิดขึ้นจริงสำหรับลักษณะการสั่งซื้อปัจจุบันของทาง ึ้ โรงงานกรณีศึกษาแบบเป็นล็อตคงที่ 24 คันชุดต่อล็อต พบว่าแนวคิดการสั่งซื้อแบบประหยัดที่เป็น ั่ ิลักษณะจำนวนขนาดล็อตรปแบบใหม่ จะทำให้ค่าใช้จ่ายโดยรวมเฉลี่ยลดลงไม่ว่าจะทำการ พิจารณาปัญหาขนาดใดก็ตาม ซึ่งมีรายละเอียดตามขนาดรูปแบบปัญหาที่ทำการทดลอง แสดงดัง ึ่ ตารางท ี่ 5.3

**ตารางที่ 5.3** ตารางสรุปเปรียบเทียบค่าใช้จ่ายระหว่างการสั่งซื้อปัจจุบันของทางโรงงาน กรณีศึกษาและการสั่งซื้อแบบประหยัดที่ทำการแก้ปัญหา ั่

| <b>Problem Size</b>       | 5 weeks  | 10 weeks | 20 weeks  | 52 weeks  |  |
|---------------------------|----------|----------|-----------|-----------|--|
| <b>Number of Material</b> | 3 models | 6 models | 6 models  | 6 models  |  |
| <b>Number of Problem</b>  | 10       |          |           | 5         |  |
| <b>Plant Current</b>      | 142,111  | 517,489  | 1,034,611 | 2,552,680 |  |
| <b>New Lot-sizing</b>     | 100,871  | 338,769  | 749,360   | 1,903,576 |  |
| <b>Diff</b>               | 43,484   | 178,720  | 285,251   | 649,104   |  |
| %Diff                     | 30.65    | 34.14    | 27.44     | 25.40     |  |

#### **5.3 ประโยชนที่ไดรับจากงานวิจัยและแนวทางการประยุกตใช**

จากผลการวิจัยพบว่า การใช้แบบจำลองทางคณิตศาสตร์ แม้จะเป็นวิธีที่สามารถหาค่า ี่ คําตอบที่ดีที่สุดของลักษณะปญหางานวิจัยไดแตก็จะตองใชเวลาในการคํานวณเปนเวลานาน อีก ทั้งการทดสอบยังต้องการโปรแกรม CPLEX ซึ่งไม่ใช่โปรแกรมใช้งานที่แพร่หลายในวงการ ั้ อุตสาหกรรมของประเทศ อีกทั้งราคาลิขสิทธิ์การใช้โปรแกรมมีราคาค่อนข้างสูง รุ่นคอมพิวเตอร์ที่ ั้ จะต้องนำมาใช้ทดสอบเพื่อให้ได้ค่าคำตอบที่ดีใกล้เคียง หรือให้ได้ค่าคำตอบที่ดีที่สุด ก็จะต้องเป็น ֦֧<u>֘</u> ֧֧֧֝֟֟֓֝֝֟֟֓֕֬֟֓֓<u>֓</u> ี่ รุ่นคอมพิวเตอร์ที่ค่อนข้างสูง ซึ่งราคาก็จะสูงตามไปด้วย โดยเฉพาะถ้าเปรียบเทียบความคุ้มค่า ี่ ึ่ ทางด้านการลงทุนค่าใช้จ่าย กับการนำโปรแกรมมาใช้งานจริง รวมไปถึงความยากง่ายในการ ประยุกต์ใช้โปรแกรมกับปัญหาภายในโรงงาน ทำให้การแก้ปัญหาดังกล่าวด้วยแบบจำลองทาง คณิตศาสตร์ไม่เหมาะสมในทางปฏิบัติ ดังนั้น การเลือกพัฒนาและใช้วิธีฮิวริสติกในการแก้ปัญหา ั้ จึงเป็นวิธีการที่มีความเหมาะสมกว่า เนื่<mark>อ</mark>งจาก ผู้วิจัยได้ทำการประยุกต์แนวคิดวิธีฮิวริสติกที่ ี่ ื่ นำเสนอเป็นโปรแกรมสำเร็จรูปเพื่อใช้กับปัญหาของทางโรงงานกรณีศึกษาโดยเฉพาะ ซึ่งจะมี ึ่ ความเหมาะสมและเปนการประหยัดคาใชจายของทางโรงงานกรณีศึกษามากกวา

ทั้งนี้ วิธีฮิวริสติกที่พัฒนาในงานวิจัยนี้ สามารถหาคำตอบแผนการสั่งซื้อที่ให้ค่าใกล้เคียง ั้ ี่ ั่ ื้ กับค่าคำตอบที่ดีที่สุด (Optimal Solution) ที่ได้จากแบบจำลองทางคณิตศาสตร์เมื่อปัญหามี ี่ ขนาดเล็ก และสามารถหาคำตอบได้ดีกว่าเมื่อเทียบกับค่าคำตอบที่ดีที่สุดที่หาได้ (Best found ื่ ี่ ี่ solution) จากแบบจำลองทางคณิตศาสตร์ เมื่อปัญหามีขนาดใหญ่ขึ้น อีกทั้งระยะเวลาที่ใช้การ ึ้ ั้ คำนวณก็มีค่าน้อยมากเมื่อเทียบกับการหาคำตอบโดยใช้แบบจำลองทางคณิตศาสตร์ รวมไปถึง ื่ วิธีสิวริสติกก็มีความทนทานต่อการเปลี่ยนแปลงพารามิเตอร์ด้วยเช่นกัน

จากผลการทดสอบประสิทธิภาพของวิธีฮิวริสติก และเหตุผลต่างๆ ดังกล่าวข้างต้น สามารถเป็นเหตุผลสรุปในการสนับสนุนว่าวิธีฮิวริสติกดังกล่าวที่พัฒนาและนำเสนอในงานวิจัยนี้ ี่ สามารถนำไปประยุกต์ใช้กับทางโรงงานกรณีศึกษาได้ เพื่อเป็นแนวทางในการปรับปรุงลักษณะ การสั่งซื้อแบบเป็นล็อต การวางแผนการสั่งซื้อแบบเป็นล็อต และการลดค่าใช้จ่ายต่างๆ ได้ ั่ ั่

#### **5.4 ขอเสนอแนะสําหรับงานวิจัยในอนาคต**

วิธีการหาคำตอบแบบฮิวริสติก สำหรับปัญหาการสั่งซื้อแบบประหยัดสำหรับสินค้าคงคลัง ั่ หลายชนิดที่มีข้อจำกัดเชิงสมรรถภาพร่วมกัน (Capacitated Multi-item Lot-sizing Problem: ี่ CMLSP) ที่นำเสนอนี้ในงานวิจัยนี้ ได้ถูกพัฒนาตามข้อจำกัดของโรงงานกรณีศึกษา โดยข้อจำกัด ี่ ที่เด่นเฉพาะด้านคือ การกำหนดขนาดล็อตการสั่งซื้อต้องเป็นจำนวนตัวประกอบของ 6 หรือ 8 ั่ ื้ เท่านั้น ดังนั้น จึงยังคงมีความน่าสนใจศึกษาการพัฒนาวิธีฮิวริสติกที่สามารถใช้ร่วมกับขนาดล็อต การสั่งซื้อรูปแบบอื่น หรือการนำไปประยุกต์ใช้กับสถานการณ์อื่นที่อาจมีข้อจำกัดเฉาพะด้านอื่น ั่ ื้ ื่ ี่ ื่ เพิ่มเติม หรือข้อจำกัดที่กำหนดในปัญหานี้เปลี่ยนไป อาทิเช่น ถ้าปัญหาเปลี่ยนจากข้อมูลนำเข้า ิ่ ี่ ระยะเวลาในการส่งสินค้า (Lead Time) หรือ ข้อมูลความต้องการใช้วัตถุดิบ (Demand) ที่ถูก ี่ กําหนดคาแนนอน (Deterministic) เปนลักษณะสุมหรือความนาจะเปน (Stochastic) ก็จะทําให ปัญหามีความซับซ้อน และเงื่อนไขในการห<mark>า</mark>คำตอบต่างๆ ก็จะเปลี่ยน ซึ่งนักวิจัยท่านอื่น สามารถ ึ่ ื่ นำแนวคิดหรือค่าคำตอบ<mark>ข</mark>องวิธีฮิวริสติกที่นำเสนอ ไปปรับปรุง พัฒนา หรือใช้ในการเปรียบเทียบ ี่ ต่อไปได้ เพื่อให้ได้แนวทางในก<mark>ารแก้ปัญหาที่ใกล้เคีย</mark>งกับลักษณะปัญหาในการทำงานจริงยิ่งขึ้น ิ่

#### รายการอ้างอิง

- $\mathbf{1}$ Gelder LF, Van Wassenhove LN. Production planning: a review. European Journal of Operational Research 1981; 7(2):101-110.
- Harvey M. Wagner and Thomas M. Whitin. Dynamic version of the economic lot  $\overline{2}$ size model. Management Science 1958; 13(1):89-96.
- $\mathcal{S}$ Bahl HC, Ritzman LP, Gupta JND. Determining lot sizes and resource requirements: a review. Operation Research 1987; 35(3):329-45
- $\overline{4}$ Awi Federgruen and Michal Tzur. A simple forward algorithm to solve general dynamic lot sizing
- 5 Albert Wagelmans and Stan van Hoesel. Economic lot sizing: An o(n log n) algorithm that runs in linear time in the wagner-within case. Operations Research 1992; 40:S145-S146.
- 6 A. Aggarwal and J. K. Park. Improved algorithms for economic lot-size problems. Operation Research 1993; 41(3):549-571.
- $\overline{7}$ Willard I. Zhangwill. A deterministic multi-period production scheduling model with backlogging. Management Science 1996; 13:105-119.
- $\mathcal{B}$ Joseph D. Blackburn and Howard Kunreuther. Planning horizons for the dynamic lot size model with backlogging. Management Science 1974; 21(3):251-255.
- 9 Thomas E. Morton. An improved algorithm for the stationary cost dynamic lot size model with backlogging. Management Science 1978; 24(8):869-873.
- 10 Micheal Florian and Morton Klein. Deterministic production planning with concave costs and capacity constraints. Management Science 1971: 18(1):12-20.
- Vahid Lotfi and Yong Seok Yoon. Algorithm for the single-item capacitated lot- $11$ sizing prolblem with concave production and holding costs. Journal of the Operational Research Society 1994; 45(8):934-941.
- C. P. M. van Hoesel and A. P. M. Walgelmans. An  $o(t^3)$  algorithm for the economic  $12<sup>°</sup>$ lot-sizing problem with constant capacity. Management Science 1996; 42(1):142- $150.$
- 13 Gary D. Eppen and R. Kipp Martin. Solving multi-item capacitated lot-sizing problem using variable definition. Operations Research 1987; 35(6):832-848.
- $14$ Bernhard Fleischmann. Discrete lot-sizing and scheduling problem. European Journal of Operational Research 1990; 44(3):337-348.
- 15 M. Florian, J. K. Lenstra, and A. H. G. Rinnov Kan. Deterministic production planning: Algorithms and complexity. Management Science 1980; 26:669-679.
- 16 Gabriel R. Bitran and Horacio H. Yanasse. Computational complexity of the capacitated lot size problem. Management Science 1982; 28:1174-1186.
- 17 J. Maes, J. O. McClain, and L. N. Wassenhove. Multilevel capacitated lot sizing complexity and Ip-based heuristic: European Journal of Operation Research 1991; 53:131-148.
- 18 Miguel Constantino. A cutting plane approach to capacitated lot-sizing with startup costs. Mathematical Programming 1996; 75:353-376.
- 19 Barany I, Van Roy TJ, Wolsey LA Strong formulations for multi-item capacitated lot sizing. Management Science 1984; 30(10):1255-61.
- 20 Leung JMY, Magnanti TL, Vachani R. Facets and algorithms for capacitated lot sizing. Mathematical Programming 1989; 45:331-59.
- 21 J. M. Thizy and L. N. van Wassenhove. Lagrangean relaxation for the multi-item capacitated lot-sizing problem L A heuristic implementation. IIE Transaction 1985; Narch: 308-313.
- 22 K. S. Hindi. Efficient solution of the single-item, capacitated lot-sizing problem with start-up and reservation cost. Journal of the Operational Research Society 1995; 46(10):1223-1236.
- 23 Dogramaci, A., Panayiotopoulos J.C. and Adam N.R. "The dynamic lot-sizing problem for multiple items under limited capacity ", AIIE Transactions, Vol.13, No.4 , pp.294-303
- 24 Xie, J. and Dong, J. Heuristic genetic algorithms for general capacitated lot-sizing problems, Computers and Mathematics with Applications 2002; pp.263-276.
- 25 B. Karimi, S.M.T. Fatemi Ghomi, J.M. Wilson. The capacitated lot sizing problem: a review of models and algorithms, Omega 31 2003; pp. 365-378.

#### บรรณานุกรม

- ์ศิริจันทร์ ทองประเสริฐ , *ระบบพัสดุคงคลัง* , กรุงเทพมหานคร , โรงพิมพ์แห่งจุฬาลงกรณ์  $\overline{1}$ วิทยาลัย , 2542
- Stuart Russell and Peter Norvig. Artificial Intelligence: A Modern Approach. New  $\overline{2}$ Jersey: Prentice Hall, 1995.

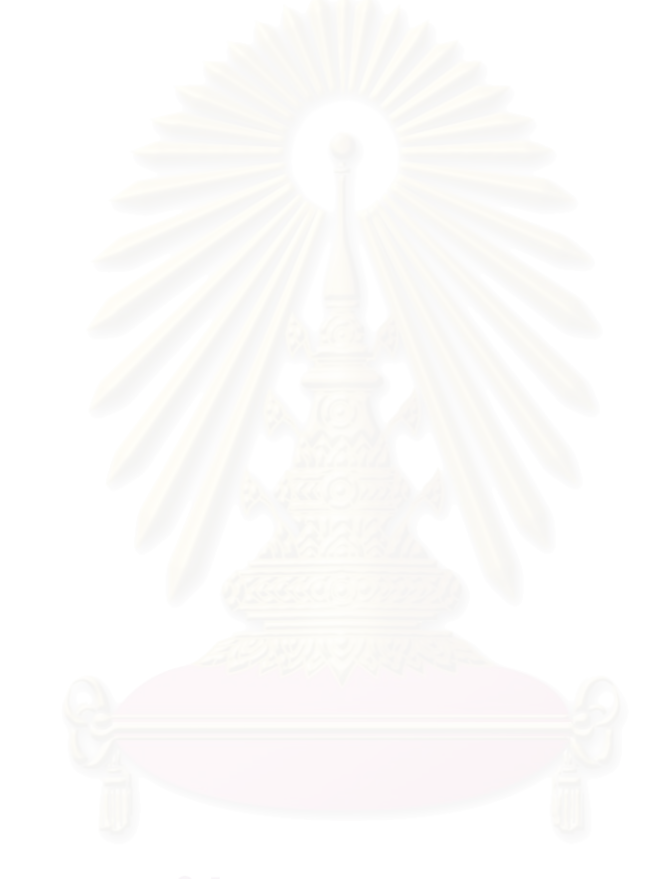

ภาคผนวก

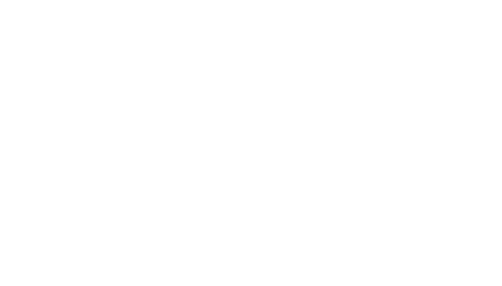

# ภาคผนวก ก

# ค่าและที่มาข้อมูลนำเข้าที่กำหนด

#### **ภาคผนวก ก**

#### **คาและท มาขอมูลนําเขาที่กําหนด ี่**

ในการแก้ปัญหาทั้งด้วยวิธีแบบจำลองทางคณิตศาสตร์ และวิธีฮิวริสติก จะต้องทำการ ั้ กำหนดข้อมูลนำเข้าซึ่งประกอบไปด้วยข้อมูล 18 รายการ ดังนี้

#### *ดัชนี (Index)*

- 1. จํานวนชนิดวัตถุดิบที่พิจารณา (CARMODEL) กำหนดตามขนาดปัญหาที่ทำการพิจารณา โดยในตัวอย่างปัญหาที่ทำการทดลอง ี่ ี่ กําหนดใหมีจํานวนชนิดวัตถุดิบ 3 และ 6 ชนิด
- 2. <u>จำนวนรูปแบบล็อตวัตถุดิบทั้งหมด</u> (LOTSIZE) ั้ กําหนดใหรูปแบบล็อตวัตถุดิบจะตองเปนตัวประกอบของ 6 และ/หรือ 8 แตไมเกิน 24 นั่นคือ ล็อตที่สั่งจะต้องอยู่ในรูปแบบ 6, 8, 10, 12, 14, 16, 18, 20, 22 หรือ 24 ั่ ี่ เท่านั้น นั่นคือ มีจำนวนรูปแบบล็อตสั่งซื้อ เท่ากับ 10 รูปแบบ ั่ ั่
- 3. <u>จำนวนขั้นตอนการดำเนินงาน</u> (OPERATION) ั้ ขั้นตอนการดำเนินงานของตัวอย่างปัญหาที่ทำการทดลองประกอบไปด้วย 2 ขั้นตอน ั้ ี่ ั้ คือ ขนถ่ายวัตถุดิบออกจากตู้คอนเทนเนอร์ (Unload) และขั้นตอนการแกะกล่อง เรียง ั้ ขึ้นงานและจัดส่งวัตถุดิบเข้าสายการประกอบ (Unpack and Part Distribution) ิ้
- 4. จํานวนระยะเวลาสัปดาหที่ทําการพิจารณา (PERIOD) กำหนดตามขนาดปัญหาที่ทำการพิจารณา โดยในตัวอย่างปัญหาที่ทำการทดลอง ี่ ี่ กําหนดระยะเวลาที่พิจารณาเปน 5, 10, 20 และ 52 สัปดาห

#### *พารามิเตอร (Parameter)*

5. จํานวนพัสดุคงคลังสูงสุด (N)

กำหนดตามข้อจำกัดจริงของโรงงานกรณีศึกษา โดยในตัวอย่างปัญหาที่ทำการ ี่ ทดลองกําหนดใหมีคาเทากับ 100 คันชุด คงที่ทุกสัปดาหที่ทําการพิจารณา

#### 6. <u>จำนวนพัสดุคงคลังเริ่มต้นของวัตถุดิบแต่ละชนิด</u> (BIV) ิ่

ในตัวอย่างปัญหาที่ทำการทดลองกำหนดกำหนดให้พัสดุคงคลังเริ่มต้นของวัตถุดิบ ี่ ทุกชนิด เท่ากับ 12 คันชุด เนื่องจากเดิม โรงงานกรณีศึกษาจะทำการสั่งล็อตวัตถุดิบ ื่ ั่ 24 คันชุดต่อครั้ง ดังนั้น ถ้าคิดจำนวนพัสดุคงคลังเฉลี่ยจะเท่ากับ 12 คันชุด ี่

#### 7. จํานวนคาแรงทํางานนอกเวลา (OTS)

ในตัวอย่างปัญหาที่ทำการทดลองกำหนดให้ค่าแรงทำงานนอกเวลาเท่ากับ 70 บาท/ ี่ ช ั่วโมง หรือ 560 บาท/วัน โดยมีที่ มา ดังน

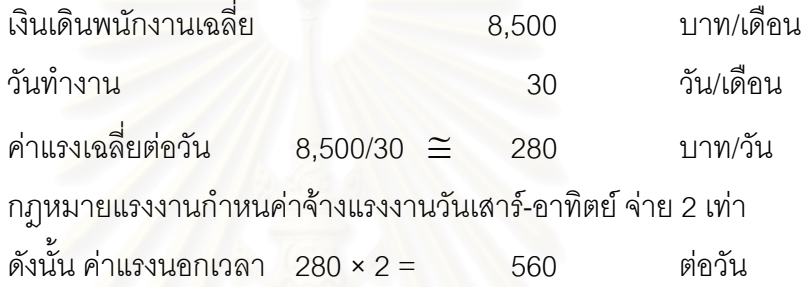

#### 8. จํานวนคาเก็บรักษาพัสดุคงคลัง (HC)

ค่าใช้จ่ายด้านการเก็บรักษาพัสดุคงคลังจะแบ่งออกเป็น 2 ี่ส่วน คือ ส่วนที่เป็น ดอกเบี้ยเนื่องจากต้นทุนราคาวัตถุดิบ และส่วนที่เป็นต้นทุนในการเก็บรักษาพัสดุคง ี้ ื่ คลังในโรงงานกรณีศึกษาจะประกอบไปด้วย ของหาย การรักษาความปลอดภัย การ เสียหายของชิ้นส่วน ซึ่งเฉลี่ยแล้วมีค่าใกล้เคียงกันทุกรุ่น ิ้

สำหรับดอกเบี้ยเนื่องจากต้นทุนราคาวัตถุดิบ ที่ทำการคำนวณในปัญหาที่ทำการ ี้ ื่ ี่ ี่ แก้ไข กำหนดให้มีค่าเท่ากับ 1% ต่อปี ซึ่งเป็นตัวเลขที่ได้มาจากแผนกบัญชีของ โรงงานกรณีศึกษา ซึ่งเมื่อทำการเฉลี่ยเป็นค่าใช้จ่ายต่อสัปดาห์จะมีค่าประมาณ ึ่ ื่ 0.0002% ตอสัปดาห (0.01/52 ≅ 0.0002)

สําหรับสวนท ี่เปนตนทุนในการเก็บรักษาพัสดุคงคลังท เกิดภายในโรงงาน กรณีศึกษา ไดทําการประมาณคามาจากแผนกบัญชีของโรงงานกรณีศึกษา ดังน

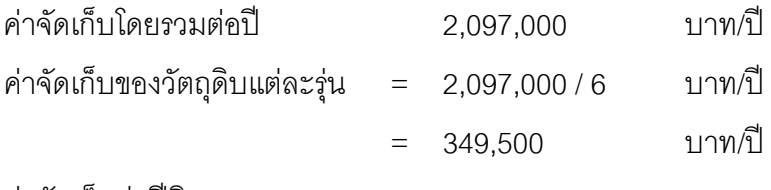

ค่าจัดเก็บต่อปีคิดจาก

ต้นทุนรวม =  $(Q/2)H$ 

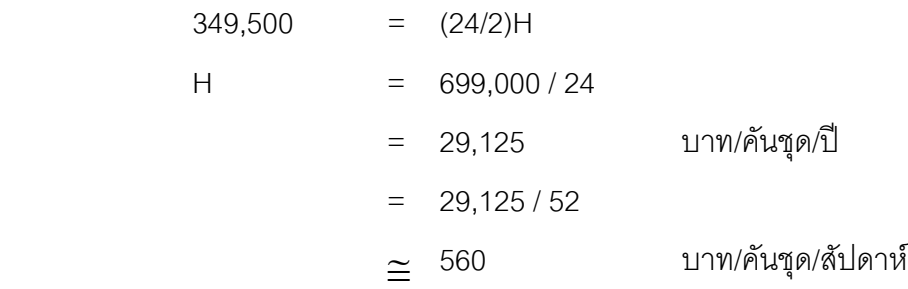

9. <u>ค่าต้นทุนราคาวัตถุดิบ</u> (MT)

ราคาต้นทุนวัตถุดิบที่ทำการทดลองแก้ปัญหาจะเป็นตัวเลขประมาณค่ามาจาก ี่ โรงงานกรณีศึกษา ทั้งนี้เนื่องจากเป็นข้อมูลความลับของทางโรงงานกรณีศึกษา ซึ่งมี ั้ ึ่ ตักเลขงโระบากเค่า ดังบี้

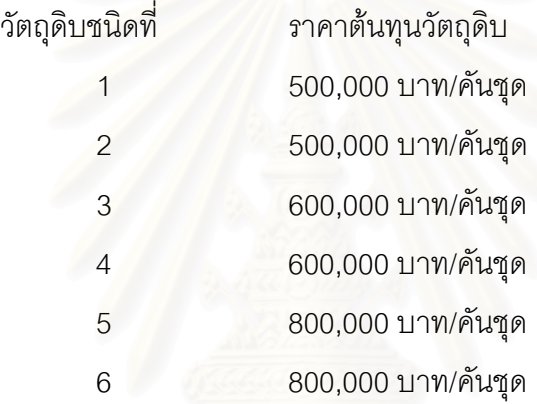

<u>10. จำนวนชั่วโมงทำงานในแต่ละวัน</u> (WT)

ในตัวอย่างปัญหาที่ทำการทดลองกำหนดให้ชั่วโมงทำงานเท่ากับ 8 ชั่วโมง/วัน ตาม ี่ ลักษณะการทํางานจริงของโรงงานกรณีศึกษา

11. <u>จำนวนวันทำงานในแต่ละสัปดาห์</u> (WD)

ในตัวอย่างปัญหาที่ทำการทดลองกำหนดให้วันทำงานสำหรับการเตรียมวัตถุดิบให้ ี่ พร้อมใช้งานในวันทำงานปกติเท่ากับ 3 วัน/สัปดาห์ เนื่องจากคนงานกลุ่มเดียวกันนี้ ื่ จะต้องทำการจัดเตรียมรถส่งออกทุกสัปดาห์เฉลี่ยสัปดาห์ละ 2 วัน โดยวันทำงาน ี่ ปกติของโรงงานกรณีศึกษาเทากับ 5 วัน (วันจันทร – ศุกร)

12. <u>รูปแบบล็อตวัตถุดิบที่กำหนด</u> (A)

กำหนดให้รูปแบบล็อตวัตถุดิบจะต้องเป็นตัวประกอบของ 6 และ/หรือ 8 นั่นคือ ล็อตที่ ั่ ส งจะตองอยูในรูปแบบ 6, 8, 10, 12, 14, 16, 18, 20, 22 หรือ 24 เทานั้นั่

13. <u>ราคาวัตถุดิบที่แตกต่างตามขนาดล็อตสั่งซื้อของแต่ละชนิดวัตถุดิบ</u> (MC) ี่ ั่ ื้ ค่าราคาวัตถุดิบที่แตกต่างตามขนาดล็อตสั่งซื้อที่กำหนดนี้ ซึ่งจะมีค่าสูงขึ้นเมื่อ ั่ ื้ ึ่ ื่ ขนาดล็อตสั่งซื้อเล็กลง เป็นค่าที่ได้มาจากการประมาณการจากกลุ่มผู้วางแผนและ ั่ ื้ ติดต่อที่เกี่ยวข้องในการสั่งซื้อล็อตวัตถุดิบ ของโรงงานกรณีศึกษา ซึ่งมีค่าดังนี้ ี่ ี่ ื้ ึ่

**ตารางที่ ก.**1 ราคาผลต่างของวัตถุดิบตามขนาดล็อตวัตถุดิบที่สั่ง

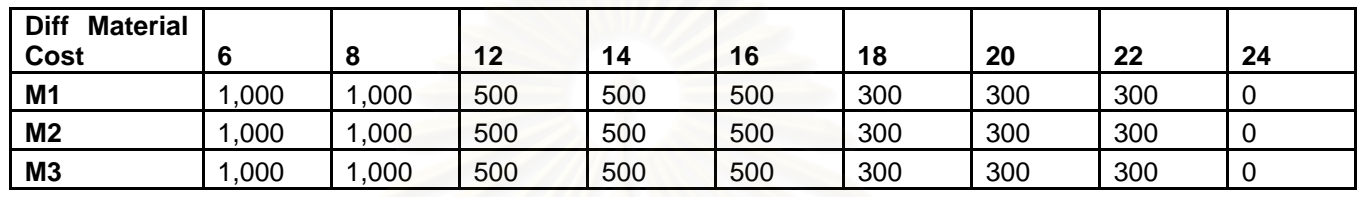

- 14. <u>จำนวนความต้องการใช้ของวัตถุดิบแต่ละชนิด ในแต่ละช่วงเวลา</u> (DM) ในตัวอย่างปัญหาที่ทำการทดลองได้นำข้อมูลความต้องการจริงใช้ย้อนหลังจากทาง ี่ โรงงานกรณีศึกษา โดยได้ทดลองทำการสุ่มตัดขนาดช่วงเวลาตามขนาดปัญหาที่ ต้องการทำการพิจารณา
- <u>15. จำนวนเวลาทำงานคงที่ในการทำงานเมื่อมีการสั่งซื้อล็อตวัตถุดิบ ในแต่ละขั้นตอน</u> ื่ ั่ ื้ ั้ การทํางาน (ST)

ขั้นตอนในการทำงานเตรียมวัตถุดิบให้พร้อมใช้งาน ทุกครั้งที่มีล็อตวัตถุดิบเข้ามา ั้ จะต้องมีการเตรียมรถยกและอุปกรณ์ เตรียมและจัดพื้นที่ จัดชั้นวาง ทำงานเอกสาร ื้ ั้ ต่างๆ ซึ่งโดยเฉลี่ยจะมีค่าคงที่ในแต่ละครั้ง ในแต่ละรุ่นวัตถุดิบ จึงทำการจัดแยก ั้ ระยะเวลาทำงานเหล่านี้เป็นเวลาเตรียมงานคงที่ ซึ่งค่าที่ได้นำมาจากโครงงานศึกษา ึ่ เวลาในการทํางาน (Time Study) ของโรงงานกรณีศึกษา มีคาดังน

**ตารางที่ ก.2** จำนวนชั่วโมงเวลาดำเนินงานคงที่ และแปรตามขนาดล็อตสั่งซื้อ ั่

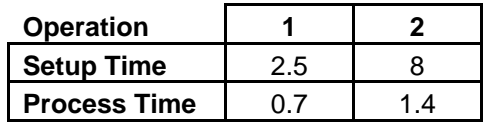

- <u>16. จำนวนเวลาทำงานแปรตามขนาดล็อตวัตถุดิบเมื่อมีการสั่งซื้อล็อตวัตถุดิบ ในแต่ละ</u> ื่ ั่ ื้ <u>ขั้นตอนการทำงาน</u> (PT) ั้ สำหรับขั้นตอนการทำงานที่จัดการเตรียมชิ้นงานจริงจะใช้เวลาแปรไปตามขนาดล็อต ั้ ี่ ิ้ วัตถุดิบ ซึ่งจะมีค่าเท่ากันโดยเฉลี่ยสำหรับวัตถุดิบแต่ละรุ่น โดยมีค่าดังตารางข้างต้น ึ่
- <u>17. จำนวนคนงานในแต่ละขั้นตอนการดำเนินงาน (HM)</u> ั้

ในตัวอย่างปัญหาที่ทำการทดลอง ได้ทำการกำหนดจำนวนคนงานในแต่ละขั้นตอน ี่ ั้ ตามจำนวนคนทำงานจริงในโรงงานกรณีศึกษา โดยกำหนดให้ขั้นตอนขนถ่ายวัตถุดิบ ั้ ออกจากตู้คอนเทนเนอร์ (Unload) มีจ<mark>ำนว</mark>นคนทำงาน 3 คน และขั้นตอนการแกะ ั้ กล่อง เรียงชิ้นงานและจัดส่งวัตถุดิบเข้าสายการประกอบ (Unpack and Part ิ้ Distribution) มีจํานวนคนทํางาน 6 คน

<mark>ตารางที่ ก.3</mark> จำนวนชั่วโมงแรงงานเวลาทำงานปกติ

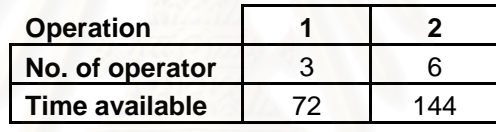

- <u>18. จำนวนชั่วโมงแรงงานในเวลาทำงานปกติ ในแต่ละขั้นตอนการดำเนินงาน</u> (CR) ั้ จากจำนวนวันทำงาน ชั่วโมงทำงาน และจำนวนคนทำงานที่กำหนดข้างต้น จะได้ ี่ จํานวนช ั่วโมงแรงงานในเวลาทํางานปกติดังน
- <u>19. จำนวนกะทำงานนอกเวลาสูงสุดในแต่ละขั้นตอนการดำเนินงาน</u> (CO) ั้ ในตัวอย่างปัญหาที่ทำการทดลอง กำหนดให้วันทำงานนอกเวลาเป็นวันเสาร์ และ ี่ อาทิตย์เท่านั้น และกำหนดให้การทำงานนอกเวลาเป็นกะ ช่วงเวลาครึ่งวันต่อหนึ่งกะ ั้ ึ่ ึ่ ดังนั้น จำนวนกะทำงานนอกเวลาสูงสุดทุกขั้นตอนการทำงานจึงมีค่าสูงสุด 4 กะ ั้

# ภาคผนวก ข

รูปแบบไฟล์ข้อมูลนำเข้าที่กำหนด สำหรับโปรแกรมฮิวริสติก
# รูปแบบไฟล์ข้อมูลนำเข้าที่กำหนดสำหรับโปรแกรมฮิวริสติก

้ สำหรับข้อมูลนำเข้าที่กำหนดดังอธิบายในภาคผนวก ก ทั้งหมดจะต้องถูกเขียนอยู่ใน ึ่<sub>ฐ</sub>ปแบบที่กำหนดด้วยไฟล์ไมโครซอฟท์โน้ตแพด (Microsoft Notepad) นามสกุล \*.txt โดยมี ตัวอย่าง ดังแสดงด้านล่าง

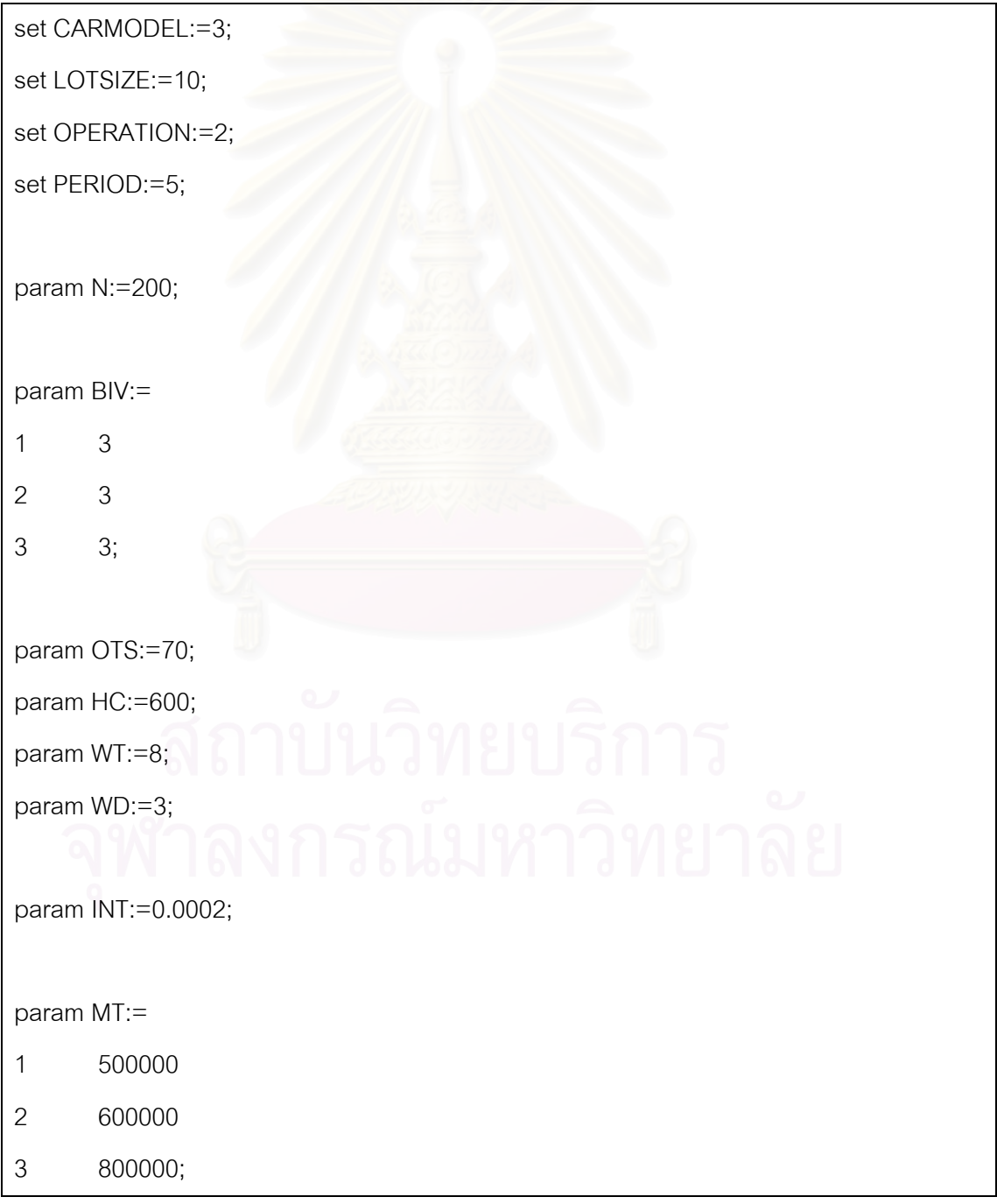

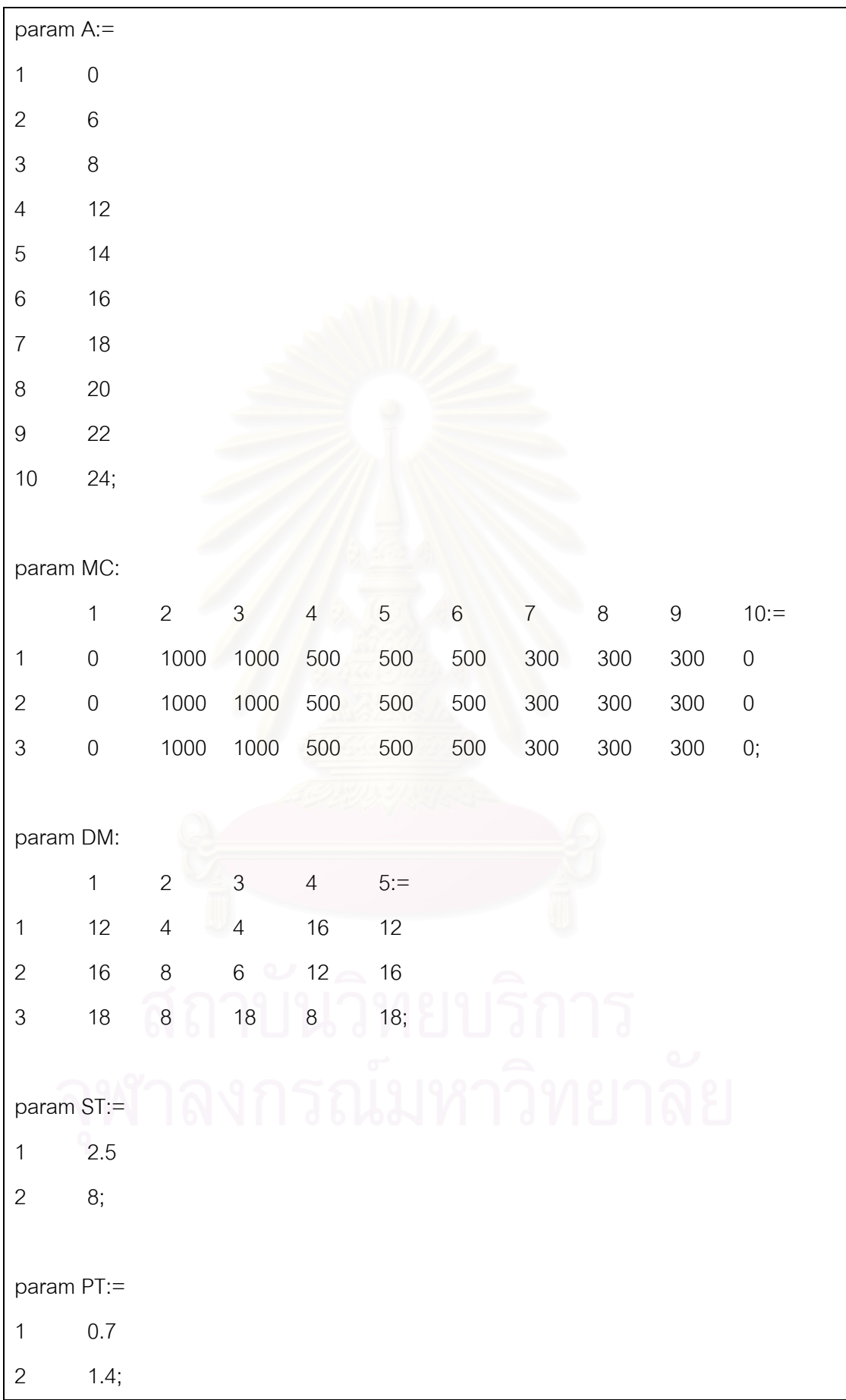

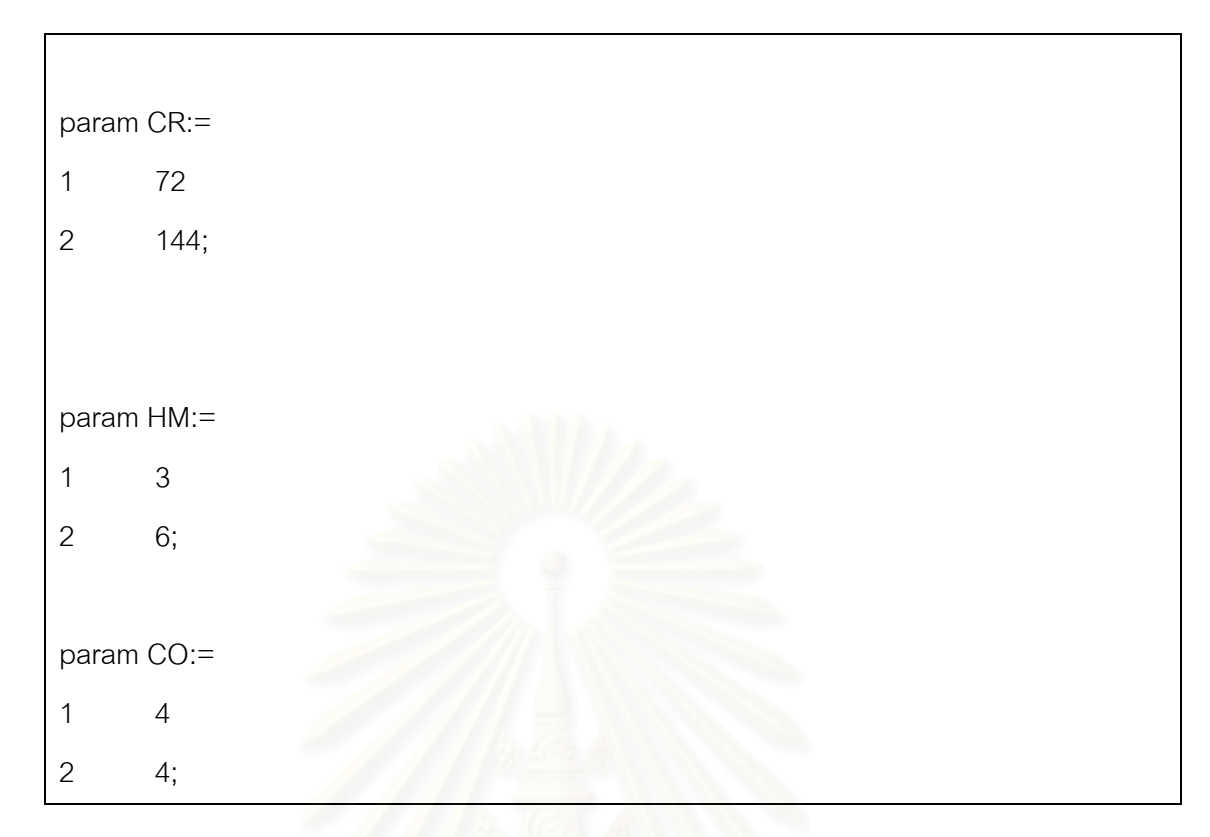

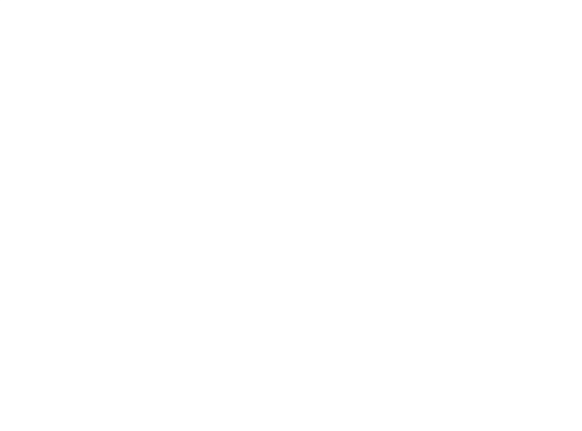

# ภาคผนวก ค

# รูปแบบไฟล์ผลลัพธ์จากโปรแกรมฮิวริสติก

## ็ภาคผนวก ค

## ัฐปแบบไฟล์ผลลัพธ์จากโปรแกรมฮิวริสติก

รูปแบบไฟล์ผลลัพธ์ที่ได้จากโปรแกรมฮิวริสติกจะอยู่ในรูปไฟล์ไมโครซอฟท์เอกเซล (Microsoft Excel) ซึ่งผู้ใช้สามารถตั้งชื่อไฟล์ผลลัพธ์นี้ได้เอง และไฟล์ผลลัพธ์นี้จะถูกกำหนดให้ ้บันทึกอย่ในตำแหน่งโฟลเดอร์เดียวกับไฟล์นำเข้า โดยมีรายละเอียดตามลำดับตัวอย่างไฟล์ ้ ผลลัพก็ดังแสดงด้านล่าง ดังนี้

- 1. ขนาดล็อตในการสั่งซื้อวัตถุดิบแต่ละชนิดในแต่ละช่วงเวลา (Ordering:  $O_{it}$ )
- 2. จำนวนเวลาที่ต้องการในการดำเนินงานให้วัตถุดิบพร้อมใช้งานในแต่ละการ ดำเนินงาน และในแต่ละช่วงเวลา (Resource Usage:  $RU_{kt}$ )
- 3. จำนวนเวลาที่เหลือ หรือเวลาการทำงานนอกเวลาที่ต้องการในการดำเนินงานให้ วัตถุดิบพร้อมใช้งานในแต่ละการดำเนินงาน และในแต่ละช่วงเวลา (Resource Usage:  $RR_{kt}$ )
- 4. จำนวนกะที่ต้องการในการทำงานนอกเวลา (Number of Over Time Shift:  $p_{kt}$ )
- .<br>5. ค่าใช้จ่ายสำหรับการทำงานนอกเวลาในแต่ละการดำเนินการ และในแต่ละช่วงเวลา
- 6. ค่าใช้จ่ายรวมการทำงานนอกเวลาในแต่ละช่วงเวลา (Over Time Cost)
- 7. ค่าใช้จ่ายสำหรับราคาวัตถุดิบแต่ละชนิดในแต่ละช่วงเวลา (Material Cost)
- 8. ค่าใช้จ่ายสำหรับการเก็บรักษาพัสดุคงคลังรวมในแต่ละช่วงเวลา (Holding Cost)
- 9. ค่าใช้จ่ายโดยรวม (Total Cost)

่ สำหรับเวลาที่ใช้ในการคำนวณสามารถเก็บค่าได้ที่หน้าจอโต้ตอบหลัก (Interface) ของ โปรแกรมสิวริสติกหลังจากโปรแกรมทำการประมวลผลเสร็จสิ้น

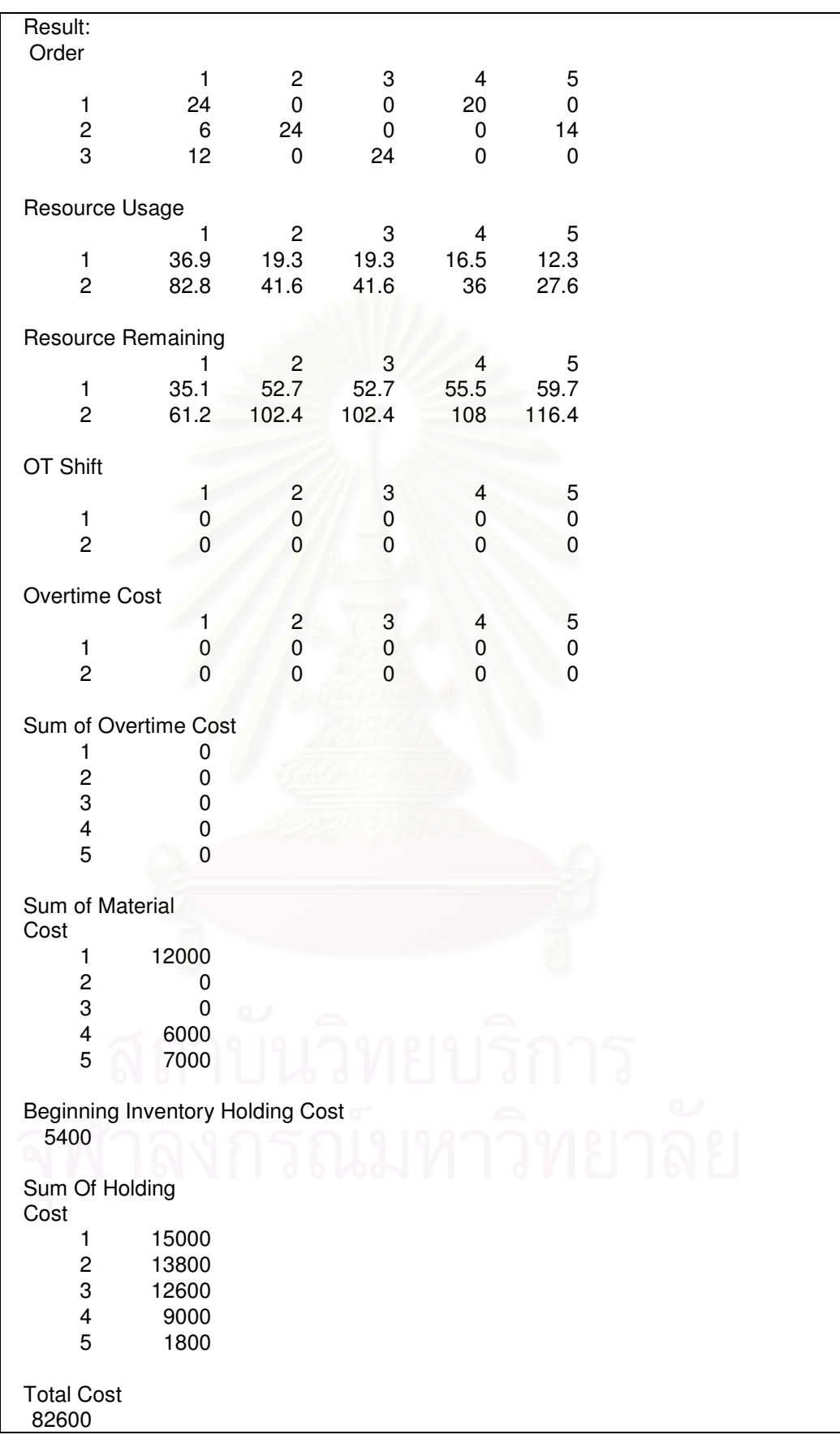

# ประวัติผู้เขียนวิทยานิพนธ์

นายมนตรา พิริยเลิศศักดิ์ เกิดเมื่อวันที่ 15 กรกฎาคม พ.ศ.2524 ที่กรุงเทพมหานคร ้ สำเร็จการศึกษาระดับปริญญาบัณฑิตจากคณะวิศวกรรมศาสตร์ สาขาวิศวอุตสาหการ จุฬาลงกรณ์มหาวิทยาลัย ในปีการศึกษา 2544 และได้เข้าศึกษาต่อในหลักสูตรวิศวกรรมศาสตร ้มหาบัณฑิต สาขาวิศวกรรมอุตสาหการ คณะวิศวกรรมศาสตร์ จุฬาลงกรณ์มหาวิทยาลัย ในปี การศึกษา 2545 ปัจจุบันทำงานที่ บริษัท ไทย-สวีดิช แอสเซมบลีย์ จำกัด (วอลโว่) พ.ศ. 2547 – 2548 ตำแหน่ง Production Planning Engineer แผนก Production และ พ.ศ. 2548 - ปัจจุบัน ตำแหน่ง Supply Chain Engineer แผนก Material Planning and Logistics (MP&L)

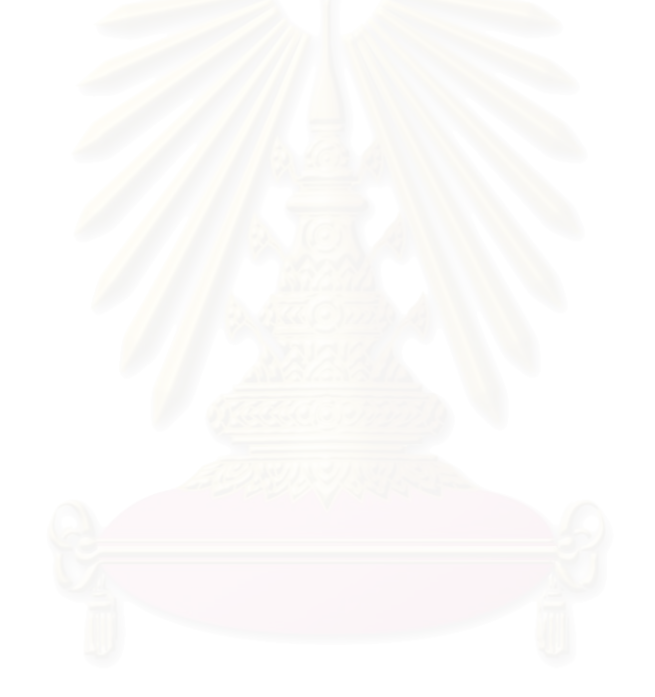